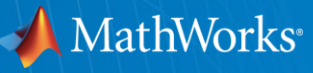

## **Parallel Computing and GPU Programming with MATLAB**

 $\mathbb{Z}$ 

MathWorks Seminar University of Oldenburg Feb 19, 2013

Kremena Radeva *AHANXX Education Sales* 

Michael Glaßer *Application Engineering*

© 2013 The MathWorks, Inc.**1**

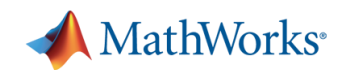

## **Agenda**

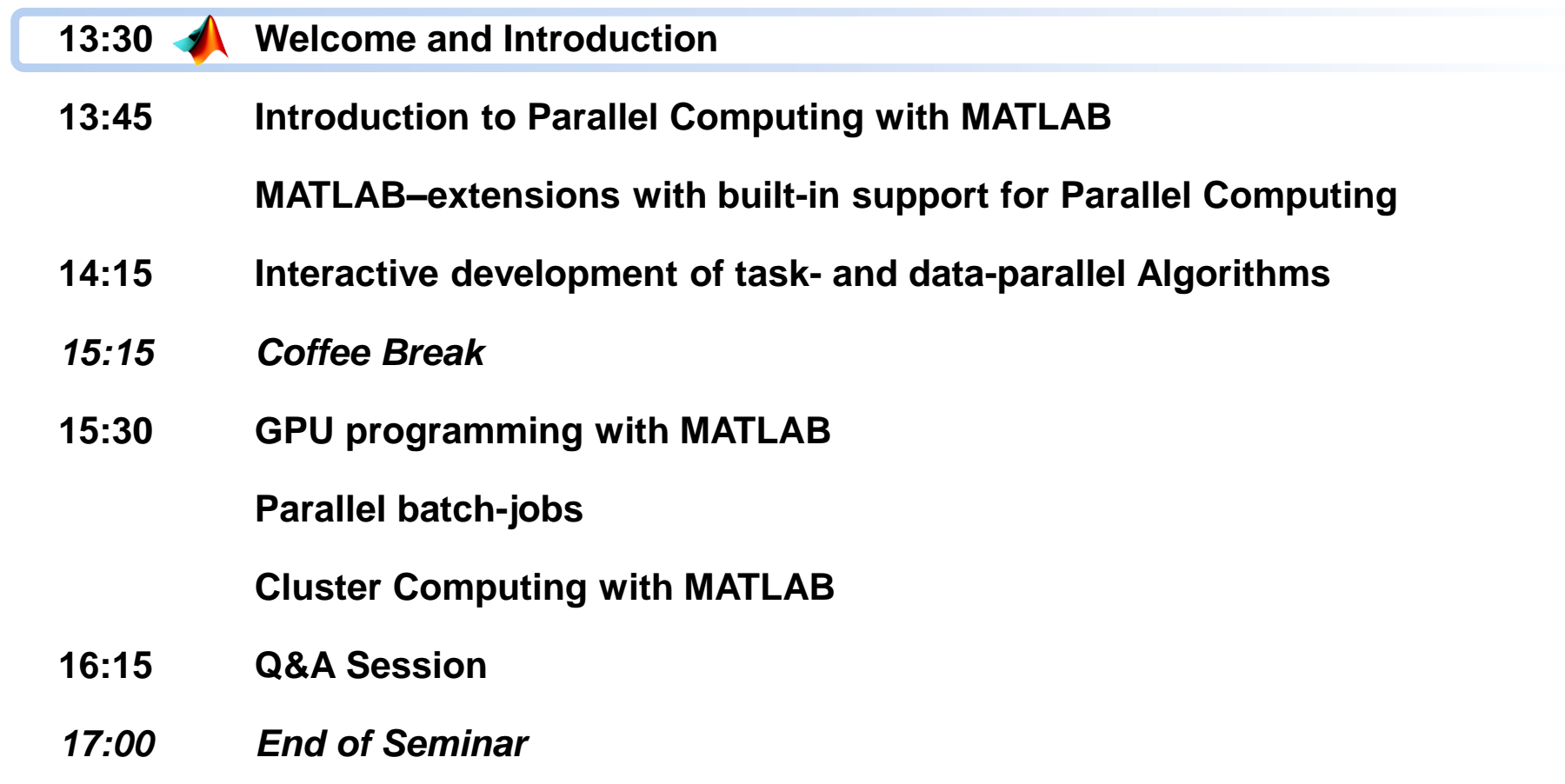

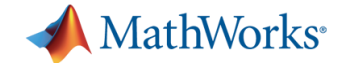

## **Your MathWorks Team Today**

**Kremena Radeva** *Account Manager* **Michael Glaßer** *Application Engineer*

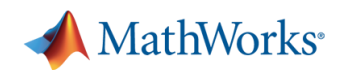

## **Agenda**

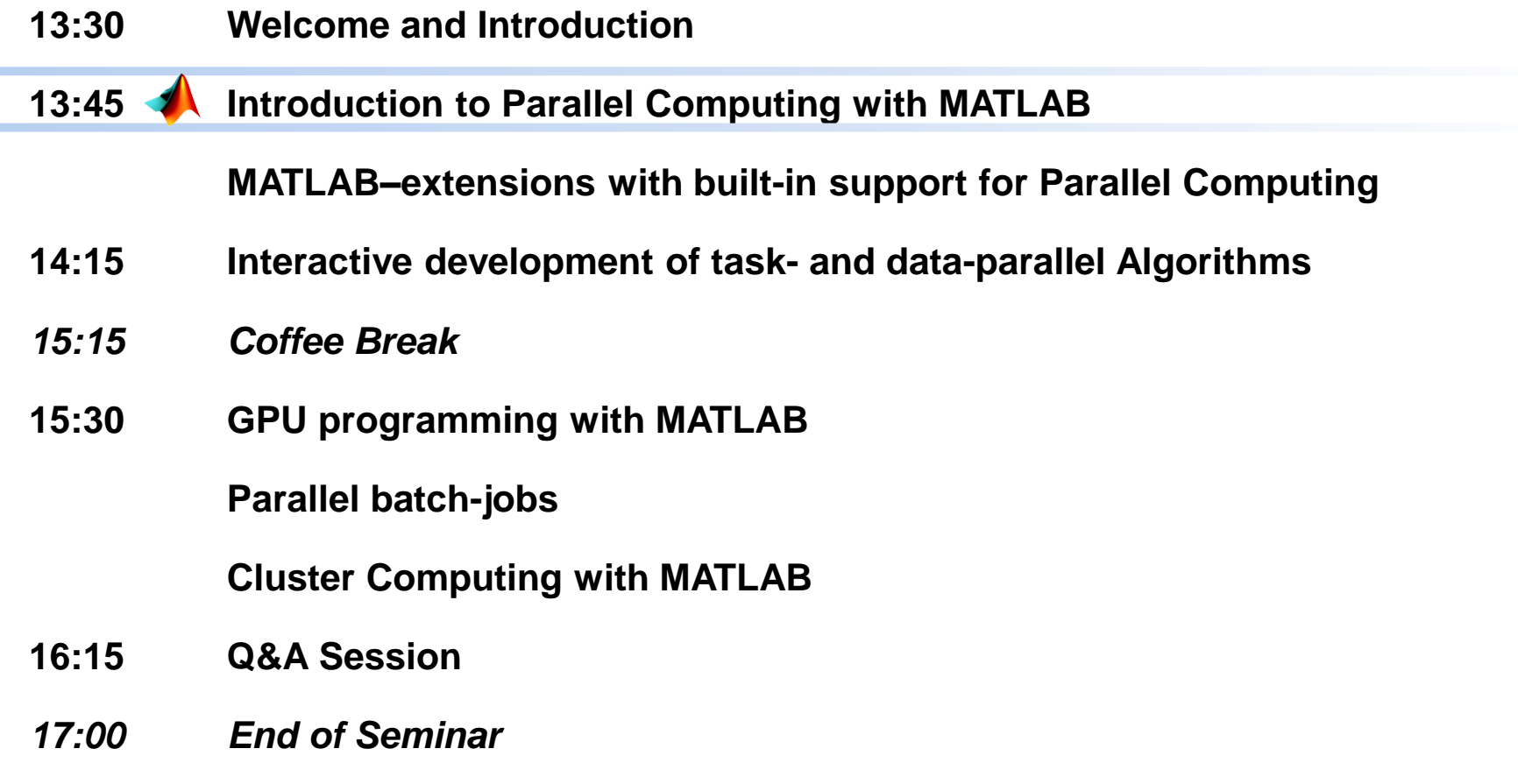

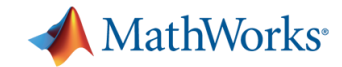

## **Example: Parameter Sweep of ODEs**

Solve a  $2^{nd}$  order ODE

$$
\sum_{1,2,...}^{5} \dot{x} + \sum_{1,2,...}^{5} x = 0
$$

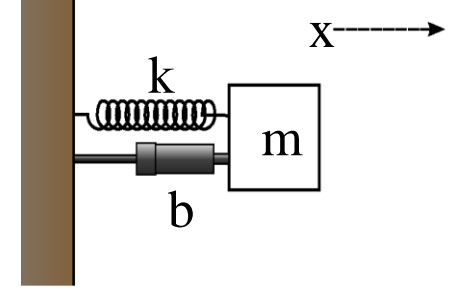

- Simulate with different values for *b* and *k*
- Record peak value for each run
- Plot results
- Time in serial and in parallel mode

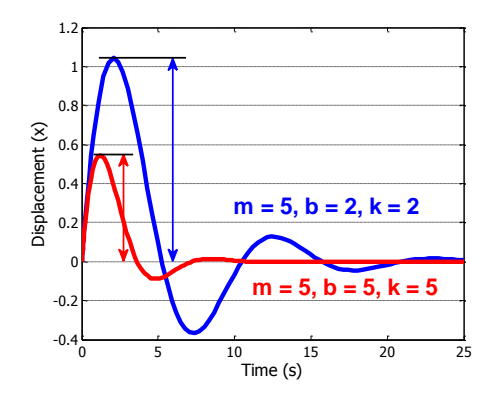

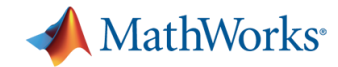

## **Summary of Example**

- Mixed task-parallel and serial code in the same function
- Ran loops on a pool of MATLAB resources
- **Used Code Analyser to help** in converting existing **for**-loop into **parfor**-loop

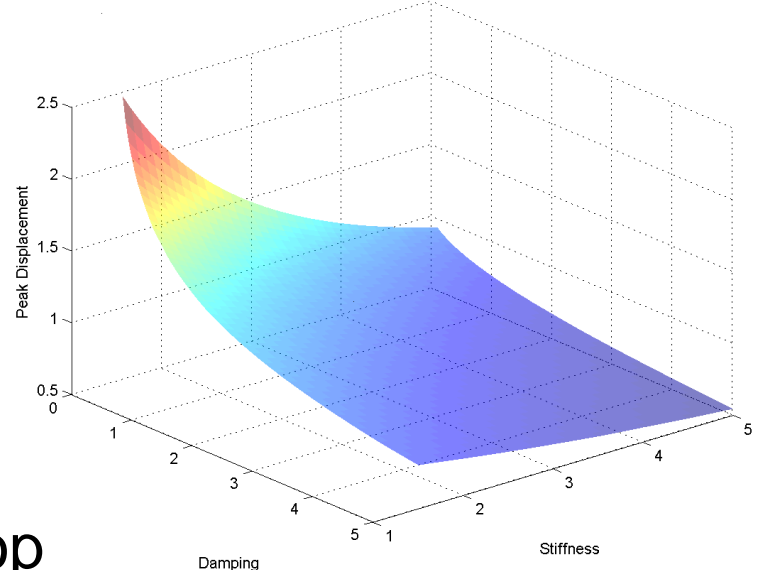

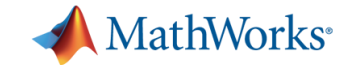

## **Solving Big Technical Problems**

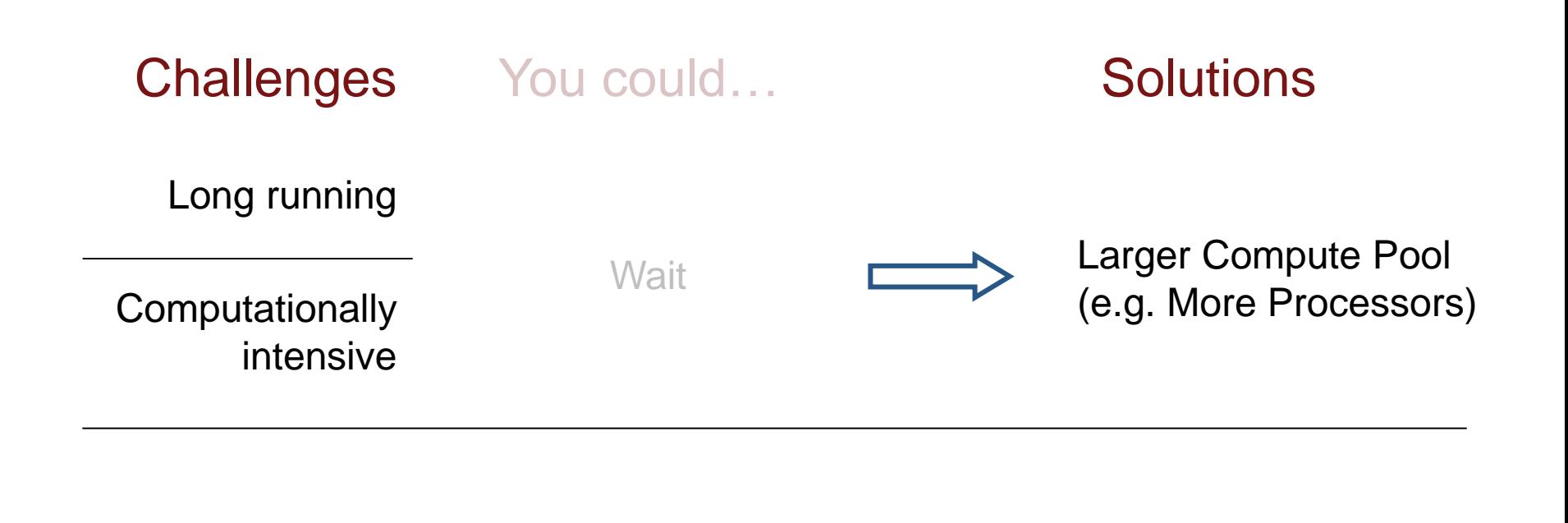

Large data set

Reduce size of problem

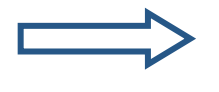

Larger Memory Pool (e.g. More Machines)

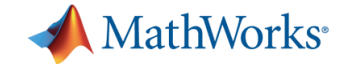

#### **High-Performance Hardware is Available**

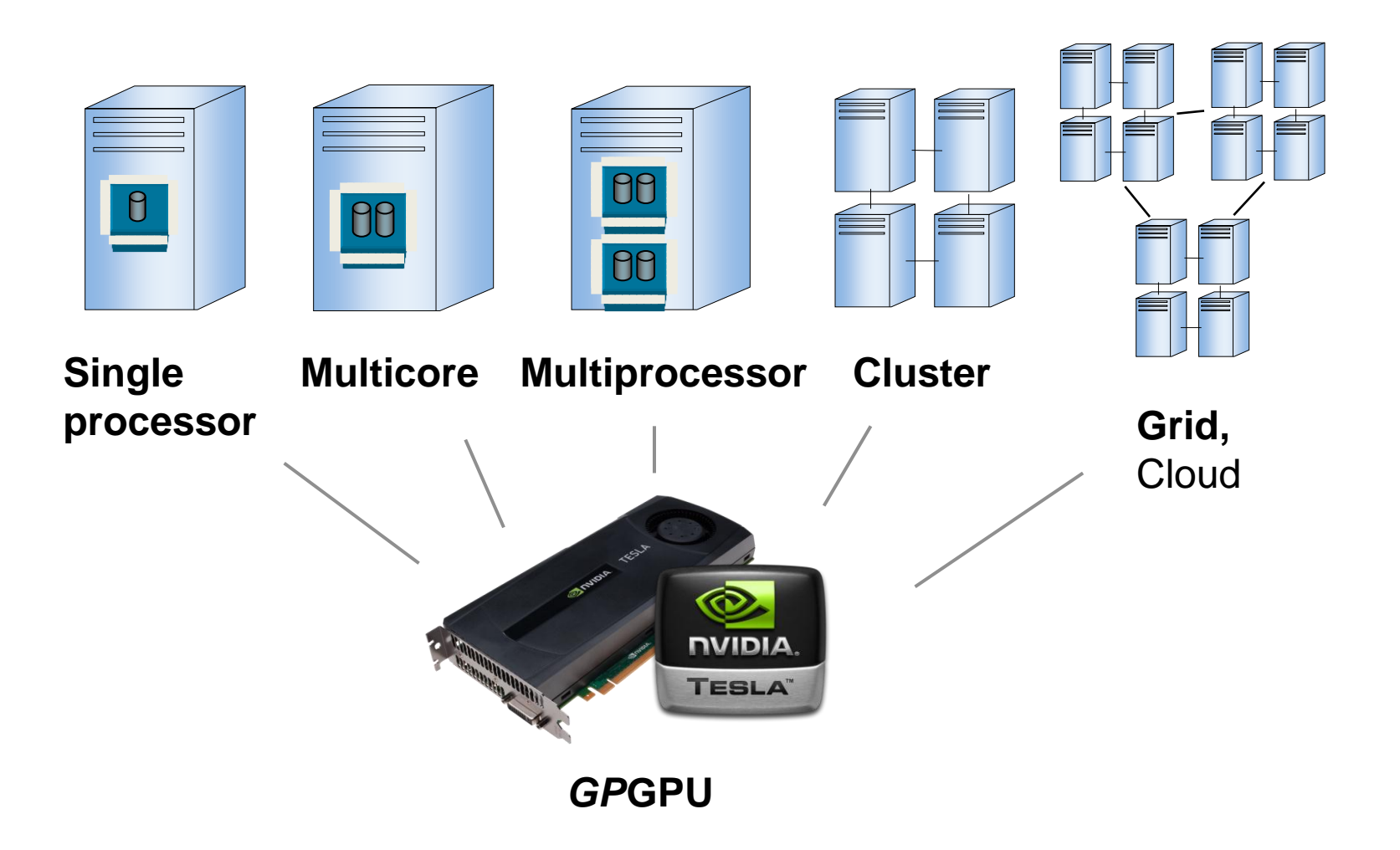

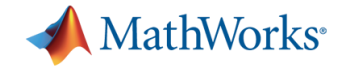

## **Parallel Computing with MATLAB**

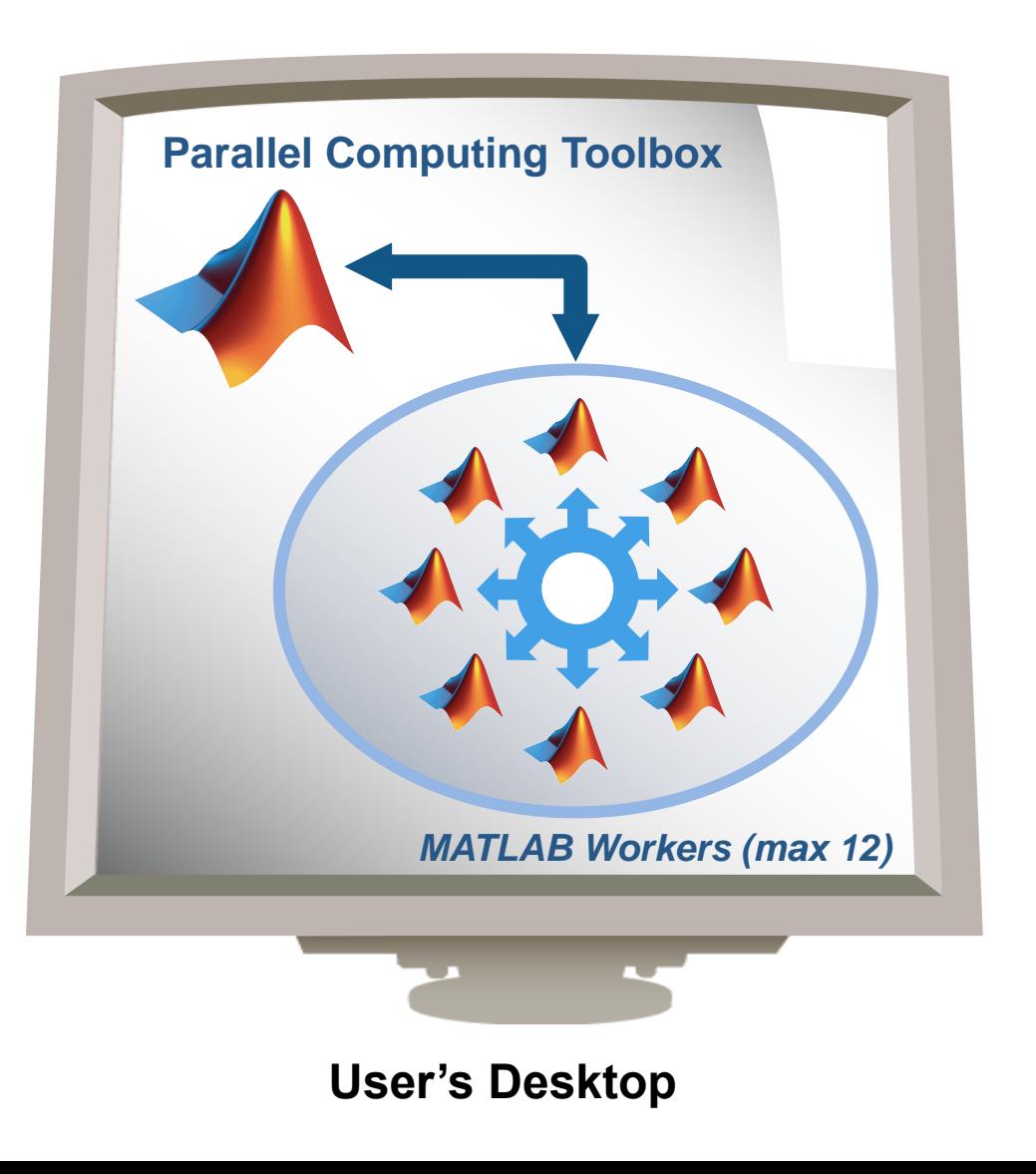

- **Easily experiment with** explicit parallelism on multicore machines
- **Rapidly develop parallel** applications on local computer
- Take full advantage of desktop power, incl. GPU(s)
- Separate computer cluster not required

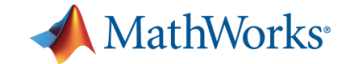

## **Parallel Computing with MATLAB**

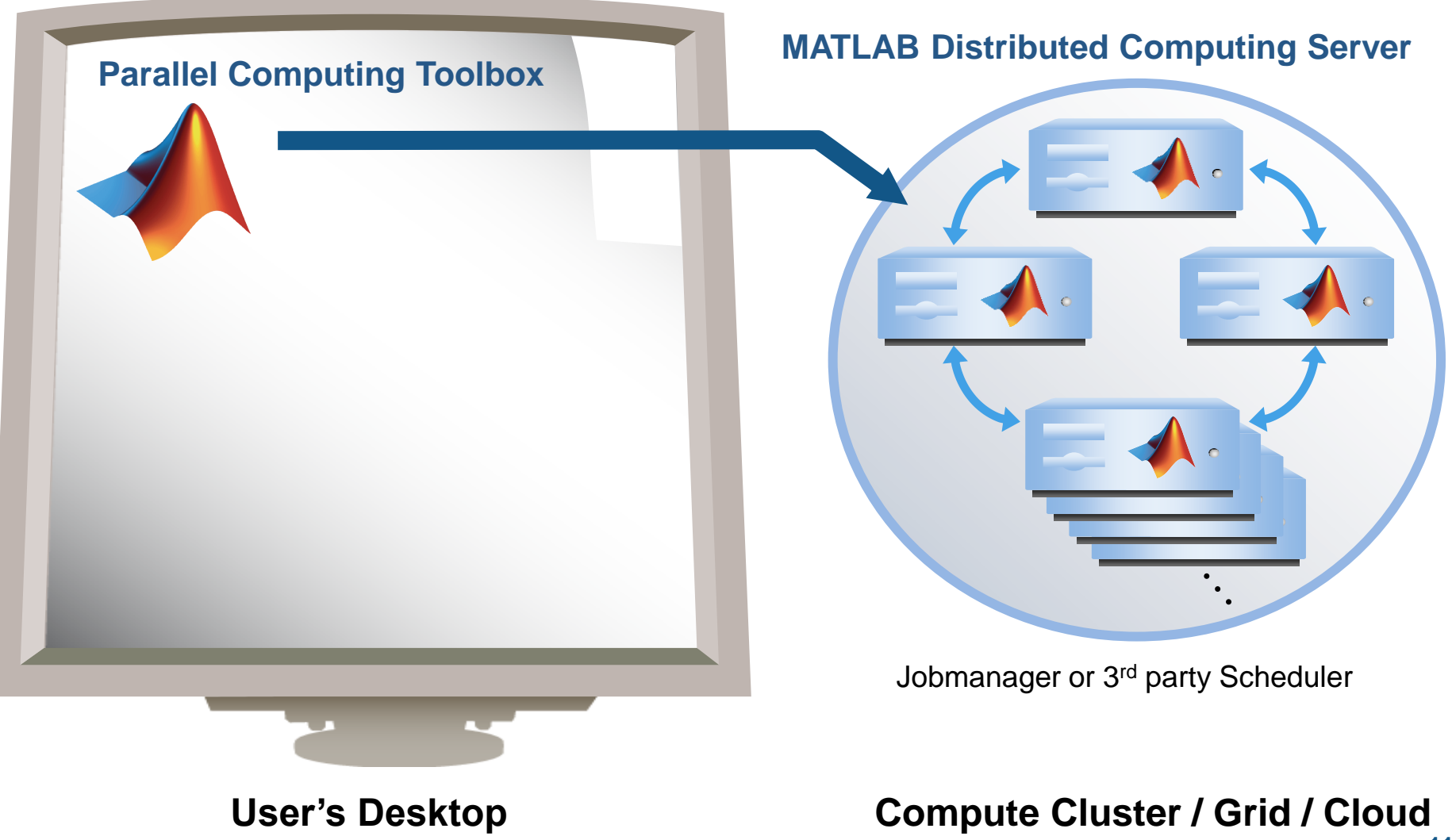

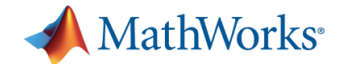

### **Why scale up to a cluster?**

- Solve larger, computationally-intensive problems with more processing power
- **Solve memory-intensive problems**
- **Schedule computations to offload from your local** machine

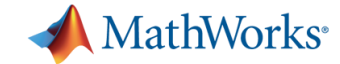

## **Supported on All Platforms That Support MATLAB**

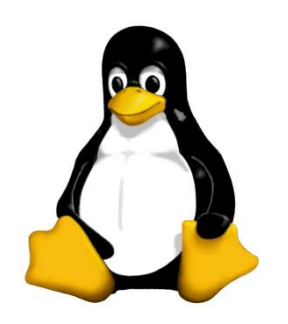

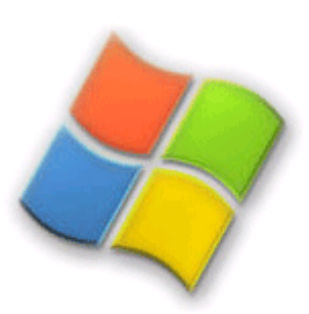

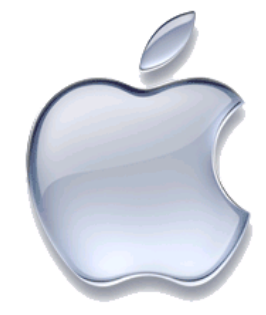

**14**

#### **Job Schedulers**

• MathWorks Job Scheduler: turn-key solution for MATLAB-only clusters

• Direct support for existing scheduler: MDCS is simply another application

• Open API to support other schedulers

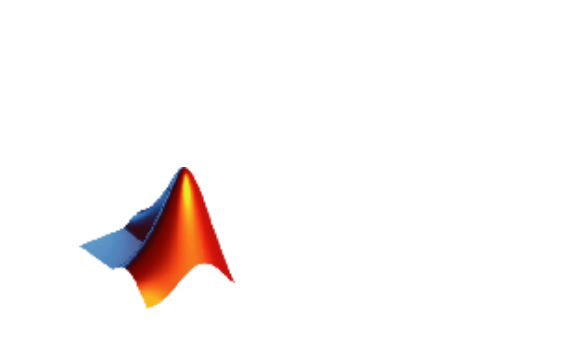

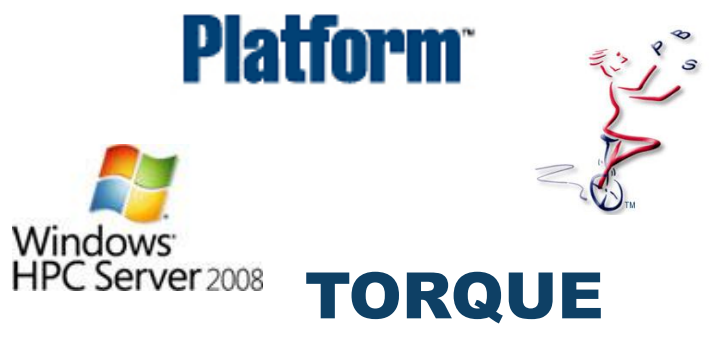

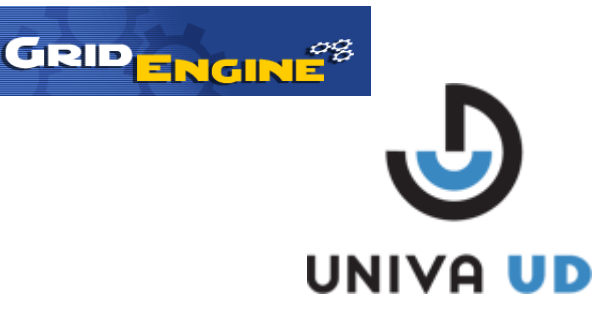

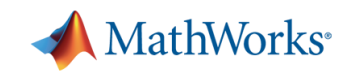

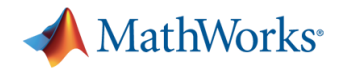

## **Cloud Computing:**

*Dynamic Computing and Storage Resources*

- Characteristics
	- Scalable ("elastic" resource)
	- Virtualization
	- Service over the Internet

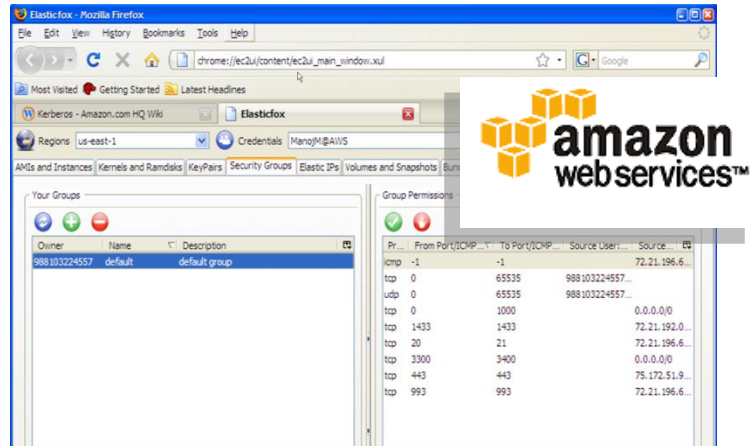

- **Benefits** 
	- Scale computing capacity as needed
	- Purchase and maintenance of cluster is not required
	- Choose desired configuration (e.g., CPU, memory)

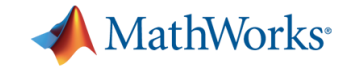

## **Going Beyond Serial Applications**

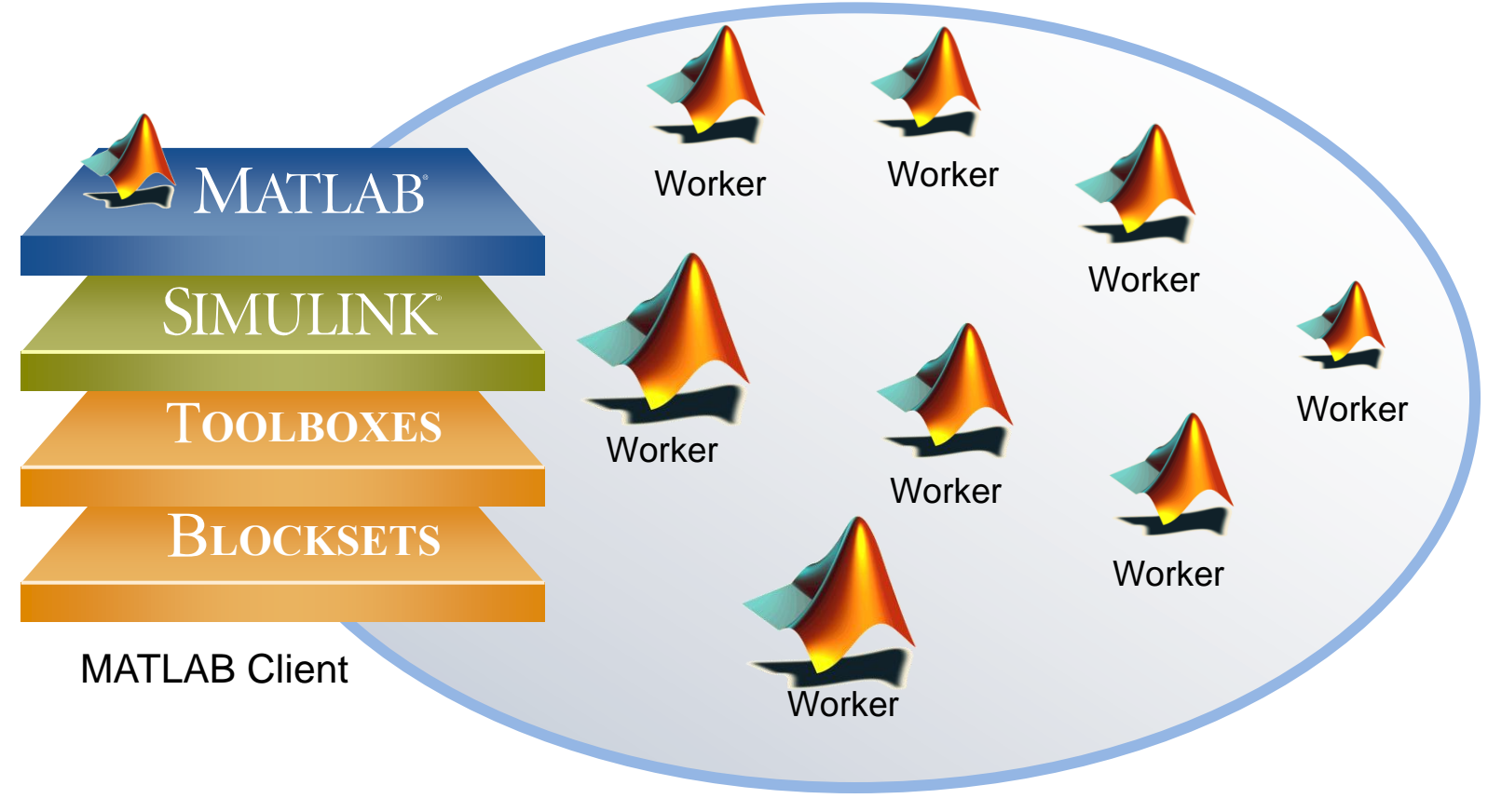

Pool of MATLAB Workers

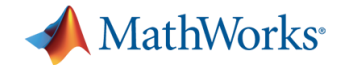

## **Configurations**

- Save environment-specific parameters for your cluster
- Benefits
	- Enter cluster information only once
	- Modify configurations without changing MATLAB code
	- Apply multiple configurations when running within same session

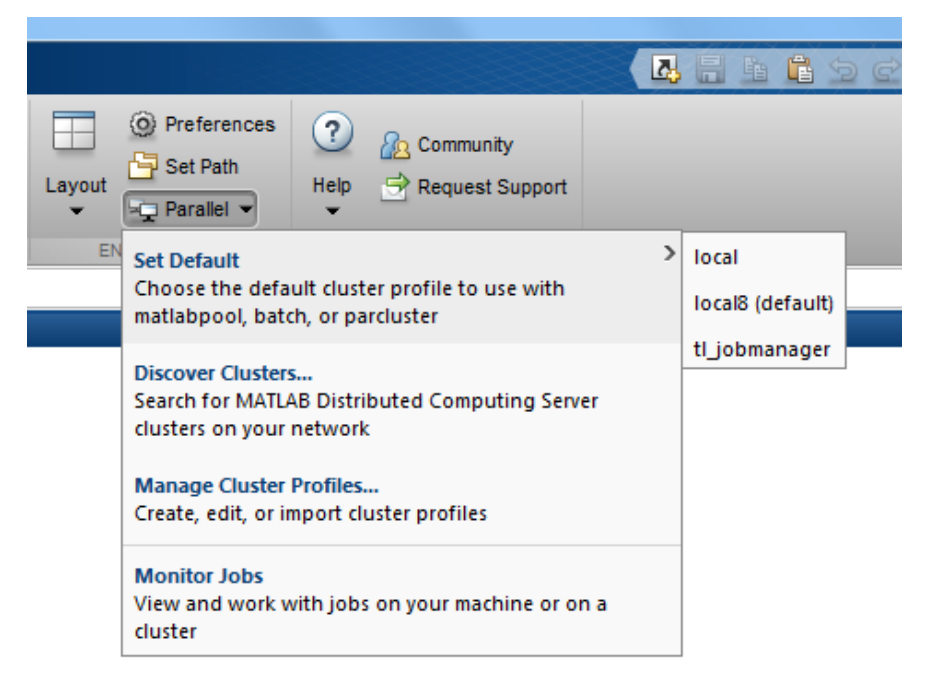

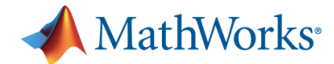

## **Parallel Computing with MATLAB enables you to …**

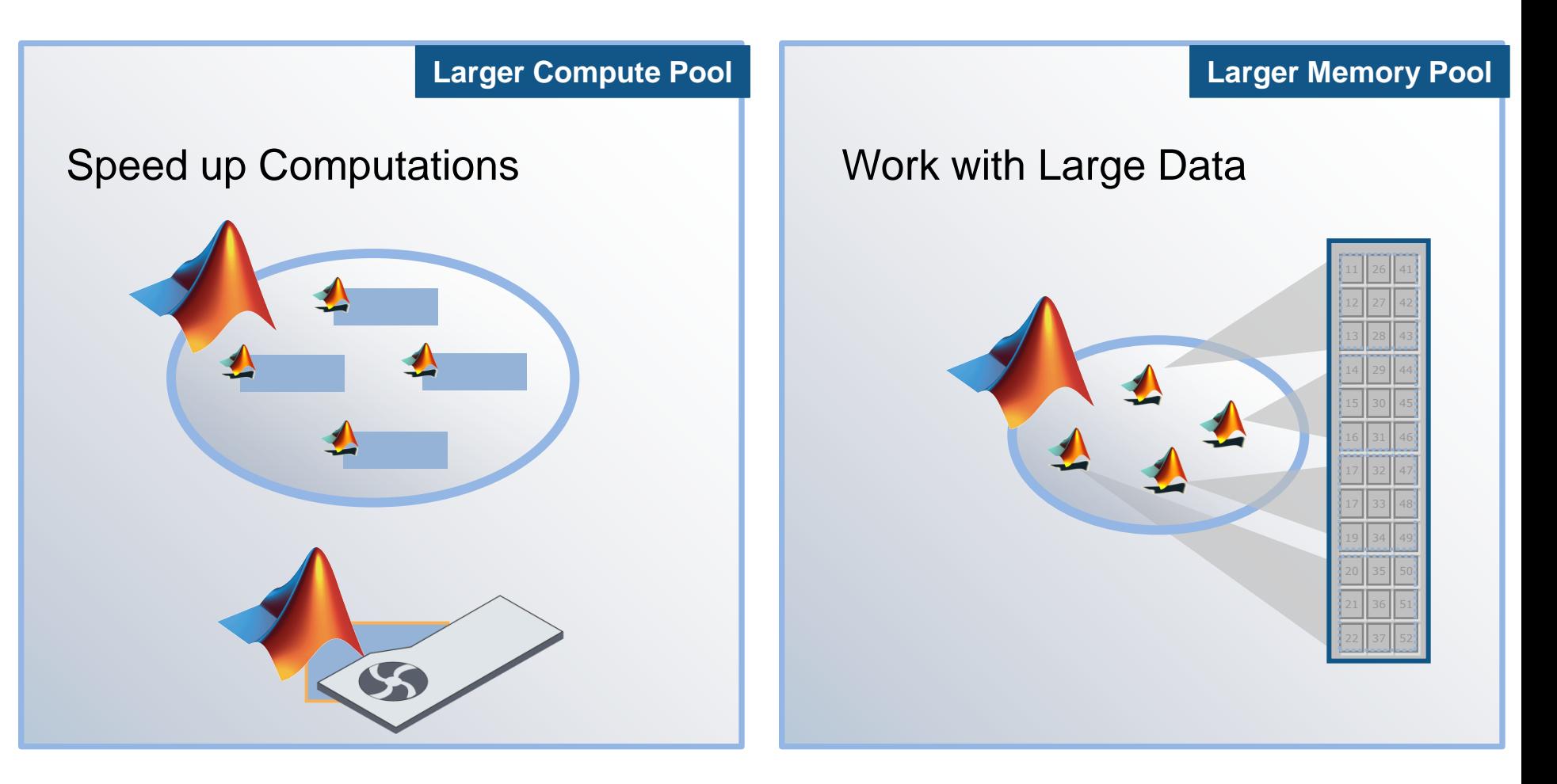

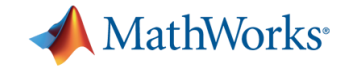

## **Three levels of integration**

**Ease of Use**

Support built into Toolboxes

High-level Programming Constructs (e.g. parfor, batch, distributed)

Low-level Programming Constructs (e.g. Jobs/Tasks, MPI-based)

**Greater Functionality Greater Functionality** 

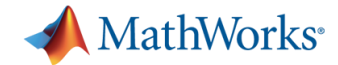

## **Agenda**

- **13:30 Welcome and Introduction 13:45 Introduction to Parallel Computing with MATLAB MATLAB–extensions with built-in support for Parallel Computing 14:15 Interactive development of task- and data-parallel Algorithms** *15:15 Coffee Break* **15:30 GPU programming with MATLAB Parallel batch-jobs Cluster Computing with MATLAB 16:15 Q&A Session**
	- *17:00 End of Seminar*

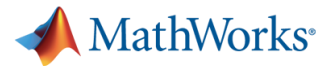

## **Example: Optimization combined with Monte Carlo Simulation** *using built in parallelization*

- **Design of suspension system to minimize mean and** standard deviation of acceleration
- Account for uncertainty in mass distribution via Monte Carlo simulation

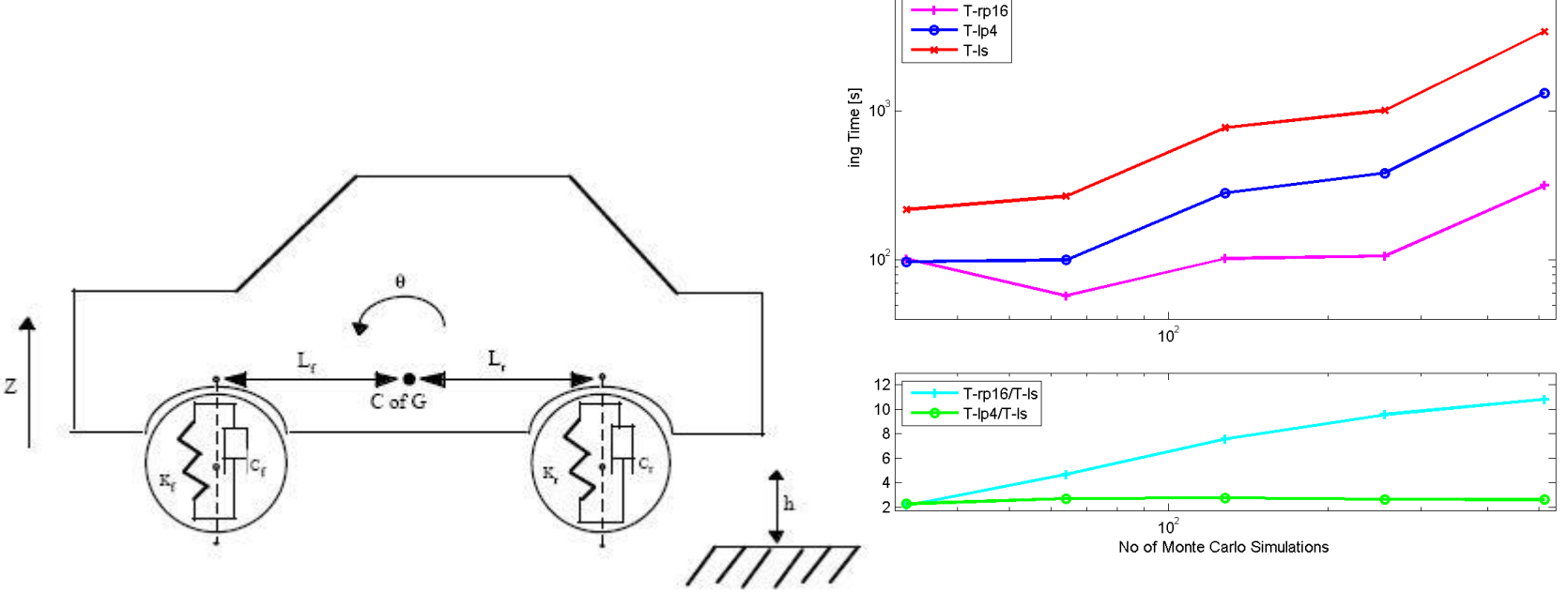

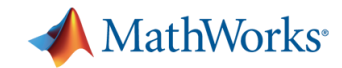

## **Other Tools Providing Parallel Computing Support**

- Optimization Toolbox
- Global Optimization Toolbox
- Statistics Toolbox

…

- **Simulink Design Optimization**
- **Bioinformatics Toolbox**
- Communications Toolbox
- Model-Based Calibration Toolbox

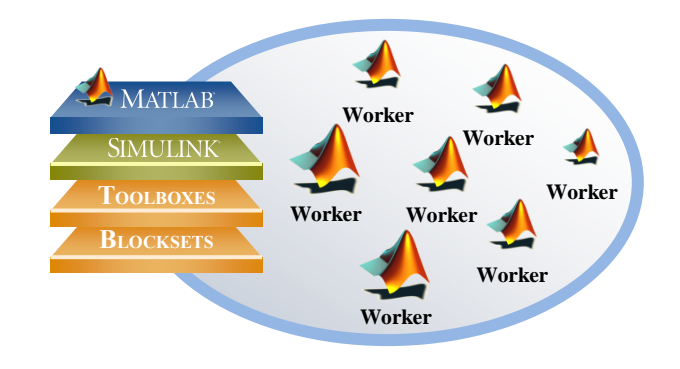

<http://www.mathworks.com/products/parallel-computing/builtin-parallel-support.html> *Directly leverage functions in Parallel Computing Toolbox*

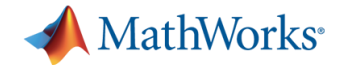

## **Agenda**

- **13:30 Welcome and Introduction**
- **13:45 Introduction to Parallel Computing with MATLAB**

**MATLAB–extensions with built-in support for Parallel Computing**

- **14:15 Interactive development of task- and data-parallel Algorithms**
- *15:15 Coffee Break*
- **15:30 GPU programming with MATLAB**

**Parallel batch-jobs**

**Cluster Computing with MATLAB**

- **16:15 Q&A Session**
- *17:00 End of Seminar*

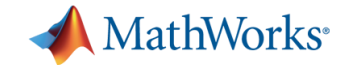

**Worker** 

#### **Task Parallel Applications**

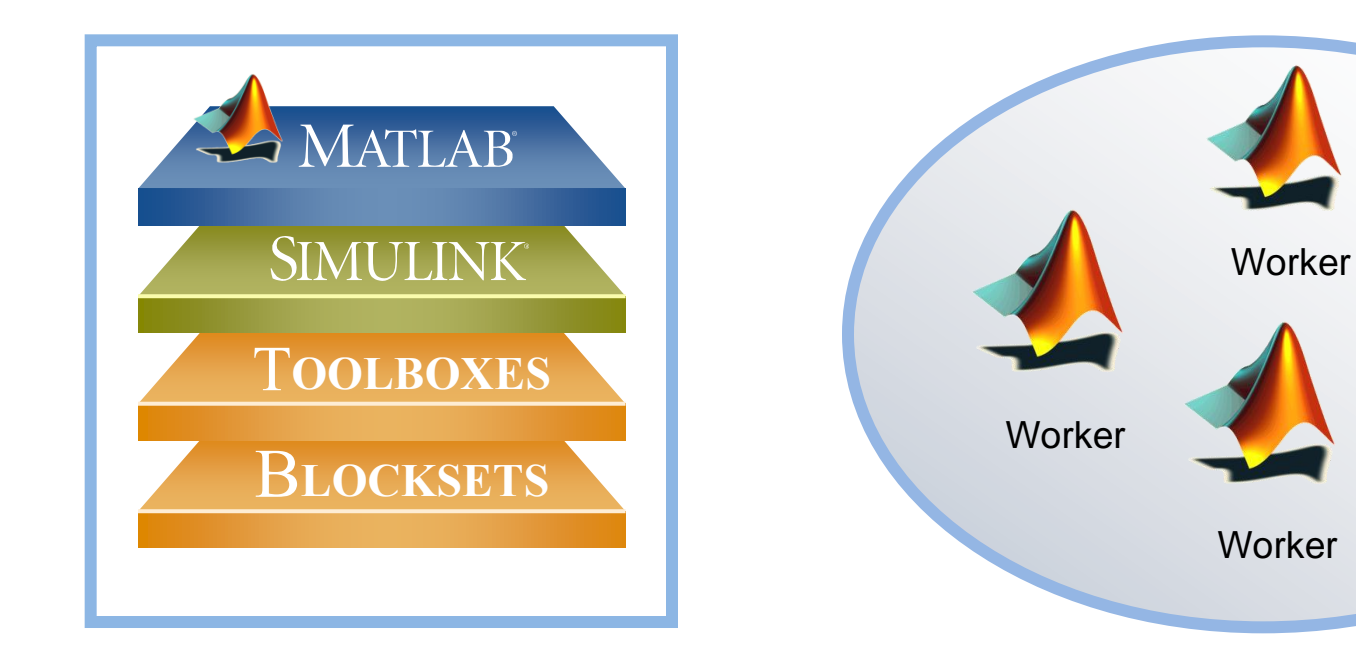

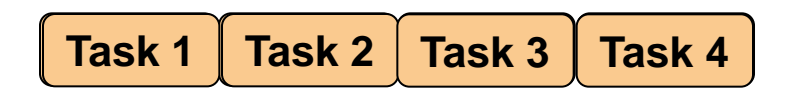

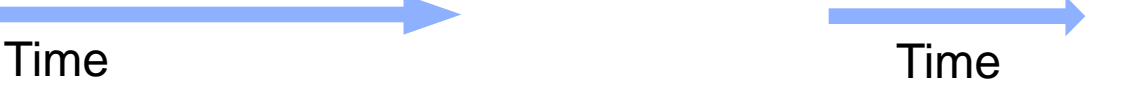

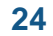

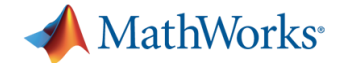

### **Benchmark: Multiple Independent Simulations**

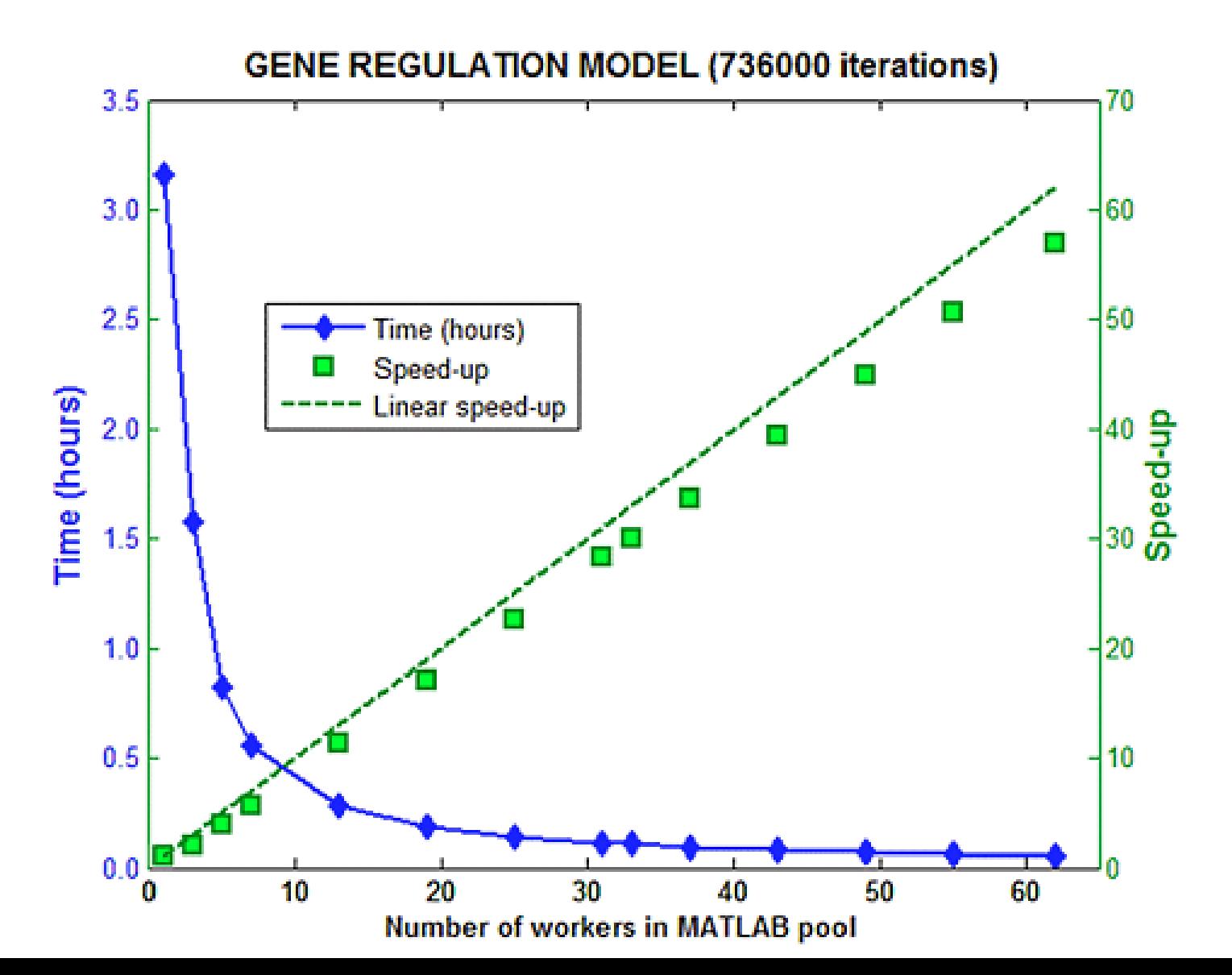

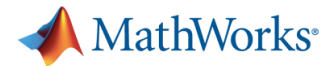

## **Example: Optimization combined with Monte Carlo Simulation** *using a parallel for loop*

- **Design of suspension system to minimize mean and** standard deviation of acceleration
- Account for uncertainty in mass distribution via Monte Carlo simulation

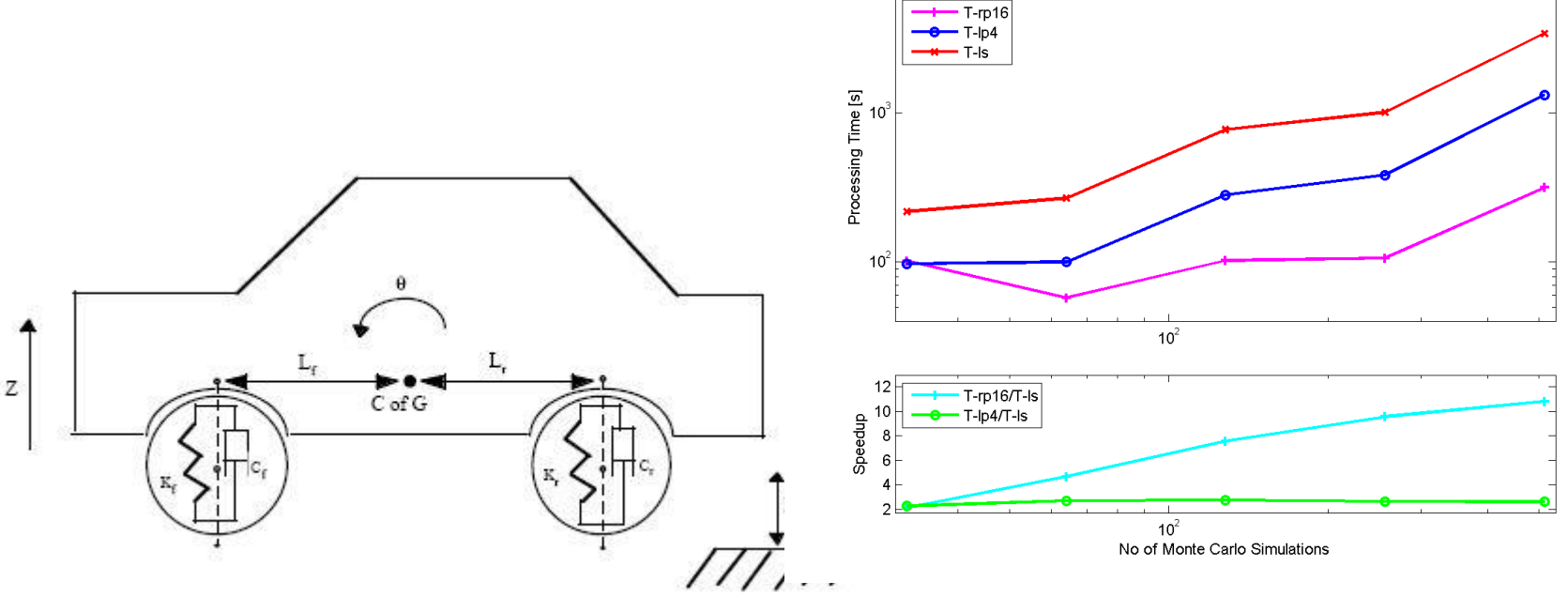

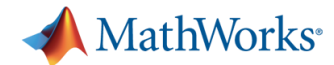

#### **Results from Amazon EC2**

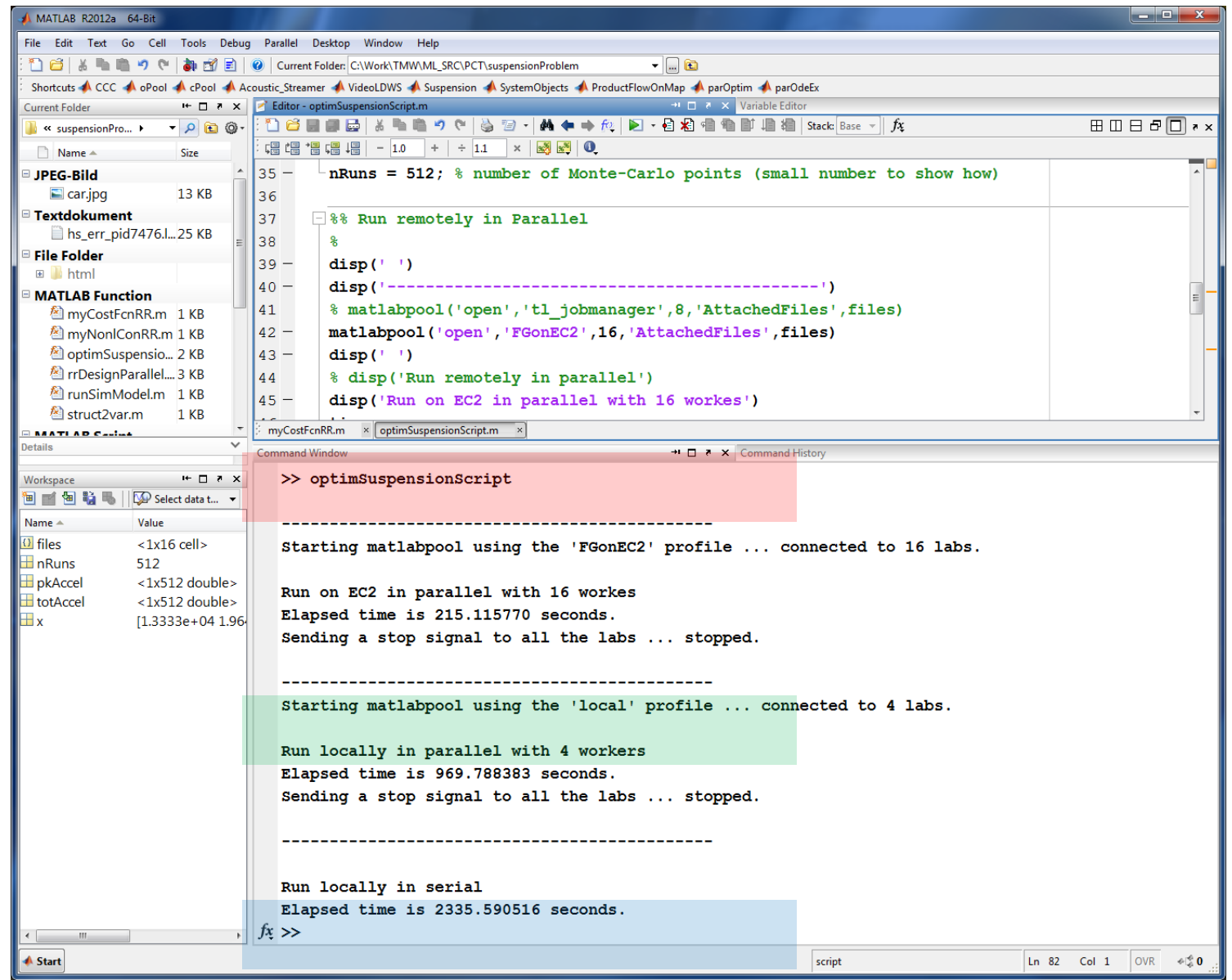

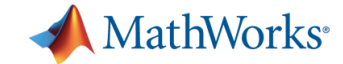

#### **The Mechanics of parfor Loops**

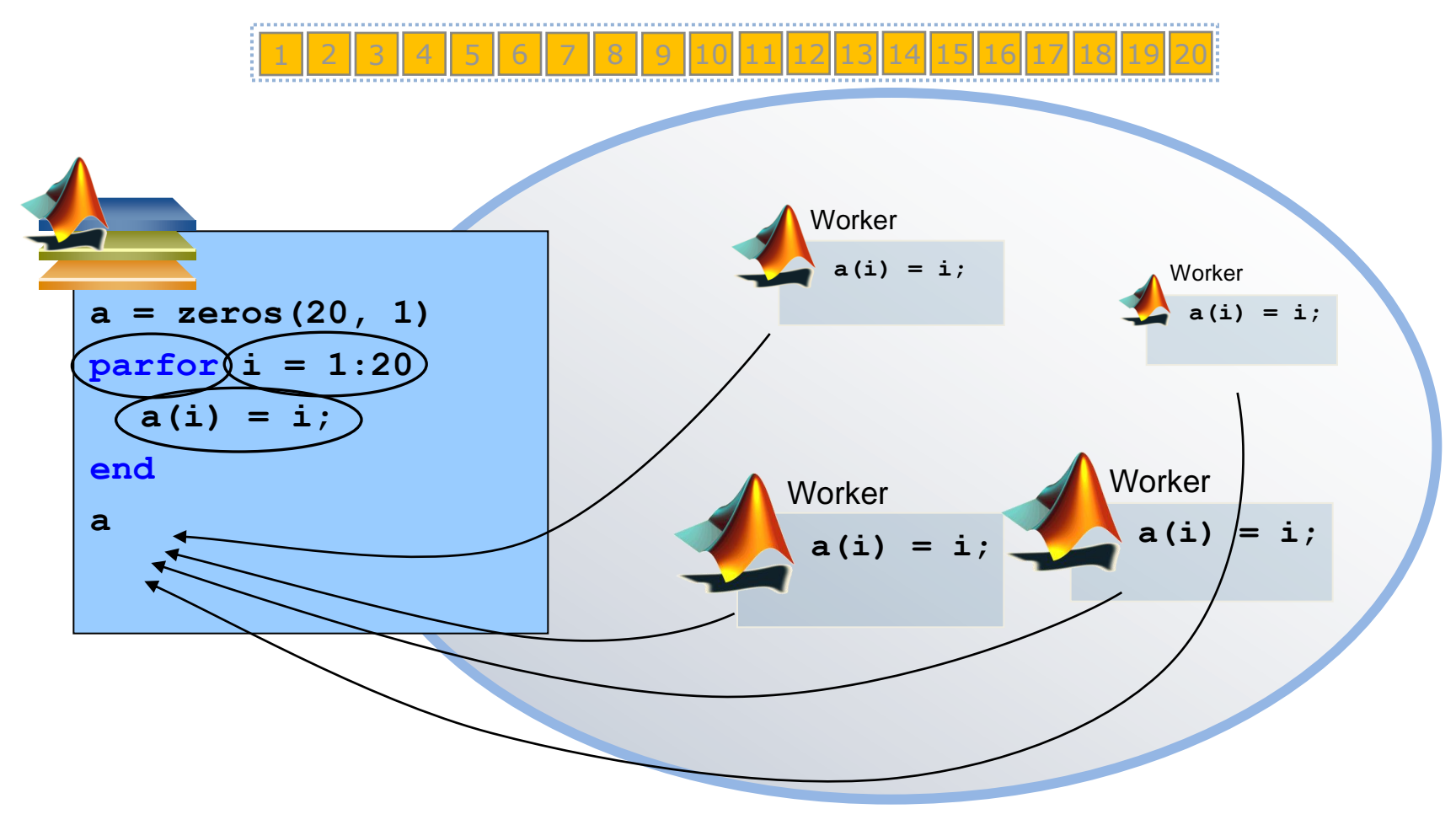

Pool of MATLAB Workers

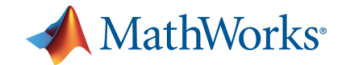

## **Converting for to parfor**

- Requirements for **parfor** loops
	- Task independent
	- Order independent
- Constraints on the loop body
	- Cannot "introduce" variables (e.g. **eval**, **load**, **global**, etc.)
	- Cannot contain **break** or **return** statements
	- Cannot contain another **parfor** loop

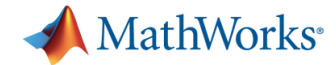

### **parfor Variable Classification**

 All variables referenced at the top level of the **parfor** must be resolved and classified

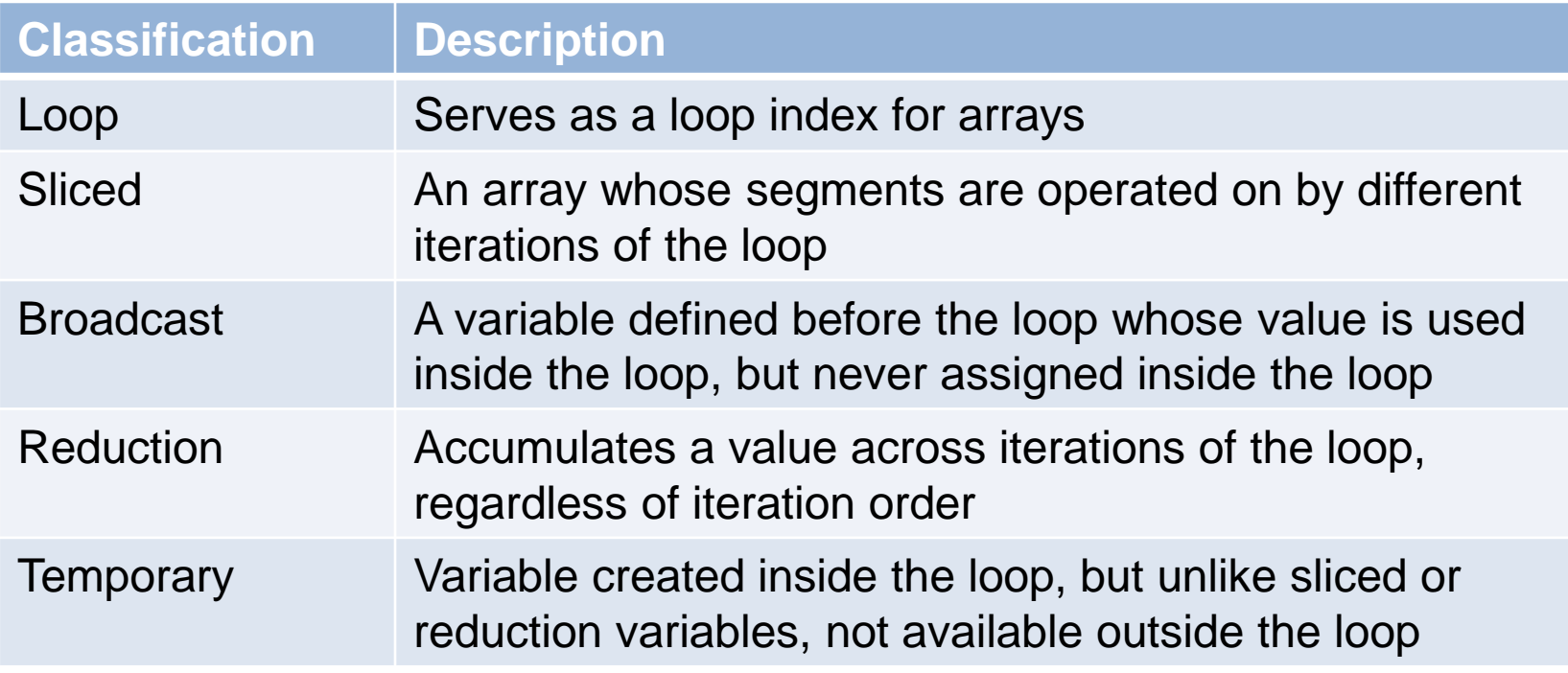

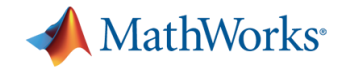

## **Considerations When Using parfor**

#### **Advantages**

- **parfor** often involves just minimal code changes
- parallel execution of independent iterations of a for-loop
- working interactively on local or remote cluster

#### **Limitations**

- **parfor** automatically quits on error
- **parfor** doesn't provide intermediate results

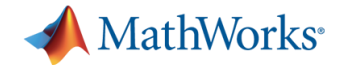

## **Advice for Converting for to parfor**

- Use the Code-Analyzer to diagnose **parfor** issues
- If your **for** loop cannot be converted to a **parfor**, consider wrapping a subset of the body to a function
- Read the section in the documentation on classification of variables
- [http://blogs.mathworks.com/loren/2009/10/02/using-parfor-loops](http://blogs.mathworks.com/loren/2009/10/02/using-parfor-loops-getting-up-and-running/)[getting-up-and-running/](http://blogs.mathworks.com/loren/2009/10/02/using-parfor-loops-getting-up-and-running/)

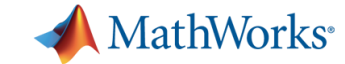

#### **Large Datasets (Data Parallel)**

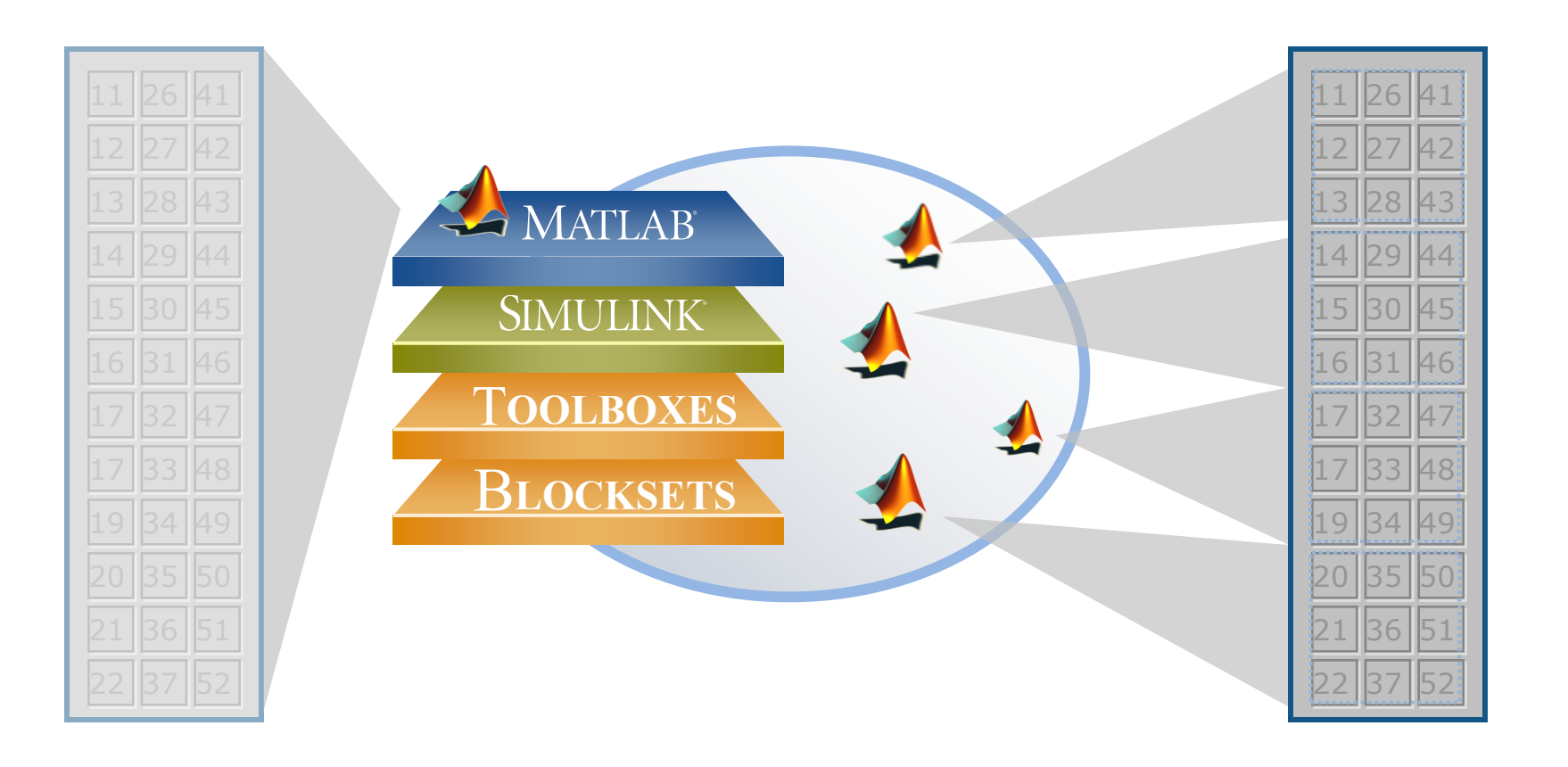

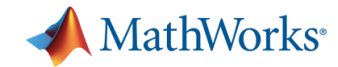

## **Parallel Terminology**

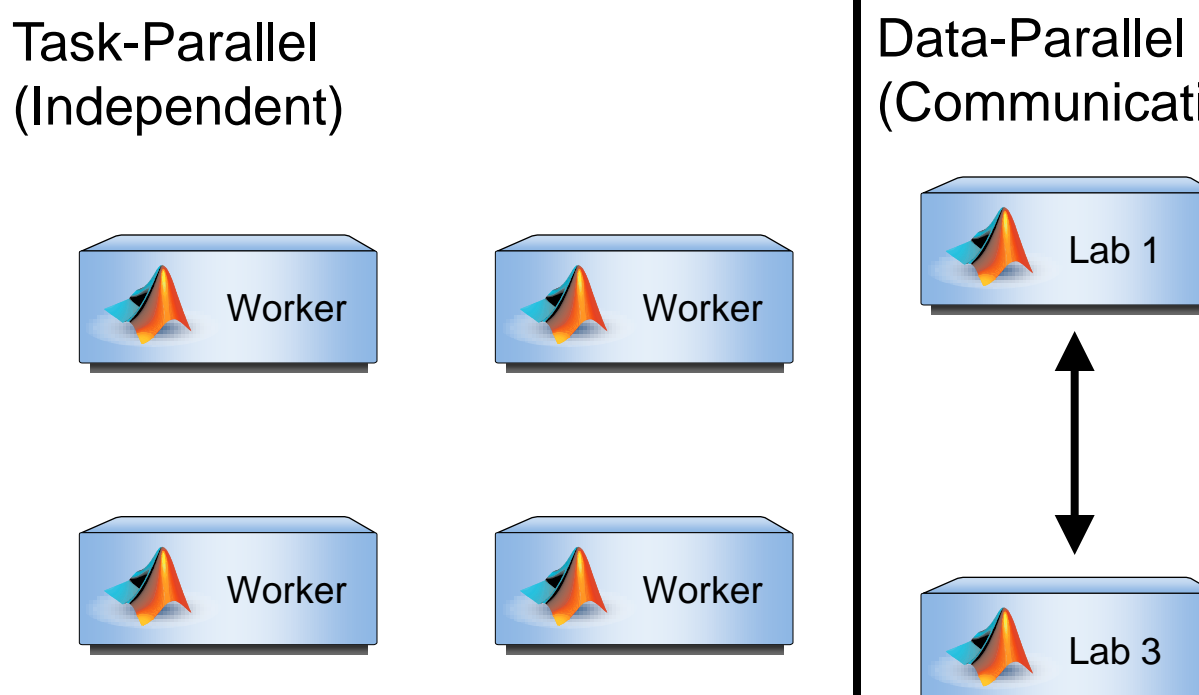

# (Communication)

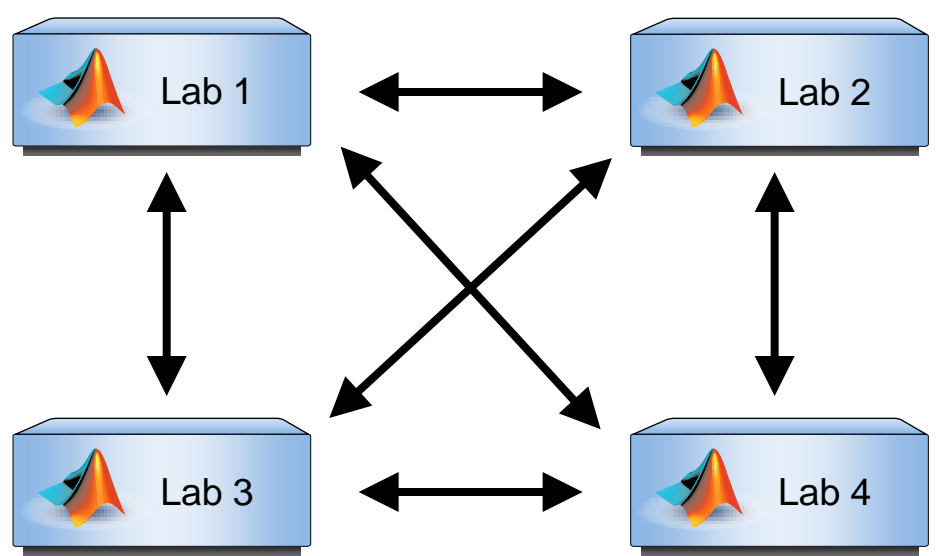

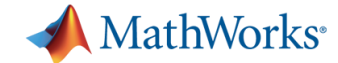

### **Benchmark: Solving A\b**

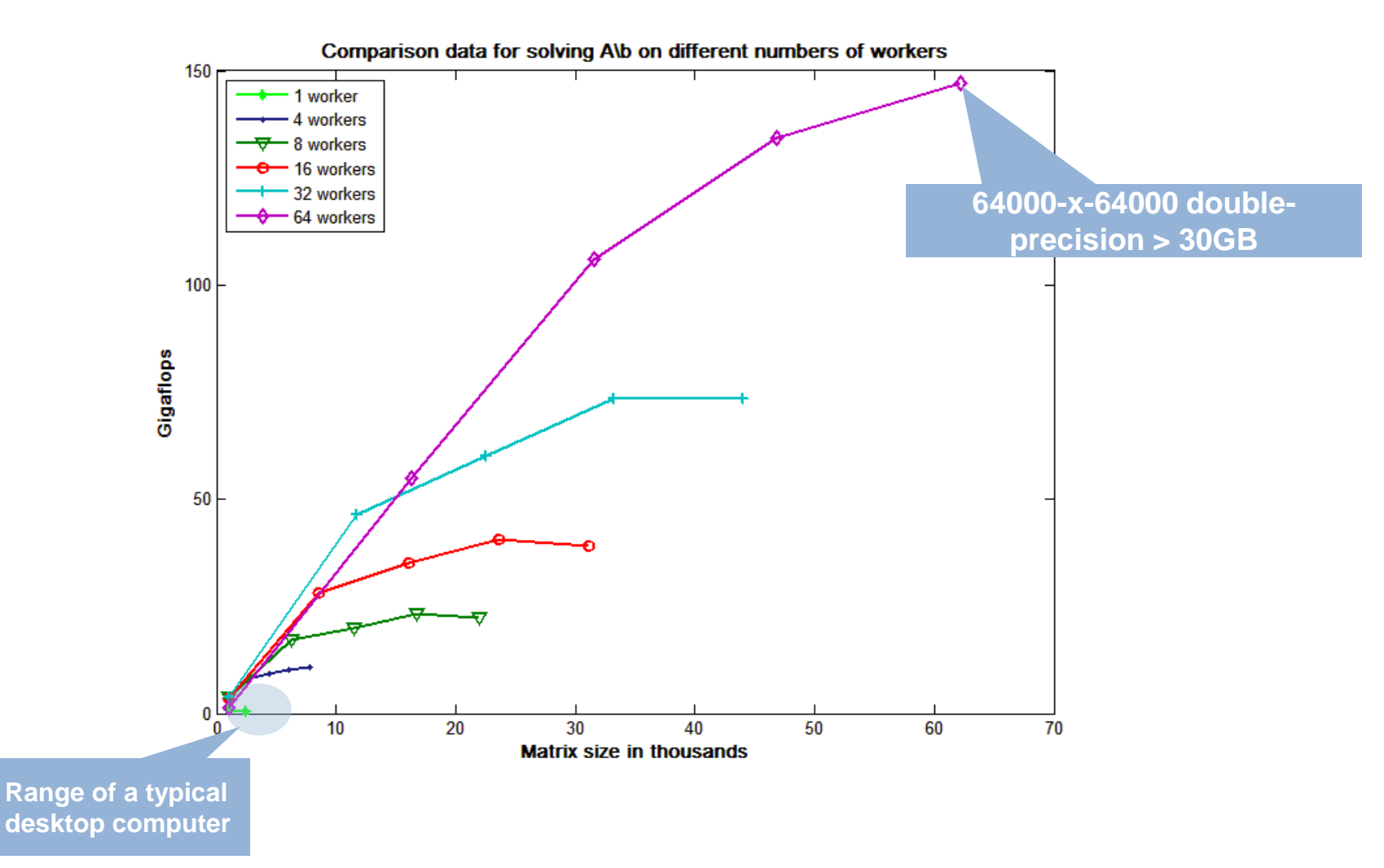

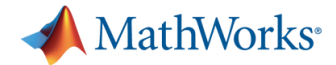

#### Regular MATLAB code Using Distributed Arrays

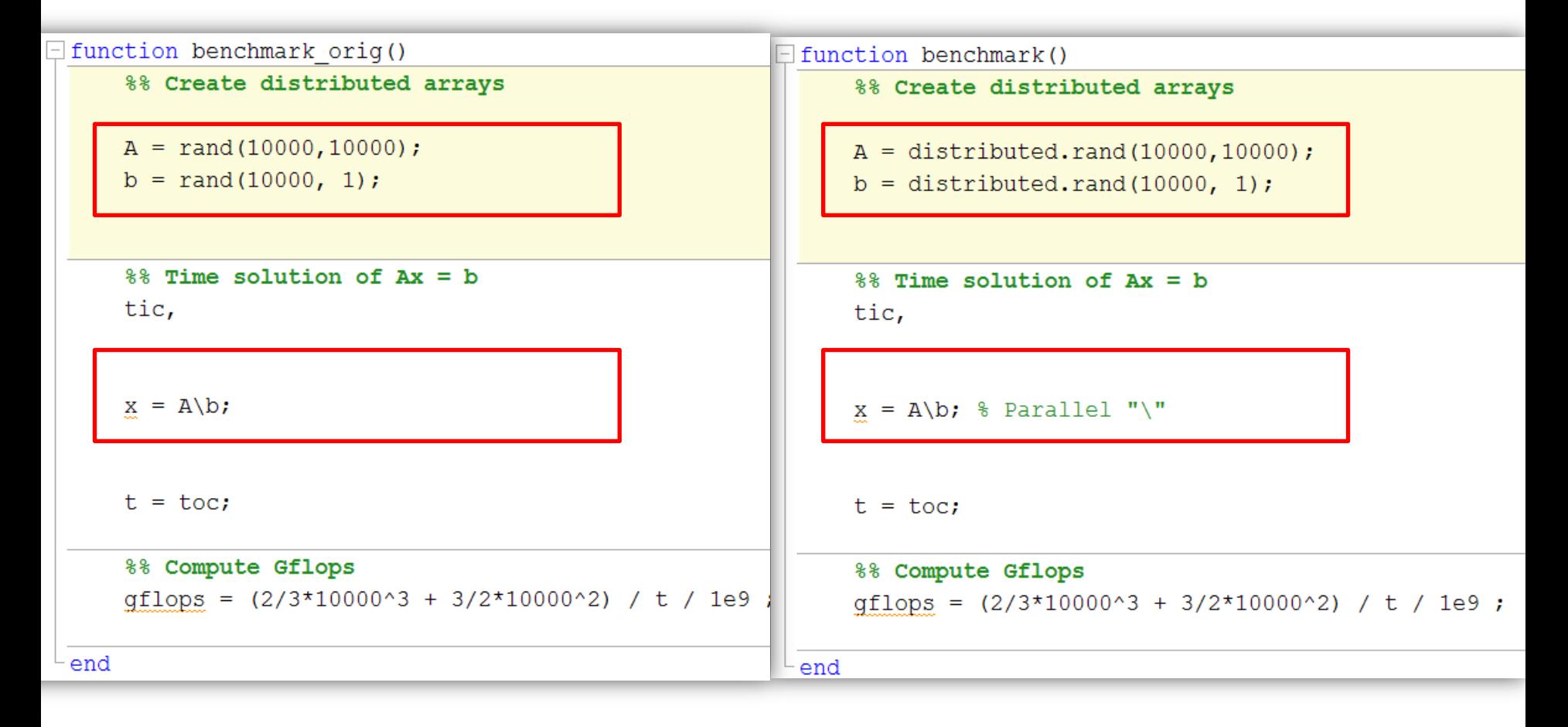

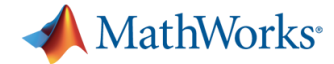

#### **Using FORTRAN and MPI Using Distributed Arrays**

```
+HPL DEFS += -DHPL DETAILED TIMING
+endif
+HPL LIBS := $(HPL1ib) $(LA1ib) $(MP1ib) $(CS1ib)
\ddot{+}+CCNOOPT := -m64 - Wall $(HPL DETS)+CCFLAGS := $(CCNOOPT) -03 -fomit-frame-pointer -funroll-loops
+#CCFLAGS := $(CCNOOPT) -00 -qqdb -q3
+LINKFLAGS := $ (CCFLAGS)+ARFLAGS := -r\pmIndex: Make.gs22
RCS file: Make.gs22
diff -N Make.gs22
--- /dev/null 1 Jan 1970 00:00:00 -0000+++ Make.gs22 20 Aug 2008 03:57:53 -0000
                                        1.700 - 0, 0 + 1, 74, 00+# (C) Copyright IBM Corporation 2008
+#++# Platform
++ARCH := qs22
\ddot{}++ Tools
++SHELL := /bin/sh
+CD:= cd
+CP:= cp
+LN S := ln -s+MKDIR := mkdir
+TOUCH := touch
\ddot{\bullet}+CC:= \text{mpicc}+LINKER := mpicc+ARCHIVER := /usr/bin/ar
+RANLIB := echo
\leftarrow+# Directories
++INCdir := $ (TOPdir) / include
+BINdir := \frac{6}{7}(TOPdir)/bin/\frac{6}{7}(ARCH)
\ddot{}+# HPL library
\ddot{\phantom{1}}+HPLlib := $(TOPdir)/lib/$(ARCH)/libhpl.a
+ACLlib := $(TOPdir)/accel/lib/libhpl_accel_ppu.a
```
**CALCUME** 

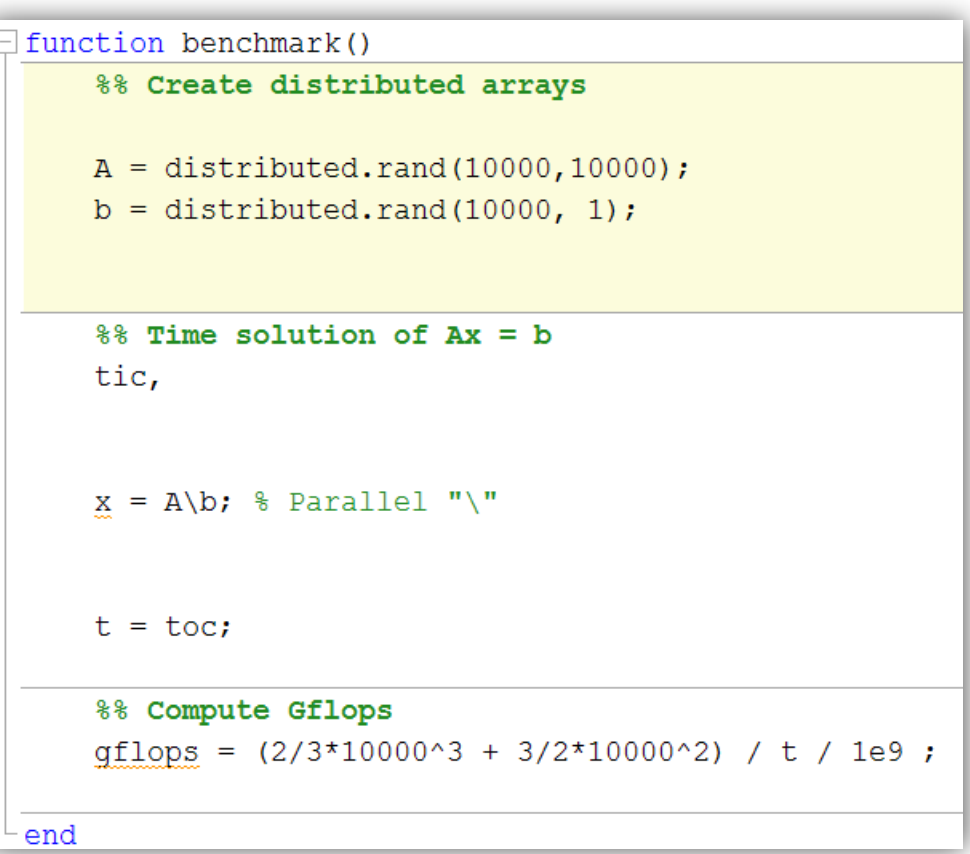
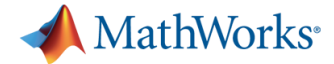

#### **Example: LU Factorization with Distributed Arrays**

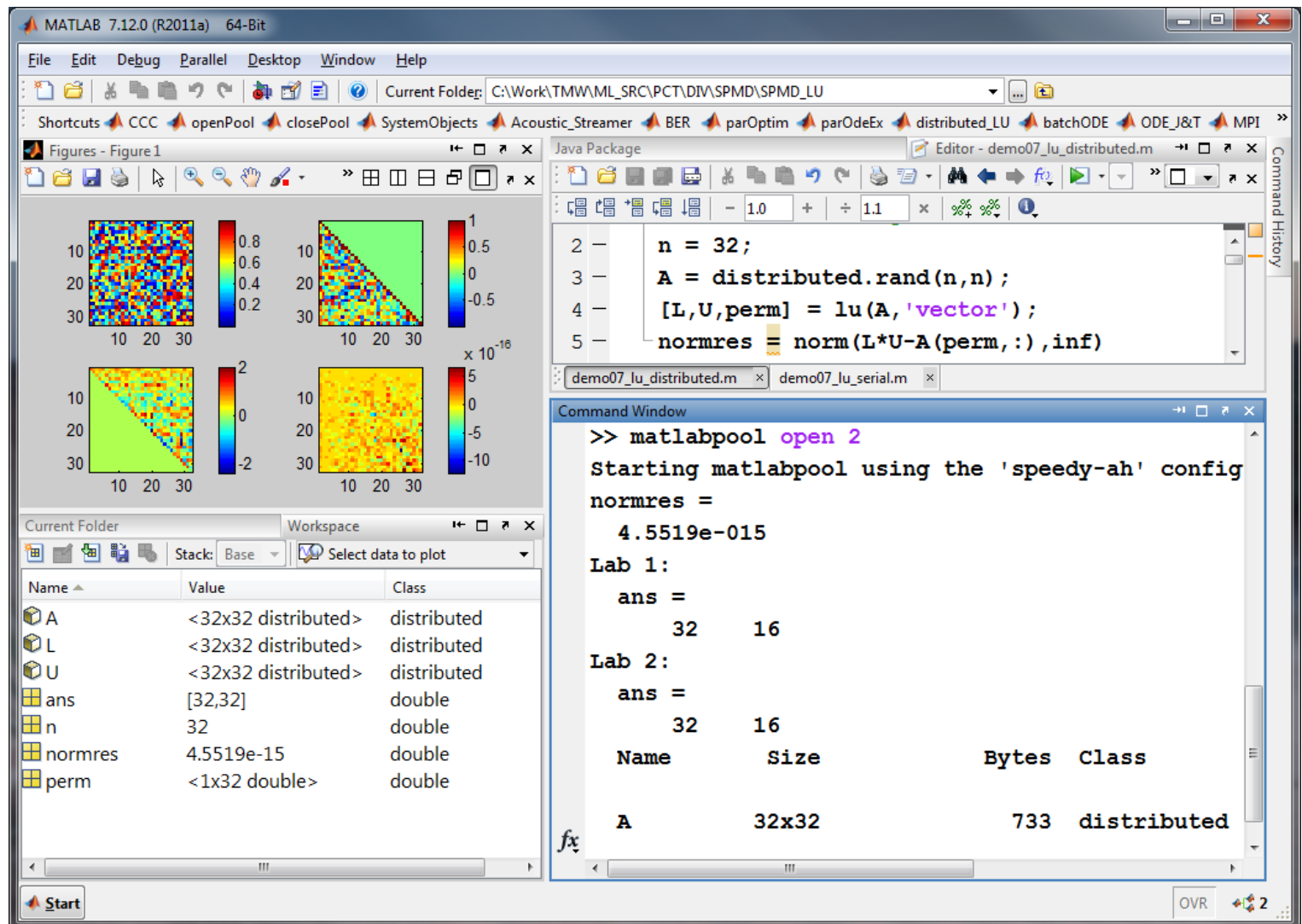

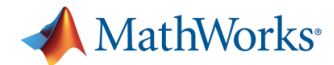

# **Client-side Distributed Arrays and SPMD**

- Client-side distributed arrays
	- Class **distributed**
	- Can be created and manipulated directly from the client.
	- Simpler access to memory on labs
	- Client-side visualization capabilities

#### **spmd**

- Block of code executed on workers
- Worker specific commands
- Explicit communication between workers
- Mixture of parallel and serial code

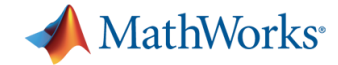

#### **spmd**

- **S**ingle **P**rogram, **M**ultiple **D**ata
- Unlike variables used in multiple **parfor** loops, distributed arrays used in multiple **spmd** blocks retain state
- Use Code Analyzer to diagnose **spmd** issues

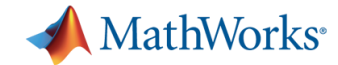

## **Distributed Arrays**

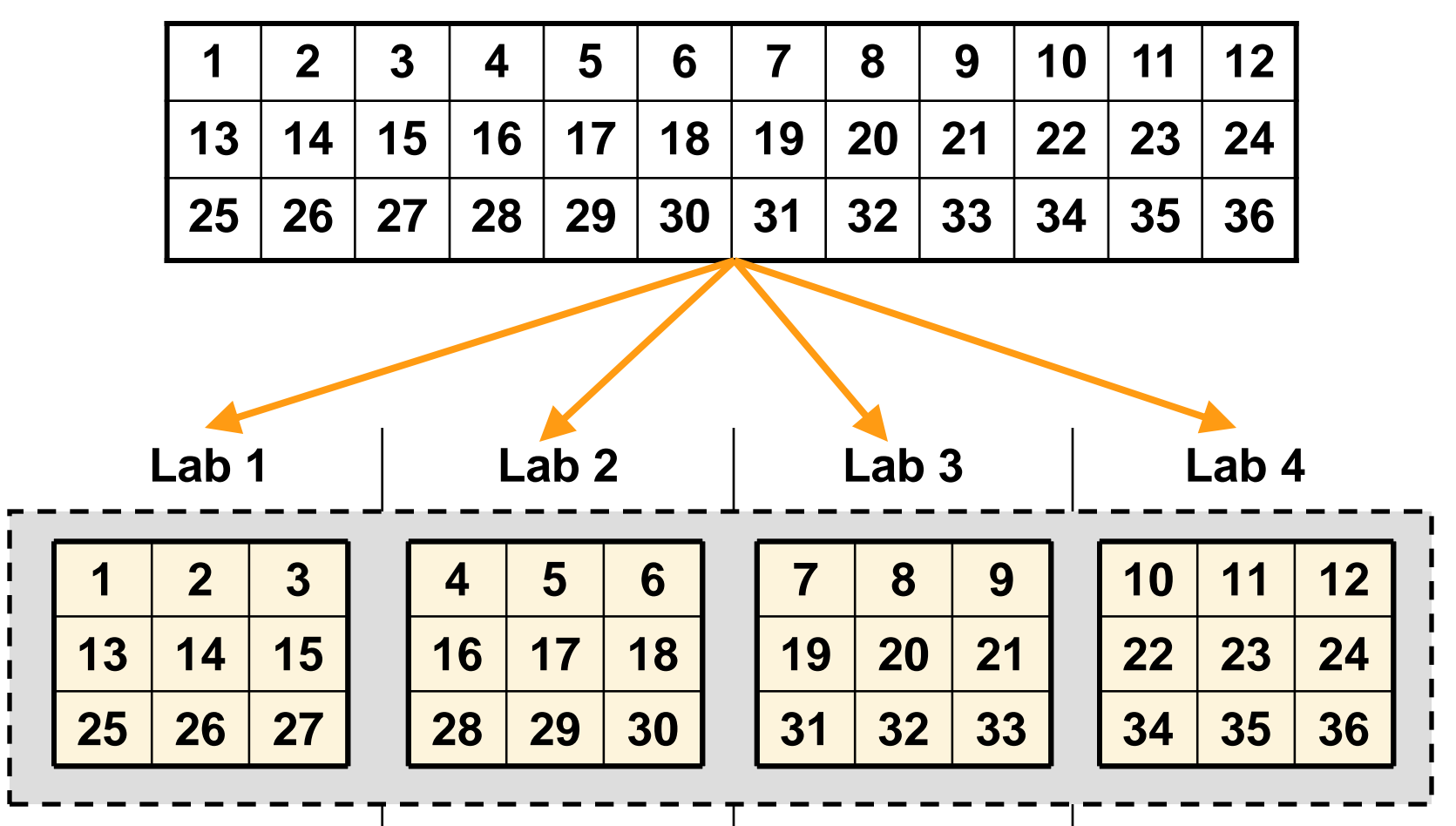

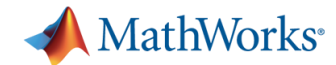

## **Replicated Arrays**

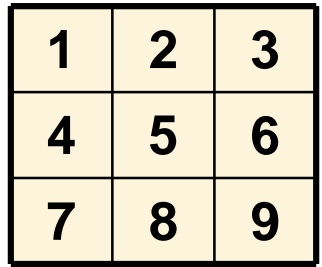

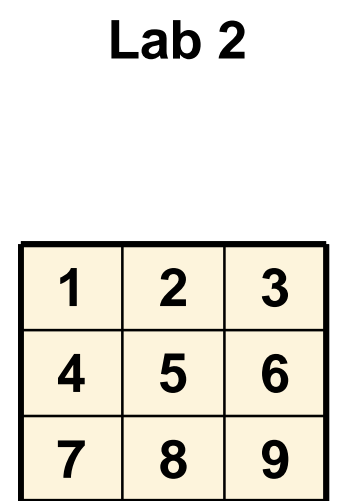

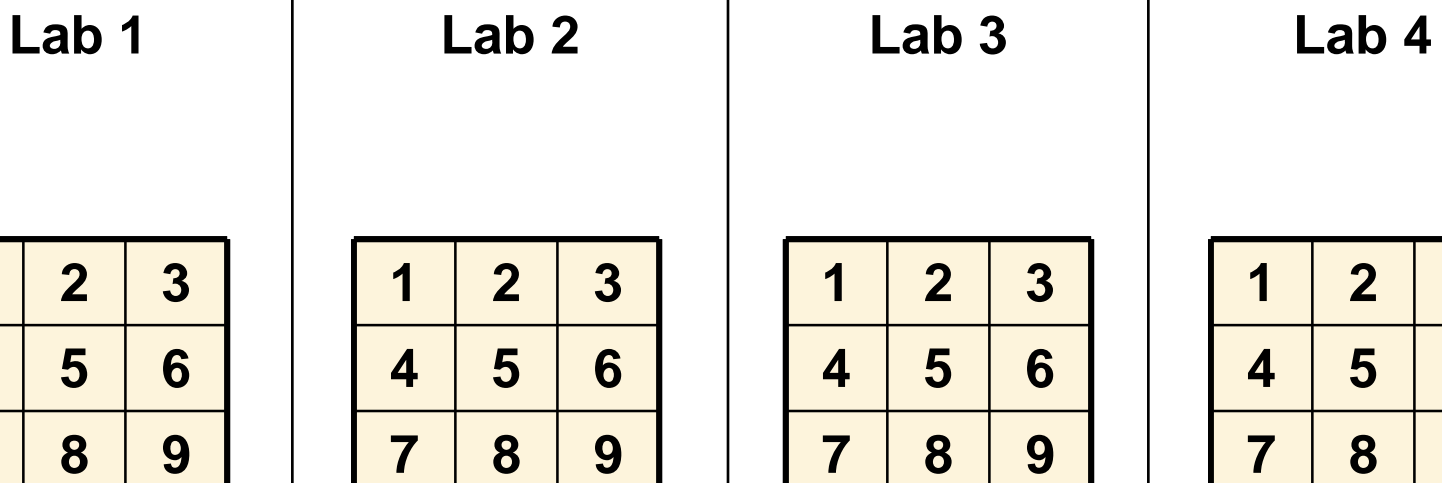

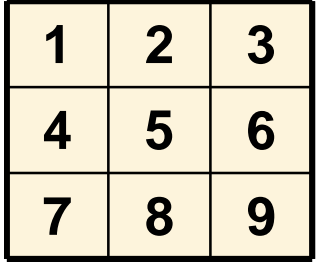

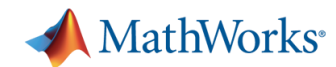

### **Variant Arrays**

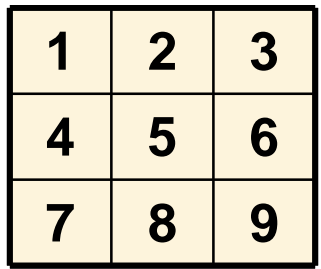

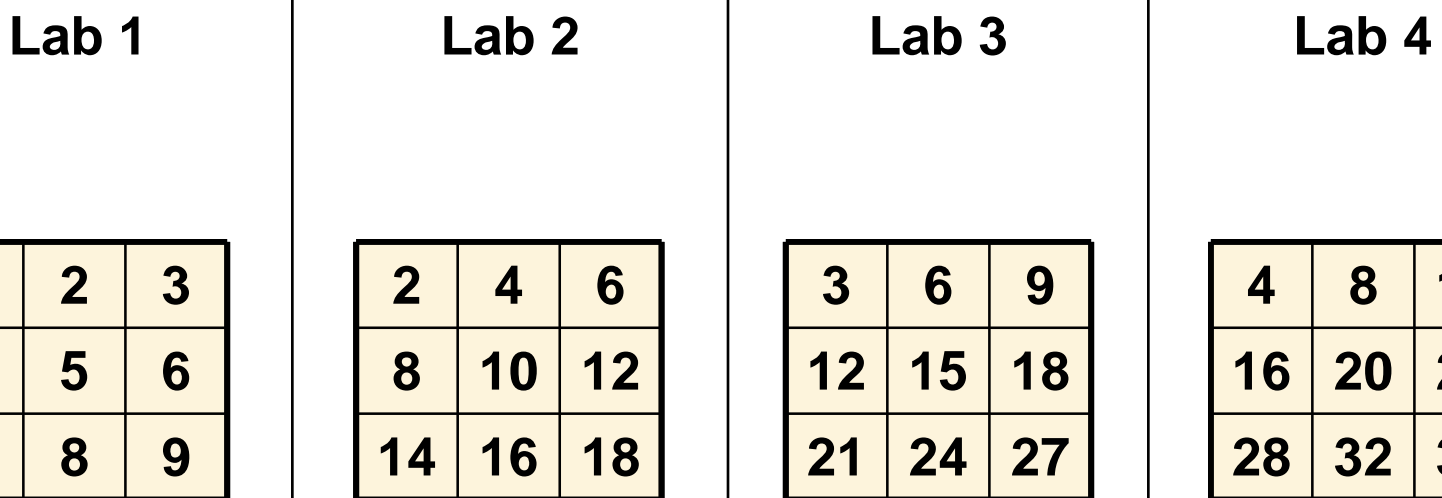

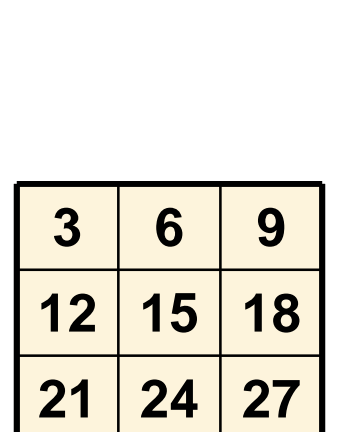

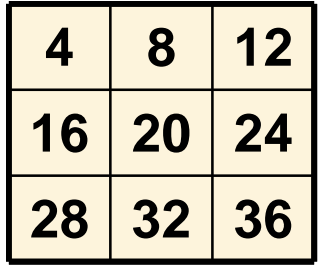

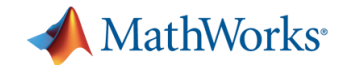

#### **Private Arrays**

**Lab 1**

 $\varnothing$ 

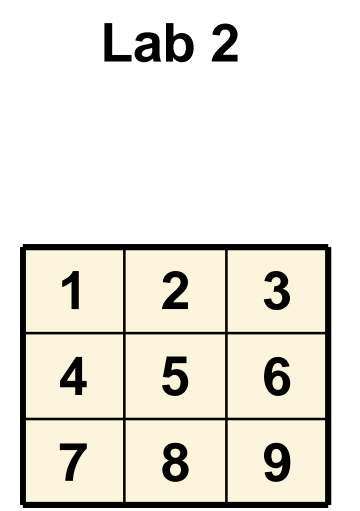

**Lab 2 Lab 3**  $\varnothing$ 

**Lab 4**

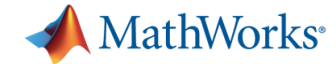

#### **Parallel Functions**

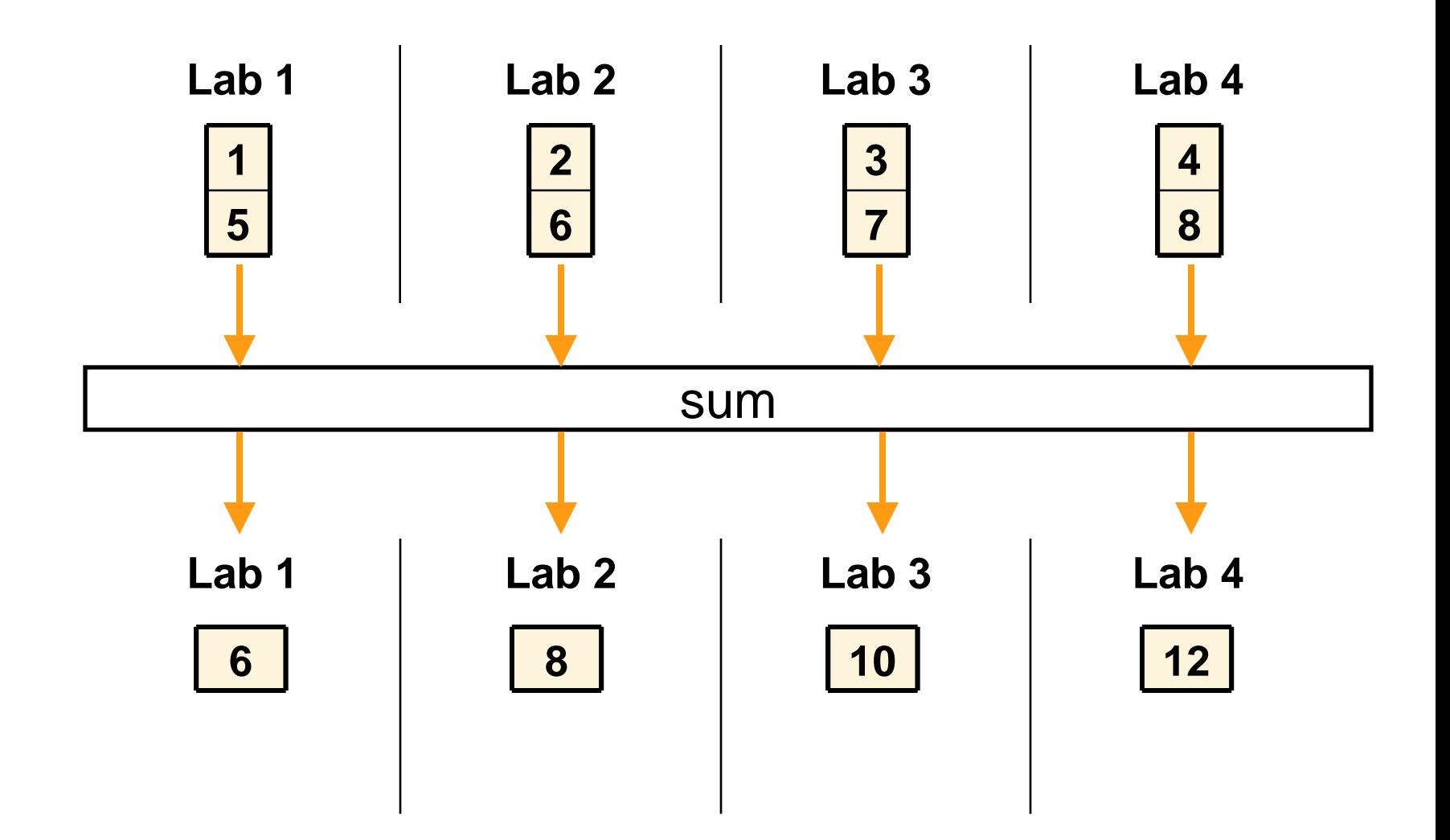

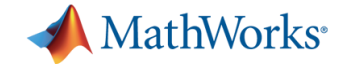

## **Operations with Communication**

**>> spmd, D \* D, end**

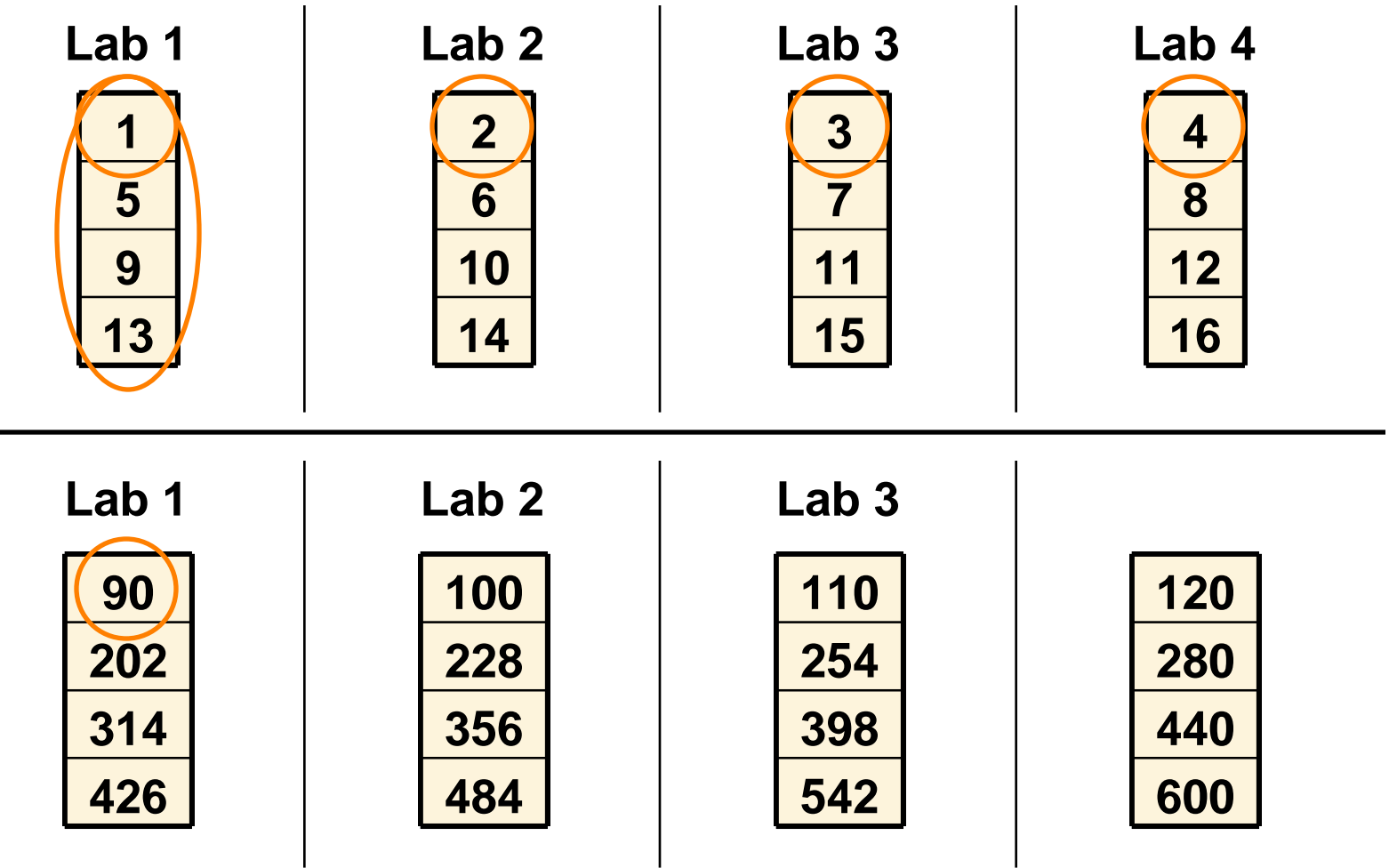

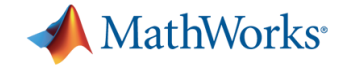

## **Indexing**

**>> data = D(3, 5)**

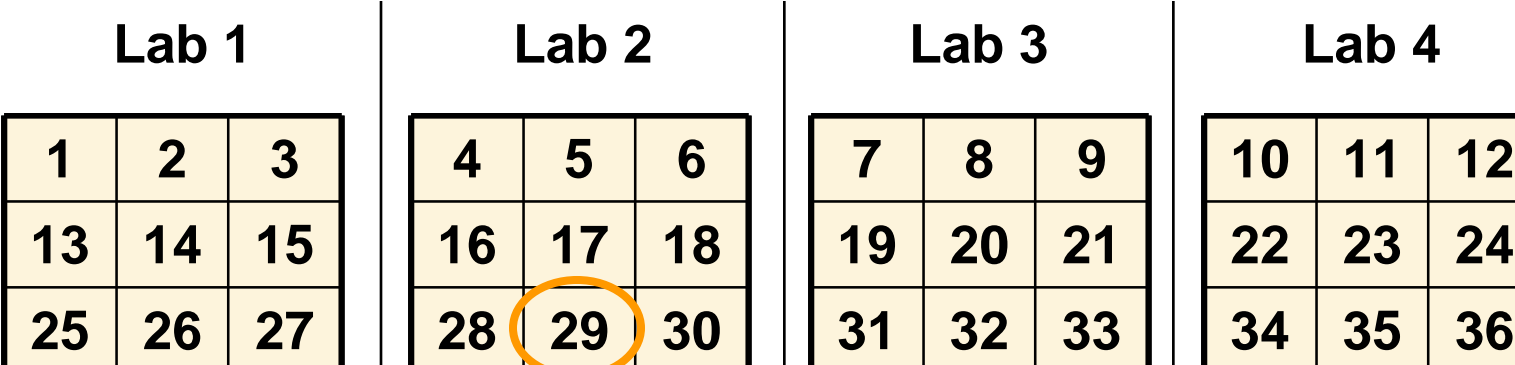

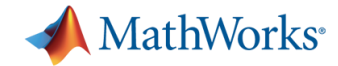

## **Distributed Arrays and Parallel Algorithms**

- **Distributed arrays** 
	- Store segments of data across participating workers
	- Create from any built-in class in MATLAB
		- Examples: doubles, sparse, logicals, cell arrays, and arrays of structs
- **Parallel algorithms for codistributed arrays** 
	- Matrix manipulation operations
		- Examples: indexing, data type conversion, and transpose
	- Parallel linear algebra functions, such as **svd** and **lu**
	- Data distribution
		- Automatic, specify your own, or change at any time

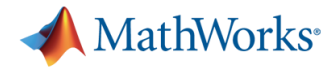

# **Enhanced MATLAB Functions That Operate on Codistributed Arrays**

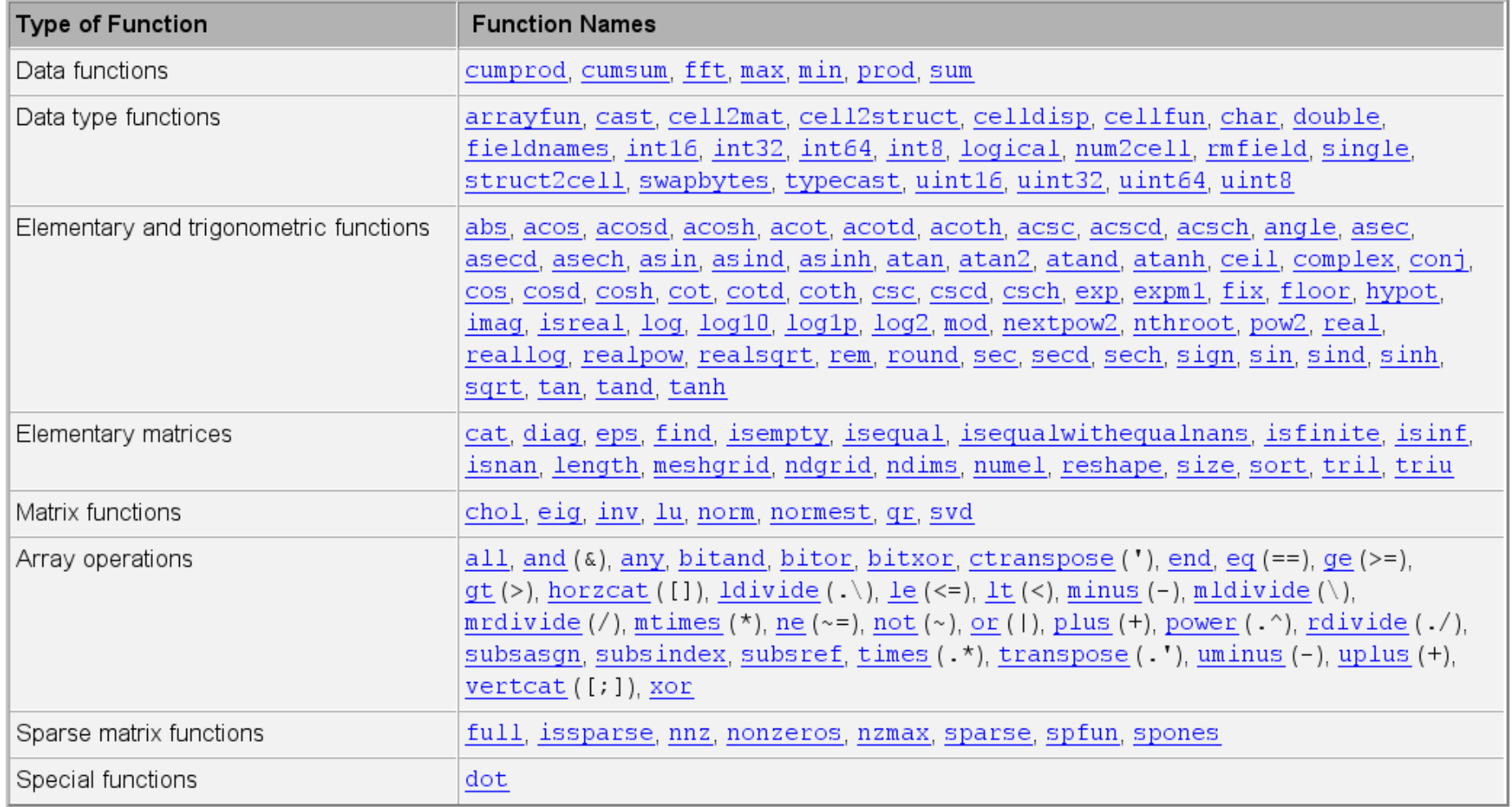

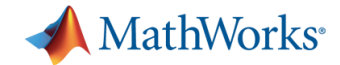

# **MPI-Based Functions in Parallel Computing Toolbox**

Use when a high degree of control over parallel algorithm is required

- High-level abstractions of MPI functions
	- **labSendReceive***,* **labBroadcast***,* and others
	- Send, receive, and broadcast any data type in MATLAB
- Automatic bookkeeping
	- Setup: communication, ranks, etc.
	- Error detection: deadlocks and miscommunications
- **-** Pluggable
	- Use any MPI implementation that is *binary-*compatible with MPICH2

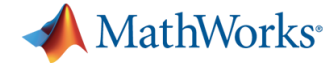

# **Example: MPI-based Functions**

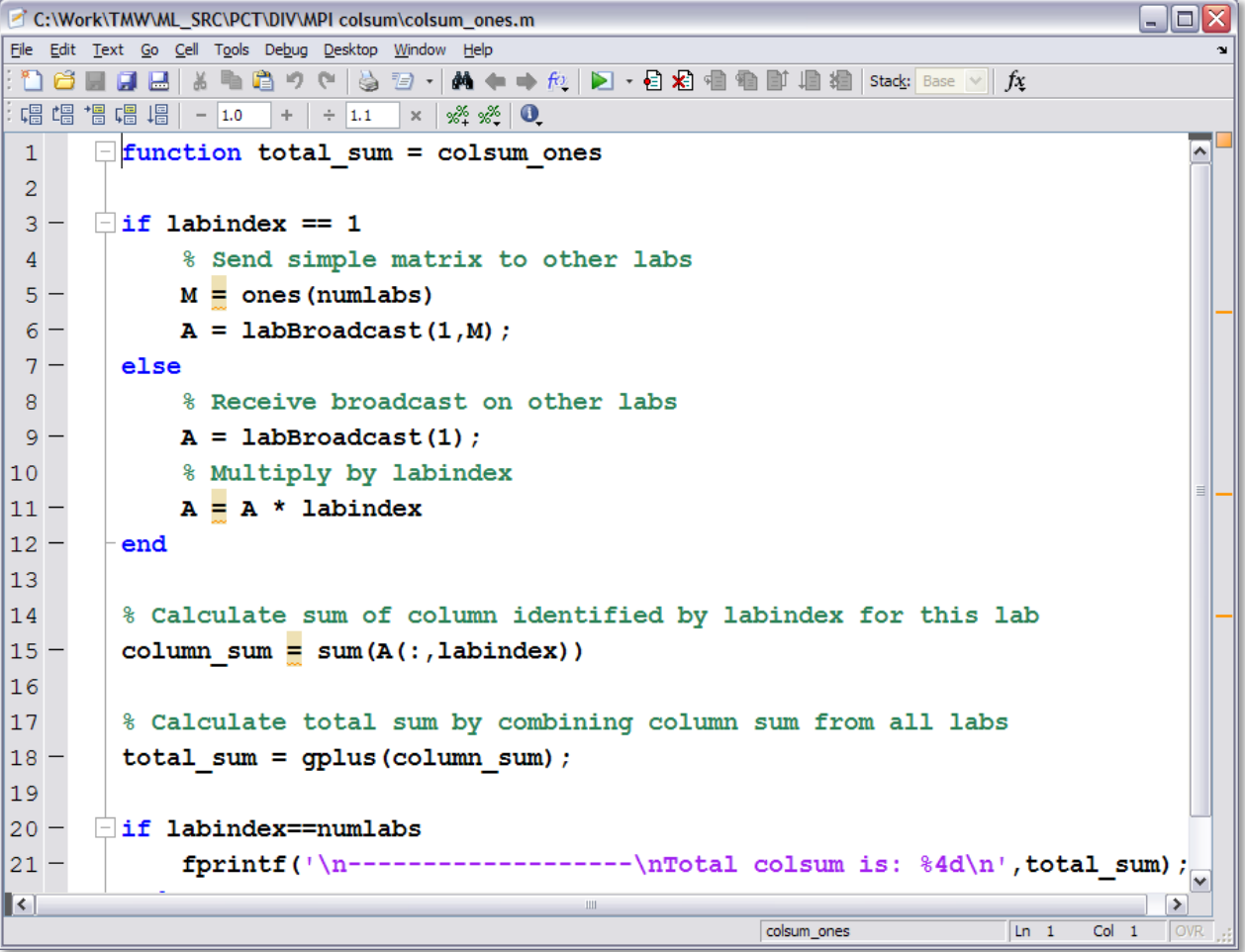

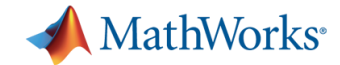

## **Parallel Profiler**

#### **Profiles the execution time for a function**

- Similar to the MATLAB profiler
- Includes information about the communication between labs
	- **Time spent in communication**
	- Amount of data passed between labs
- **Benefits** 
	- Identify the bottlenecks in your parallel algorithm
	- Understand which operations require communication

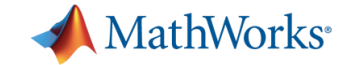

# **One MATLABPOOL, Many Uses**

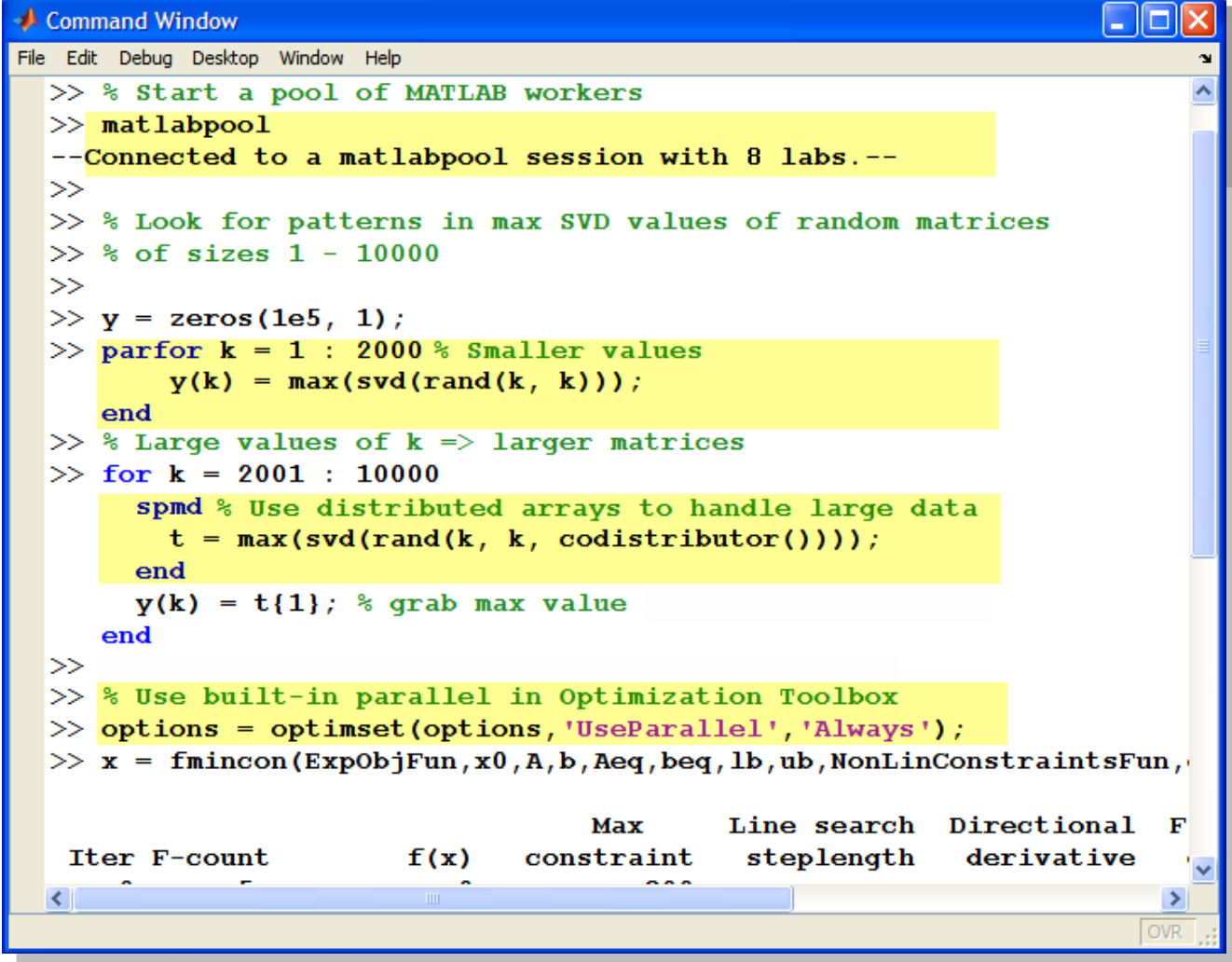

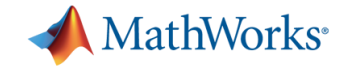

# **Parallel Computing Tools Address…**

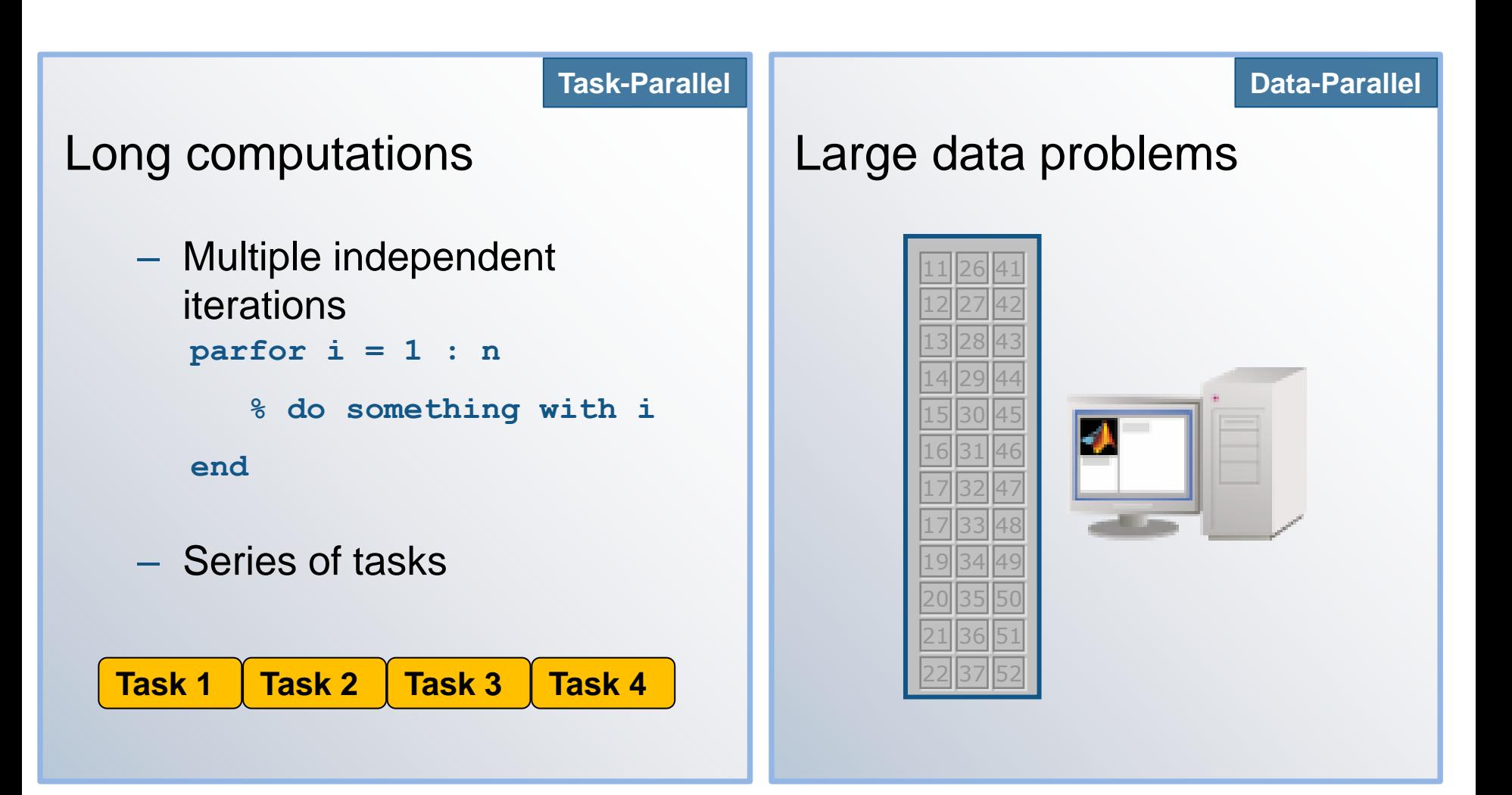

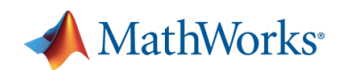

# **Agenda**

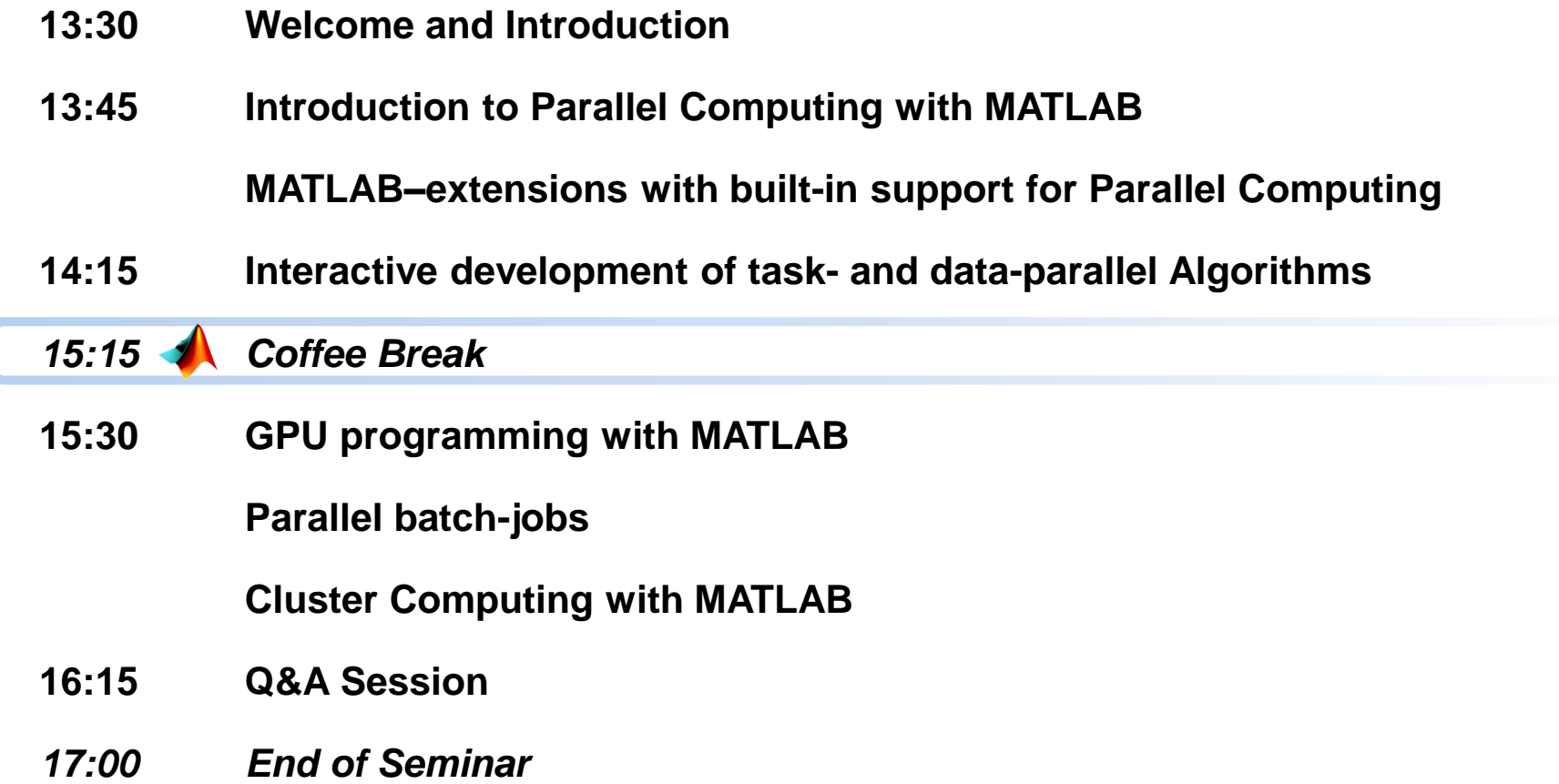

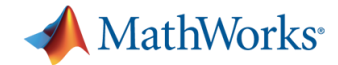

## **Agenda**

- **13:30 Welcome and Introduction**
- **13:45 Introduction to Parallel Computing with MATLAB**

**MATLAB–extensions with built-in support for Parallel Computing**

- **14:15 Interactive development of task- and data-parallel Algorithms**
- *15:15 Coffee Break*
- **15:30 GPU programming with MATLAB**

**Parallel batch-jobs**

**Cluster Computing with MATLAB**

- **16:15 Q&A Session**
- *17:00 End of Seminar*

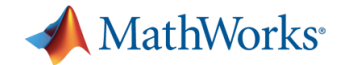

# **Graphics Processing Units (GPUs)**

- Originally for graphics acceleration, now also used for scientific calculations
- Massively parallel array of integer and floating point processors
	- Typically hundreds of processors per card
	- GPU cores complement CPU cores
- **-** Dedicated high-speed memory

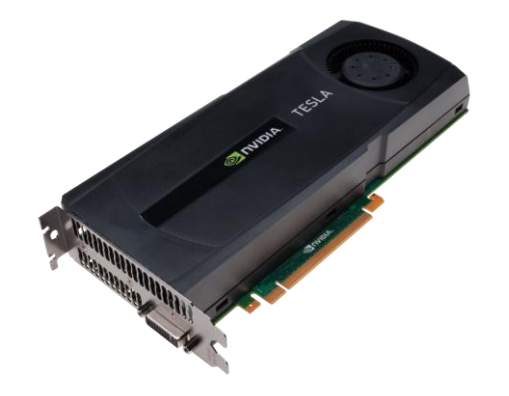

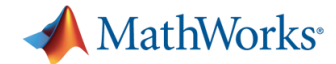

### **Performance Gain with More Hardware**

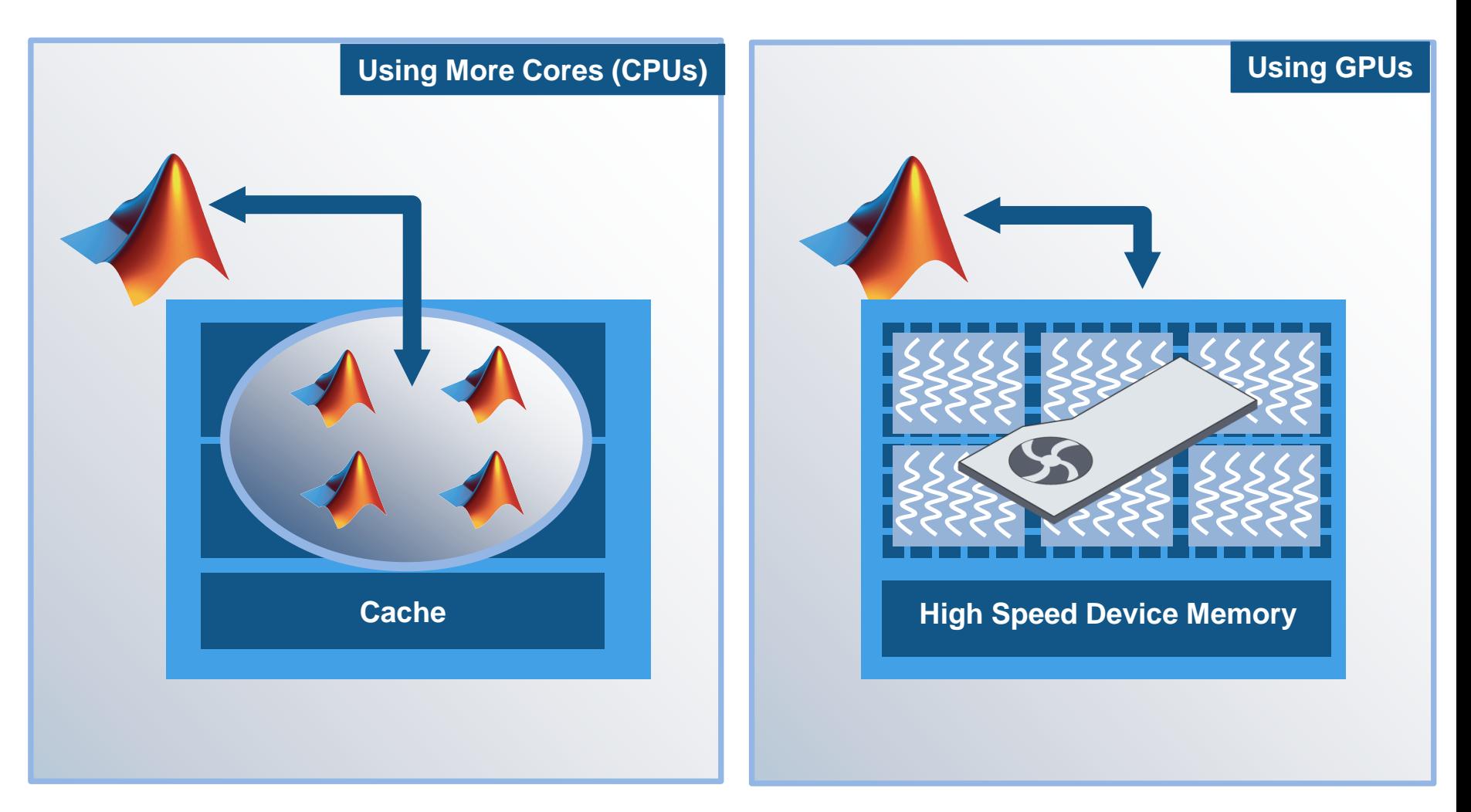

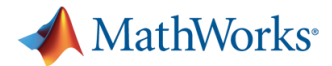

## **Common Terms Used in GPU Computing**

- **CUDA® :** A parallel computing technology from NVIDIA®
	- Consists of a parallel computing architecture and developer tools, libraries, and programming directives for GPU computing
- **Device:** Card containing GPU and associated memory
- **Host:** CPU and system memory
- **Kernel:** Code written for execution on the GPU
	- Functions that can run on a large number of threads
	- Parallelism from each thread independently running the same program on different data

#### **fathWorks**\*

# **Criteria for Good Problems to Run on a GPU**

#### **Massively parallel:**

- Able to break down calculations into hundreds or thousands of independent units of work
- Motivation: Best performance when hundreds of GPU cores are kept busy

#### **Computationally intensive:**

- Computation time should significantly exceed time spent on data transfer to and from GPU
- Motivation: Data transfer is costly since GPU is attached to CPU via the PCI Express bus

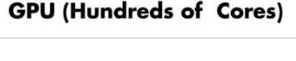

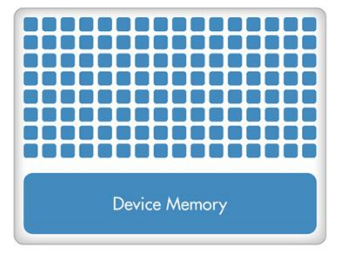

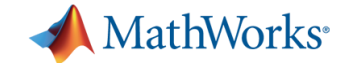

#### **Benchmarking A\b on the GPU**

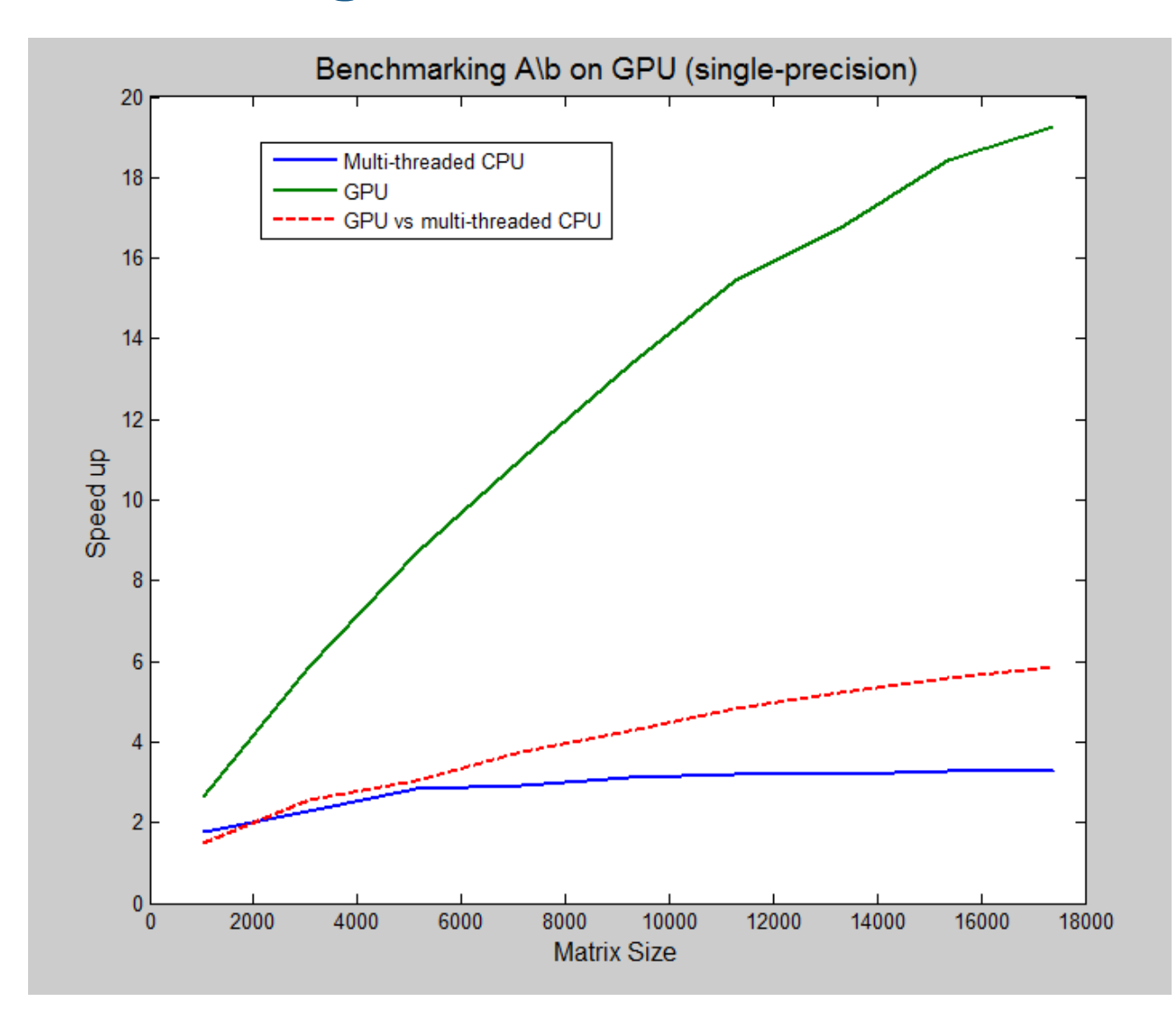

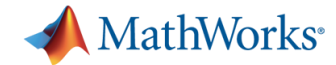

# **Problems for Running on the GPU**

A selection of problems from the CUDA Community Showcase:

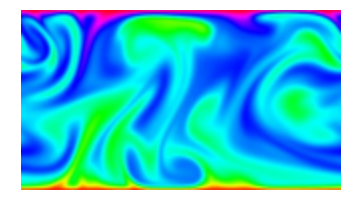

**Computational** Fluid Dynamics

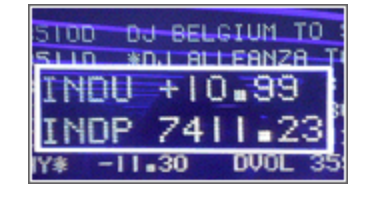

**Computational** Finance

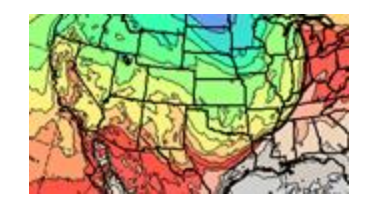

**Weather** Modeling

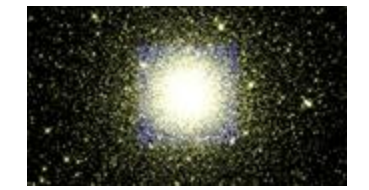

N-Body **Simulations** 

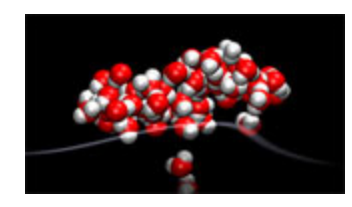

Molecular Modeling

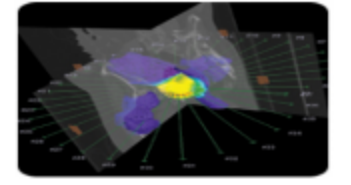

Digital Signal Processing

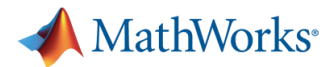

# **GPU Support with Parallel Computing Toolbox**

- NVIDIA GPUs with compute capability 1.3 or greater
	- Includes Tesla 10-series and 20-series products (e.g., NVIDIA Tesla C2075 GPU: 448 processors, 6 GB memory)
	- [http://www.nvidia.com/object/cuda\\_gpus.html](http://www.nvidia.com/object/cuda_gpus.html)

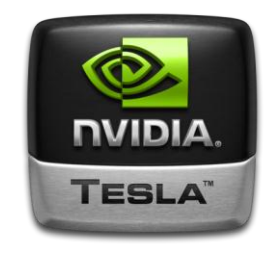

- Why we require compute capability 1.3
	-
	- Guarantee IEEE compliance
	- Provide cross-platform support

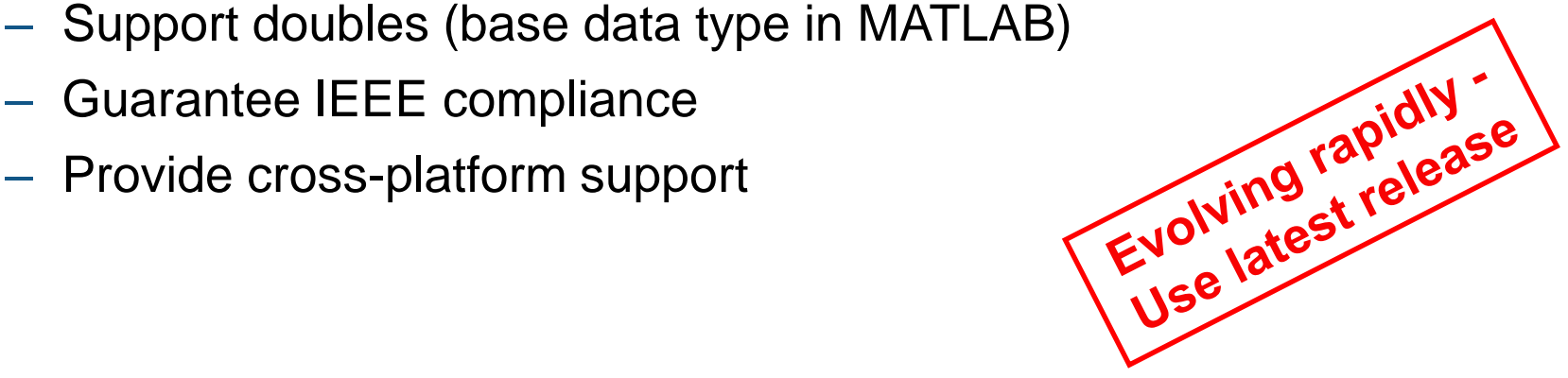

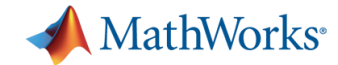

# **Options for Targeting GPUs**

**Ease of Use**

Use GPU array interface with MATLAB built-in functions

Execute custom functions on elements of the GPU array

Create kernels from existing CUDA code and PTX files

**Greater ControlGreater Control** 

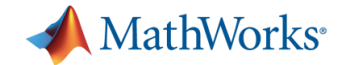

### **Overloaded MATLAB Functions**

```
A = magic(1000);
G = gpuArray(A); %Push to GPU memory
b = parallel.gpu.GPUArray.rand(1000,1); %Create on GPU 
F = fft(G);
x = G(b)z = gather(x); %Bring back into MATLAB
```
#### Full list of built-in functions that support GPUArray User's Guide  $\rightarrow$  GPU Computing  $\rightarrow$  Using GPUArray

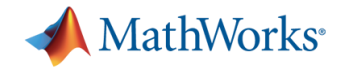

# **Example: Solving 2D Wave Equation**

 $\blacksquare$  Solve 2<sup>nd</sup> order wave equation using spectral methods:

$$
\frac{\partial^2 u}{\partial t^2} = \frac{\partial^2 u}{\partial x^2} + \frac{\partial^2 u}{\partial y^2}
$$

- Run for 50 time steps on both CPU and GPU
- Using **gpuArray** and overloaded functions

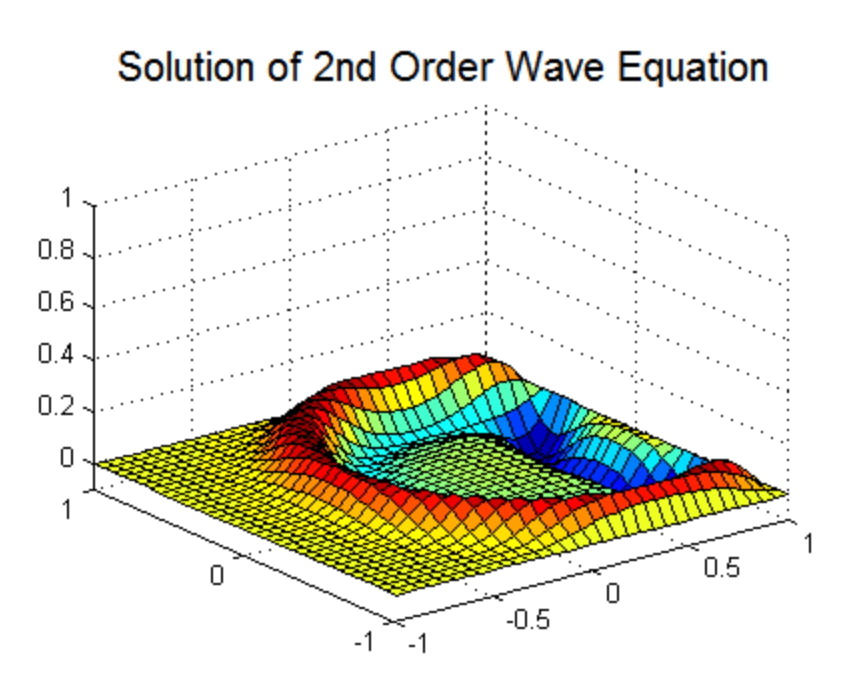

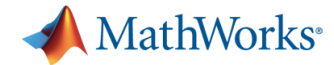

#### **Benchmark: Solving 2D Wave Equation** *CPU vs GPU*

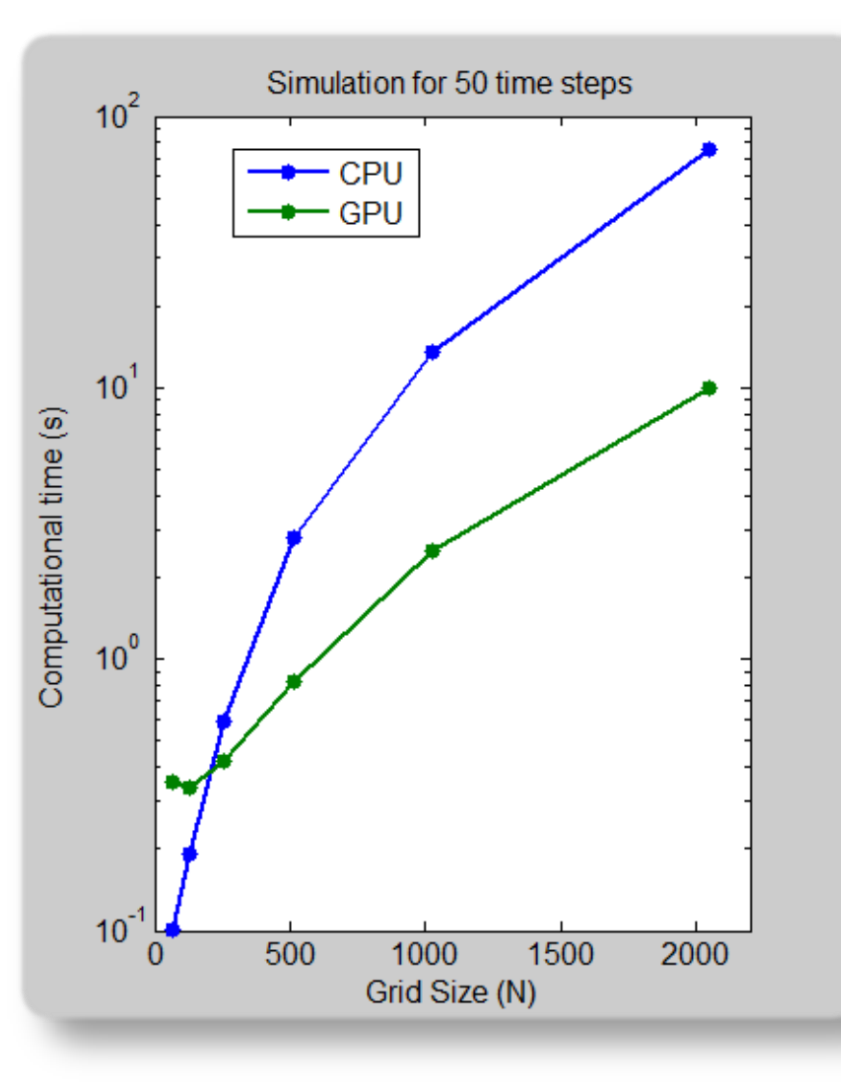

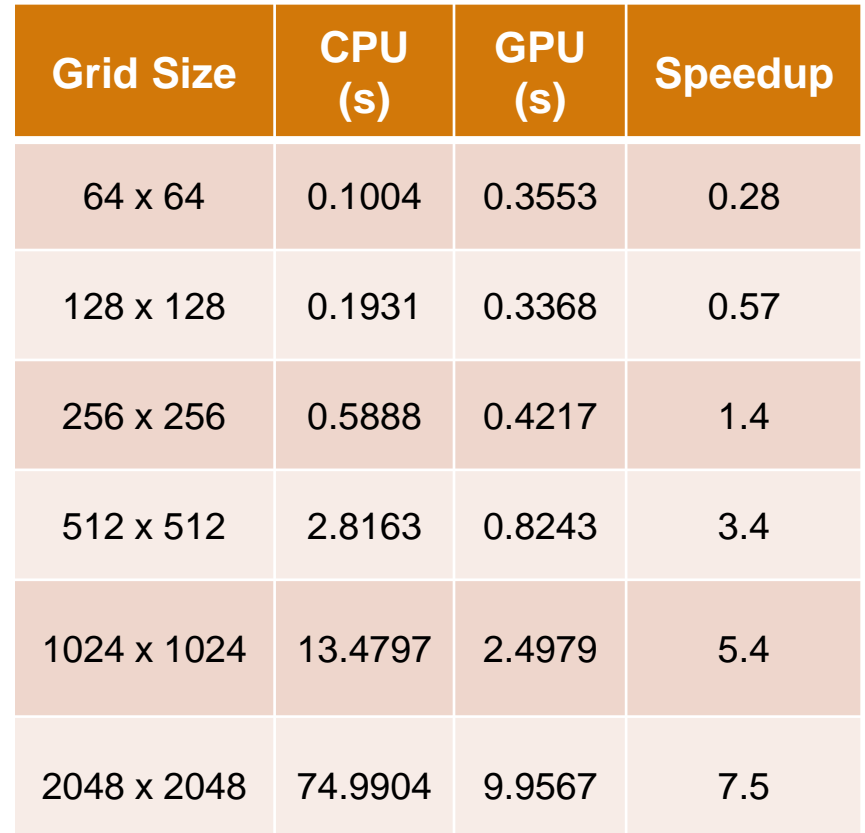

Intel Xeon Processor X5650, NVIDIA Tesla C2050 GPU

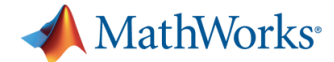

#### **Example: Corner Detection on the GPU**

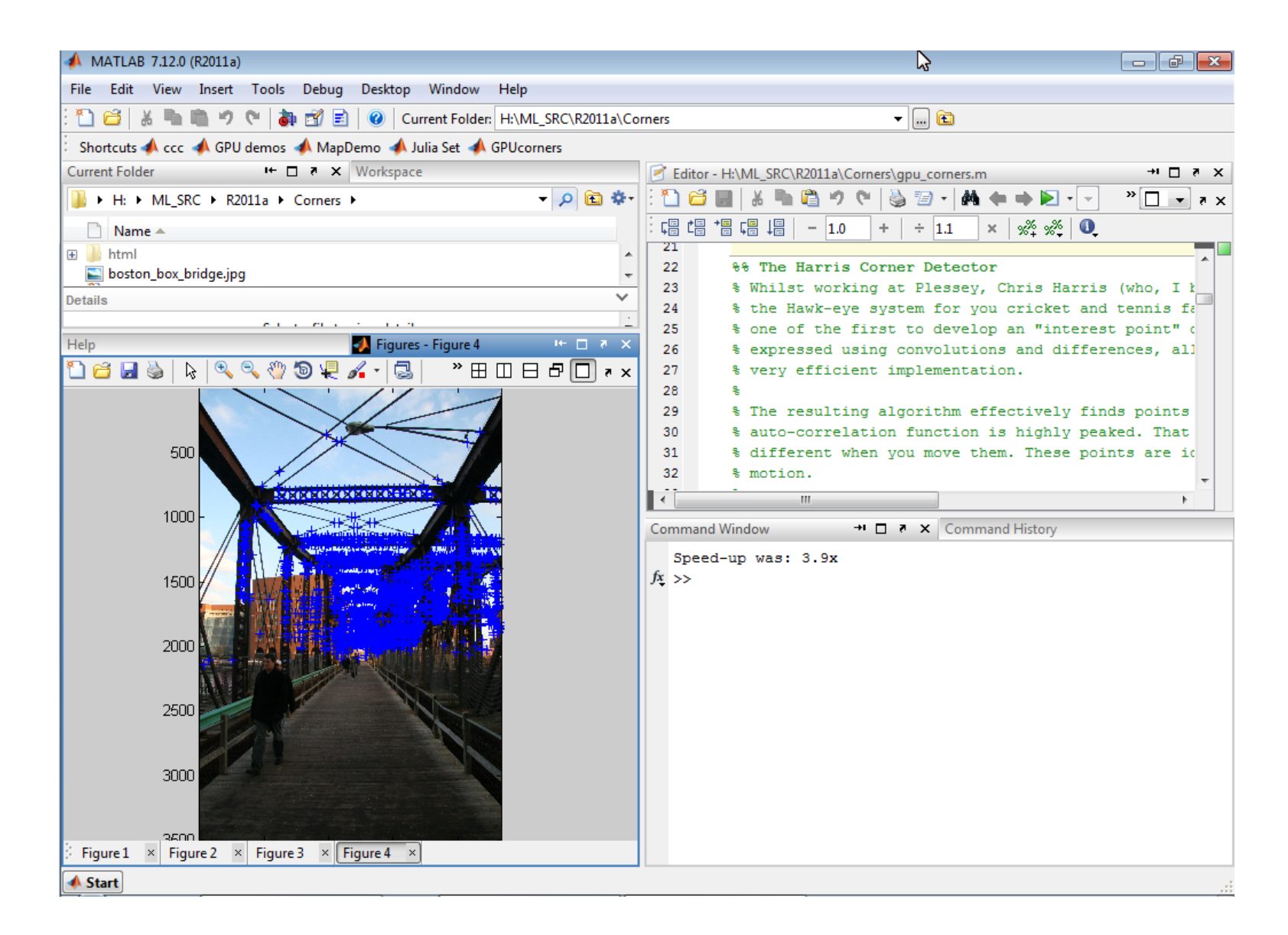

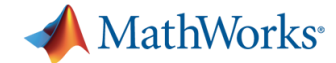

### **Example: Corner Detection on the CPU**

```
dx = cdata(2:end-1,3:end) - cdata(2:end-1,1:e)dy = cdata(3:end, 2:end-1) - cdata(1:end-2, 2:e)dx^2 = dx \cdot d\mathbf{x}dy^2 = dy \cdot d\psi;
dxy = dx.*dy;qaussHalfWidth = max( 1, ceil( 2* qaussSigma)
ssq = quassSigma^2;
t = -gaussHalfWidth: gaussHalfWidth;qaussianKernel1D = \exp(-(t \cdot *t) / (2 * \text{ssq})) / (2 * \text{pi} * \text{ssq}); % The Gaussian 1D filter
gaussianKernel1D = gaussianKernel1D / sum(gaussianKernel1D);smooth dx2 = conv2( gaussianKernel1D, gaussianKernel1D, dx2, 'valid' );
smooth dy2 = conv2( quassianKernel1D, quassianKernel1D, dy2, 'valid' );
smooth \text{day} = \text{conv2(} gaussianKernel1D, gaussianKernel1D, \text{day}, 'valid' );
det = smooth dx2 .* smooth dy2 - smooth dxy .* smooth dxy;
trace = smooth dx2 + smooth dy2;
score = det - 0.25*edgePhobia*(trace.*trace);
                                                1. Calculate derivatives
                                                2. Smooth using convolution
                                                3. Calculate score
```
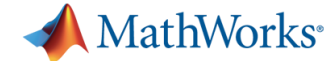

### **Example: Corner Detection on the GPU**

```
cdata = gpuArray(cdata);dx = cdata(2:end-1,3:end) - cdata(2:end-1,1:end-2);dy = cdata(3:end, 2:end-1) - cdata(1:end-2, 2:end-1);dx^2 = dx \cdot d\mathbf{x}dy^2 = dy \cdot d\psi;
dxy = dx.*dy;gaussHalfWidth = max( 1, ceil( 2* gaussSigma ) );
ssq = qaussSigma^2;
t = -gaussHalfWidth: gaussHalfWidth;gaussianKernel1D = exp(-(t.*t)/(2*ssq))/(2*pi*ssq); % The Gaussian 1D filter
gaussianKernel1D = gaussianKernel1D / sum(gaussianKernel1D);
smooth dx2 = conv2( gaussianKernel1D, gaussianKernel1D, dx2, 'valid' );
smooth dy2 = conv2( gaussianKernel1D, gaussianKernel1D, dy2, 'valid' );
smooth \text{day} = \text{conv2(} gaussianKernel1D, gaussianKernel1D, \text{day}, 'valid' );
det = smooth dx2 .* smooth dy2 - smooth dxy .* smooth dxy;
trace = smooth dx2 + smooth dy2;
score = det - 0.25 * edgePhobia * (trace.*trace);score = qather(score);
                                               0. Move data to GPU
                                               4. Bring data back
```
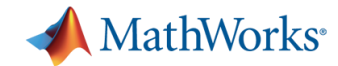

# **Options for Targeting GPUs**

**Ease of Use**

Use GPU array interface with MATLAB built-in functions

Execute custom functions on elements of the GPU array

Create kernels from existing CUDA code and PTX files

**Greater ControlGreater Control** 

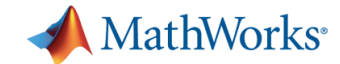

#### **Using arrayfun on GPU**

```
gain = 1.5; 
offset = -0.1;x = parallel.gpu.GPUArray.rand(1000,1); %Create on GPU
fh = @(x) myGPUfun(x, gain, offset);
x = \arctan(\text{fh}, x) kExecute on GPU
function c = myGPUfun(x, gain, offset) 
c = (x .* gain) + offset;
end
```
Full list of functions for use with arrayfun on GPU User's Guide  $\rightarrow$  GPU Computing  $\rightarrow$  Execute MATLAB Code on a GPU

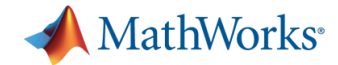

## **Example: N-Body Simulation**

- Simulation of the mutual gravitational influence of (celestial) objects
- Compute orbits for a given number of bodies for a given length of time (in years)
- Using **arrayfun** and **gpuArray**

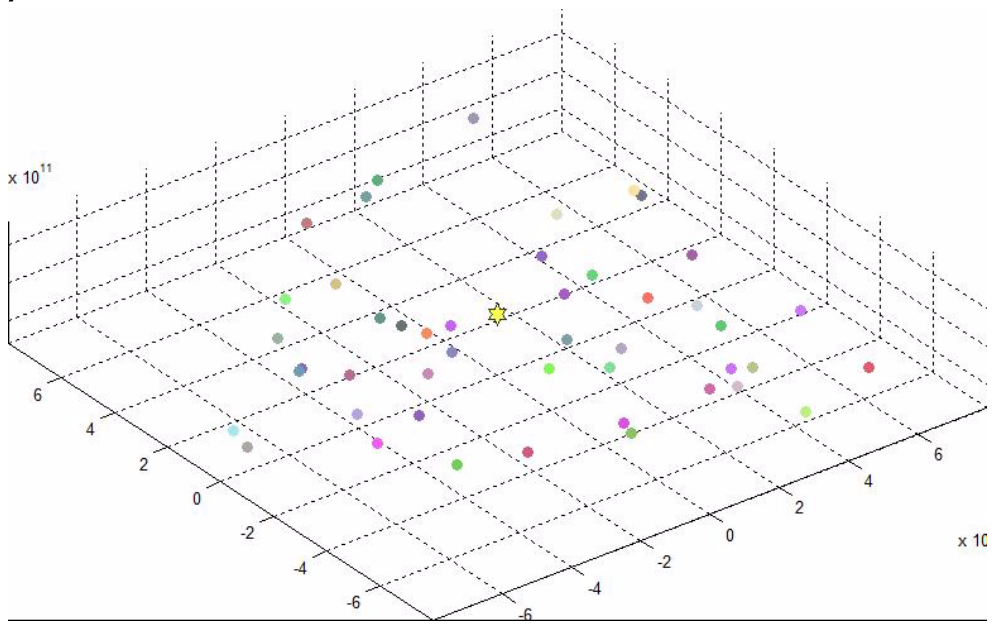
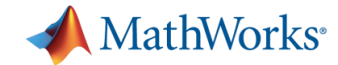

## **Benchmark: N-Body Simulation** *CPU vs GPU*

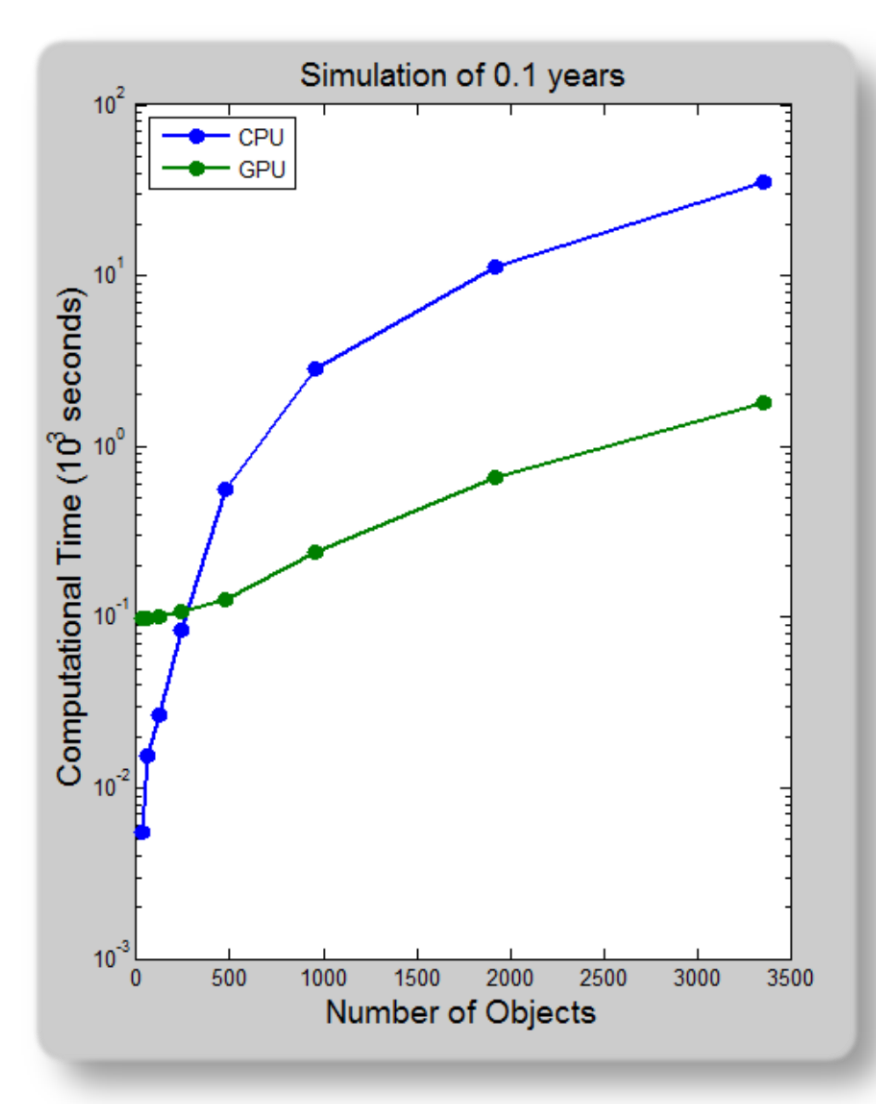

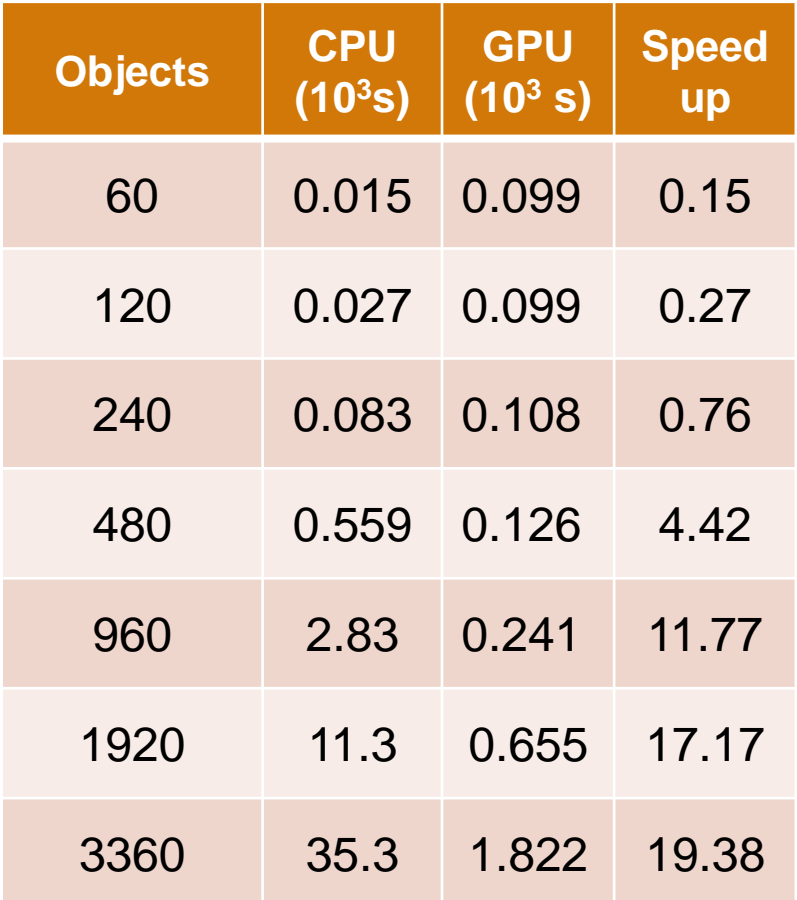

Intel Xeon Processor W3550, NVIDIA Tesla C2050 GPU

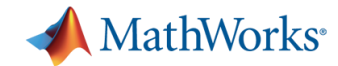

# **Options for Targeting GPUs**

**Ease of Use**

Use GPU array interface with MATLAB built-in functions

Execute custom functions on elements of the GPU array

Create kernels from existing CUDA code and PTX files

**Greater Control Greater Control** 

Webinar: "GPU Computing with MATLAB" http://www.mathworks.com/company/events/webinars

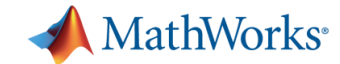

## **Invoking CUDA Kernels**

```
% Setup
kernel = parallel.gpu.CUDAKernel('myKern.ptx','myKern.cu');
% Configure
kernel.ThreadBlockSize = 512;
kernel.GridSize = [2 2];
% Run
```

```
[c, d] = feval(kernel, a, b);
```
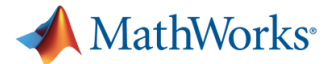

# **Best Practices for using GPU with MATLAB**

- **Profile your code to identify your bottlenecks**
- Work on large enough matrices to see the benefits of GPU parallelization
- Minimize data transfer between CPU and GPU
	- Sustained use of supported functionality
	- Create variables directly on the GPU
- Combine multiple element-wise calculations together into a single function call by using **arrayfun**

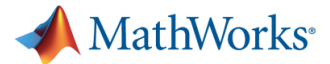

## **Support for Communications System Toolbox**

- GPU implementations of LDPC Decoder, Viterbi Decoder, AWGN Channel, PSK Modulator, Block Interleaver, Block Deinterleaver
- DVB-S System Simulation Demo <http://www.mathworks.com/products/communications/demos.html>

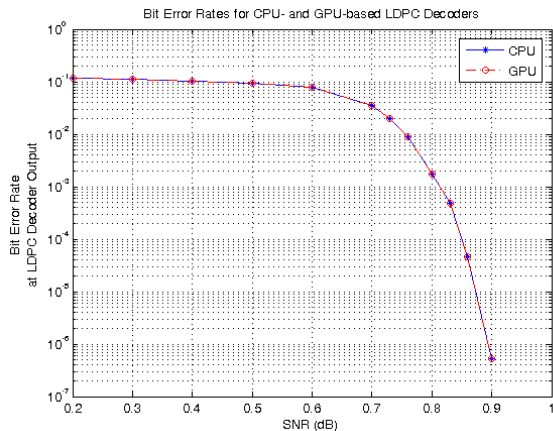

simulation runs 7.36 times faster using the GPU-based LDPC Decoder Using CPU-based LDPC Decoder: 10 frames decoded, 2.20 sec/frame Bit error rate: 0.00785634 Using GPU-based LDPC Decoder: 10 frames decoded, 0.30 sec/frame Bit error rate: 0.00785634

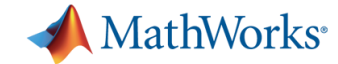

## **Scaling Up to Run on Multiple GPUs**

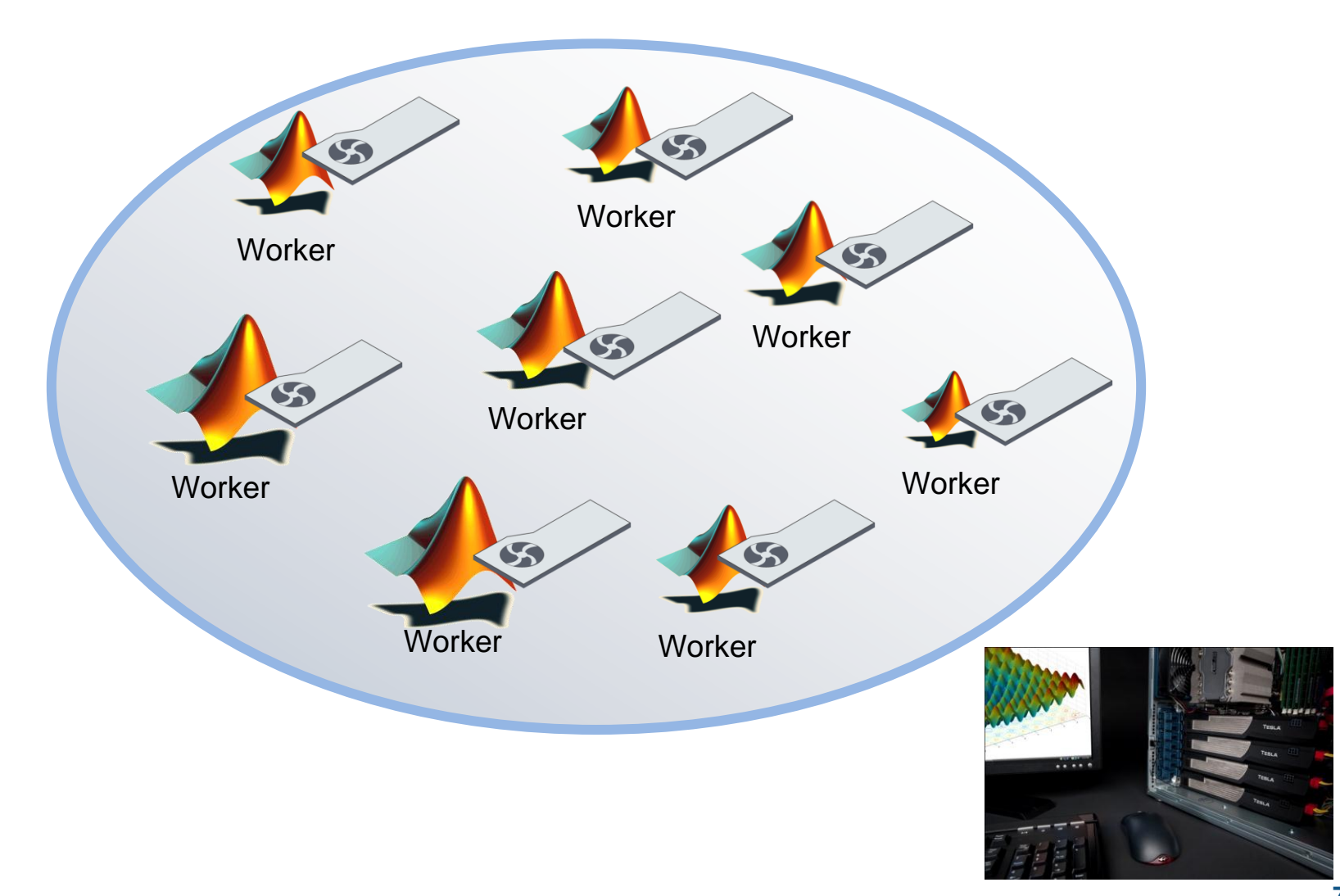

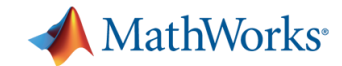

# **Summary GPU Functionality**

- GPU array data type
	- Store arrays in GPU device memory
	- Algorithm support for over 100 functions
	- Integer and double support
- GPU functions
	- Invoke element-wise MATLAB functions on the GPU
- CUDA kernel interface
	- Invoke CUDA kernels directly from MATLAB
	- No MEX programming necessary

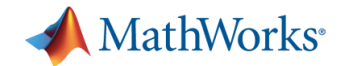

## **Additional Resources**

- **NATLAB documentation** 
	- MATLAB  $\rightarrow$  Programming Fundamentals  $\rightarrow$  Performance
- GPU Demos and Benchmarks
	- <http://www.mathworks.com/products/parallel-computing/demos.html>
- A Mandelbrot Set on The GPU
	- [http://blogs.mathworks.com/loren/2011/07/18/a-mandelbrot-set](http://blogs.mathworks.com/loren/2011/07/18/a-mandelbrot-set-on-the-gpu/)[on-the-gpu/](http://blogs.mathworks.com/loren/2011/07/18/a-mandelbrot-set-on-the-gpu/)
- GPU Programming in MATLAB
	- [http://www.mathworks.com/company/newsletters/articles/gpu](http://www.mathworks.com/company/newsletters/articles/gpu-programming-in-matlab.html)[programming-in-matlab.html](http://www.mathworks.com/company/newsletters/articles/gpu-programming-in-matlab.html)
- Parallel Computing with MATLAB on Multicore Desktops and GPUs
	- <http://www.mathworks.com/company/events/webinars/wbnr56334.html>

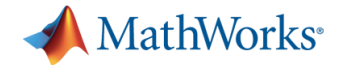

# **Agenda**

- **13:30 Welcome and Introduction**
- **13:45 Introduction to Parallel Computing with MATLAB**

**MATLAB–extensions with built-in support for Parallel Computing**

- **14:15 Interactive development of task- and data-parallel Algorithms**
- *15:15 Coffee Break*
- **15:30 GPU programming with MATLAB**

#### **Parallel batch-jobs**

#### **Cluster Computing with MATLAB**

- **16:15 Q&A Session**
- *17:00 End of Seminar*

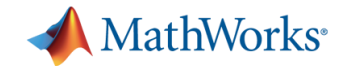

# **Interactive to Scheduling**

#### **Interactive**

- Great for prototyping
- Immediate access to MATLAB workers
- **Scheduling** 
	- Offloads work to other MATLAB workers (local or on a cluster)
	- Access to more computing resources for improved performance
	- Frees up local MATLAB session

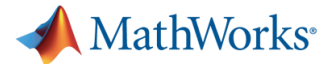

# **Scheduling Scripts and Functions with batch**

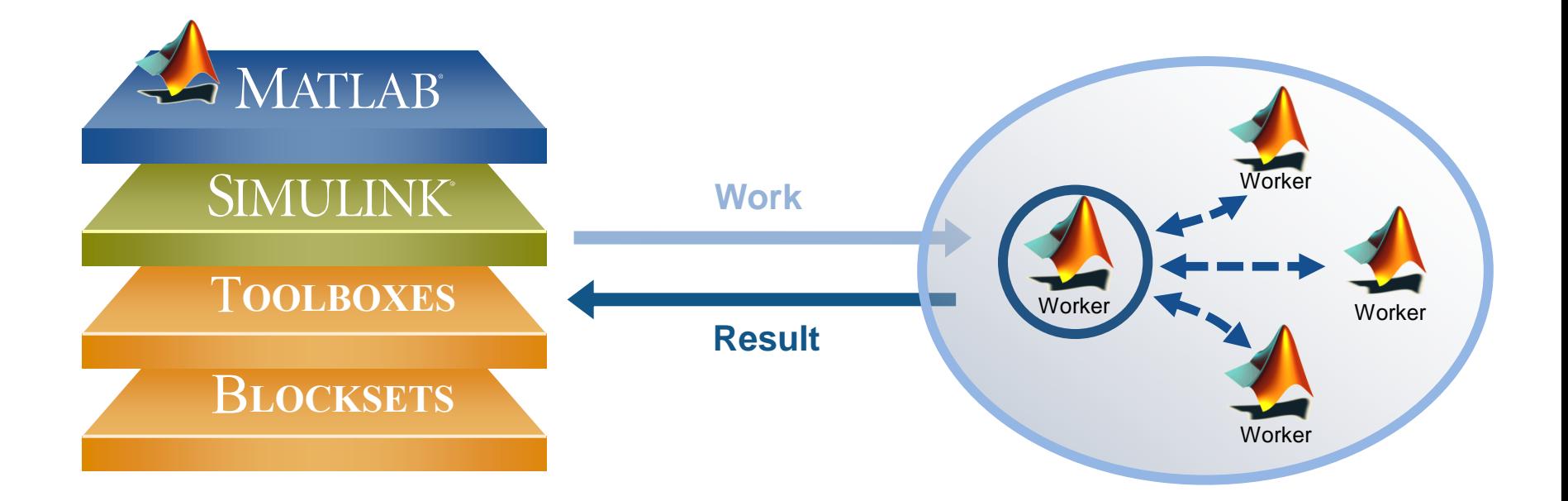

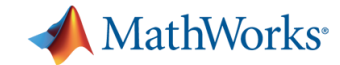

### **Example: Schedule Processing**

- **-** Offload parameter sweep to local workers
- Get peak value results when processing is complete
- **Plot results in local MATLAB**

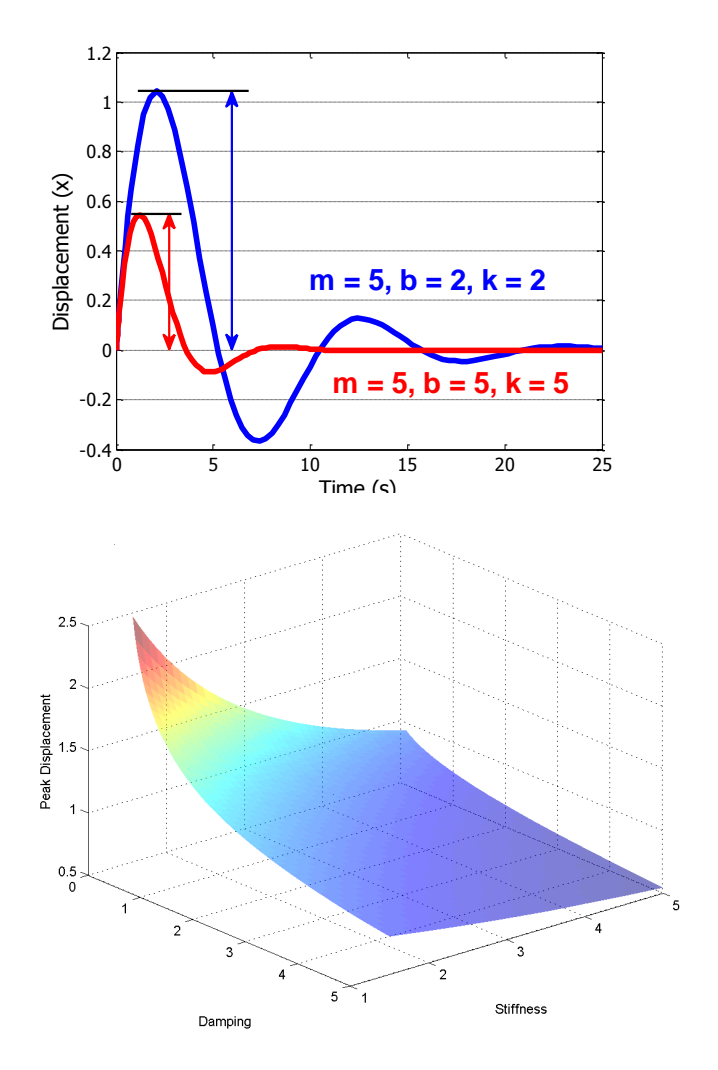

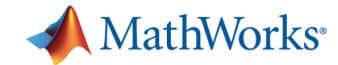

## **Summary of Example**

- Used **batch** for off-loading work
- Used **matlabpool** option to off-load and run in parallel
- Used **load** to retrieve worker's workspace

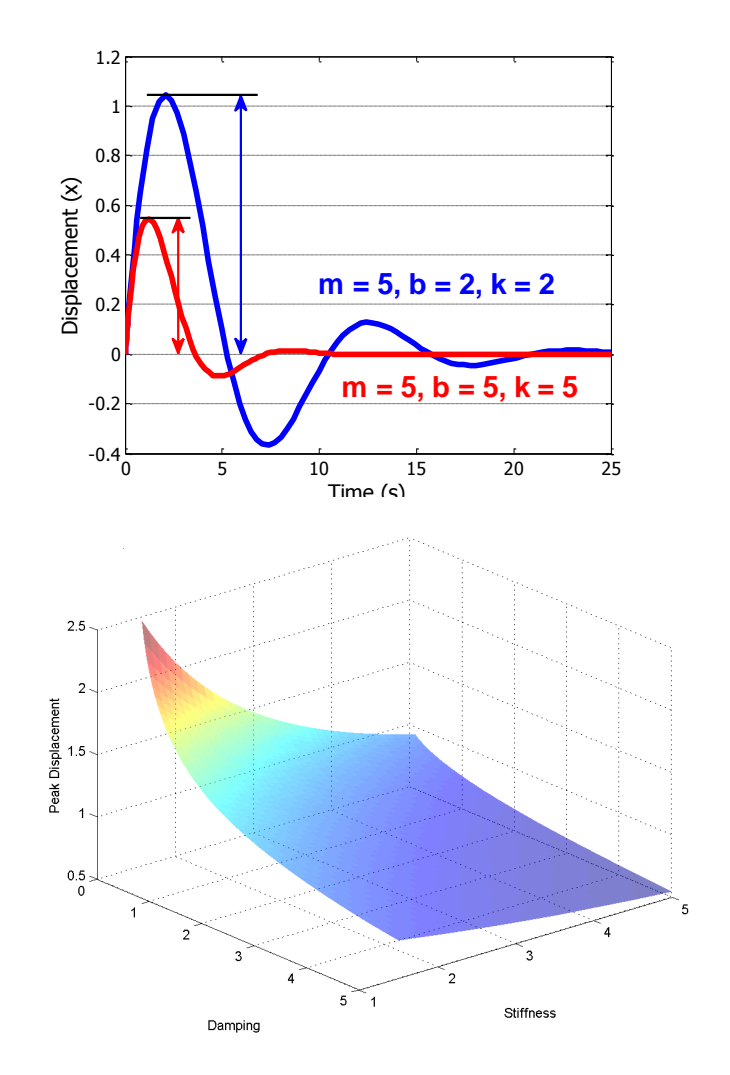

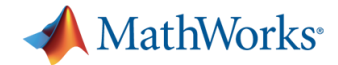

# **Agenda**

- **13:30 Welcome and Introduction**
- **13:45 Introduction to Parallel Computing with MATLAB**

**MATLAB–extensions with built-in support for Parallel Computing**

- **14:15 Interactive development of task- and data-parallel Algorithms**
- *15:15 Coffee Break*
- **15:30 GPU programming with MATLAB**

#### **Parallel batch-jobs**

- **Cluster Computing with MATLAB**
- **16:15 Q&A Session**
- *17:00 End of Seminar*

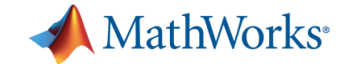

#### **Scheduling Jobs and Tasks**

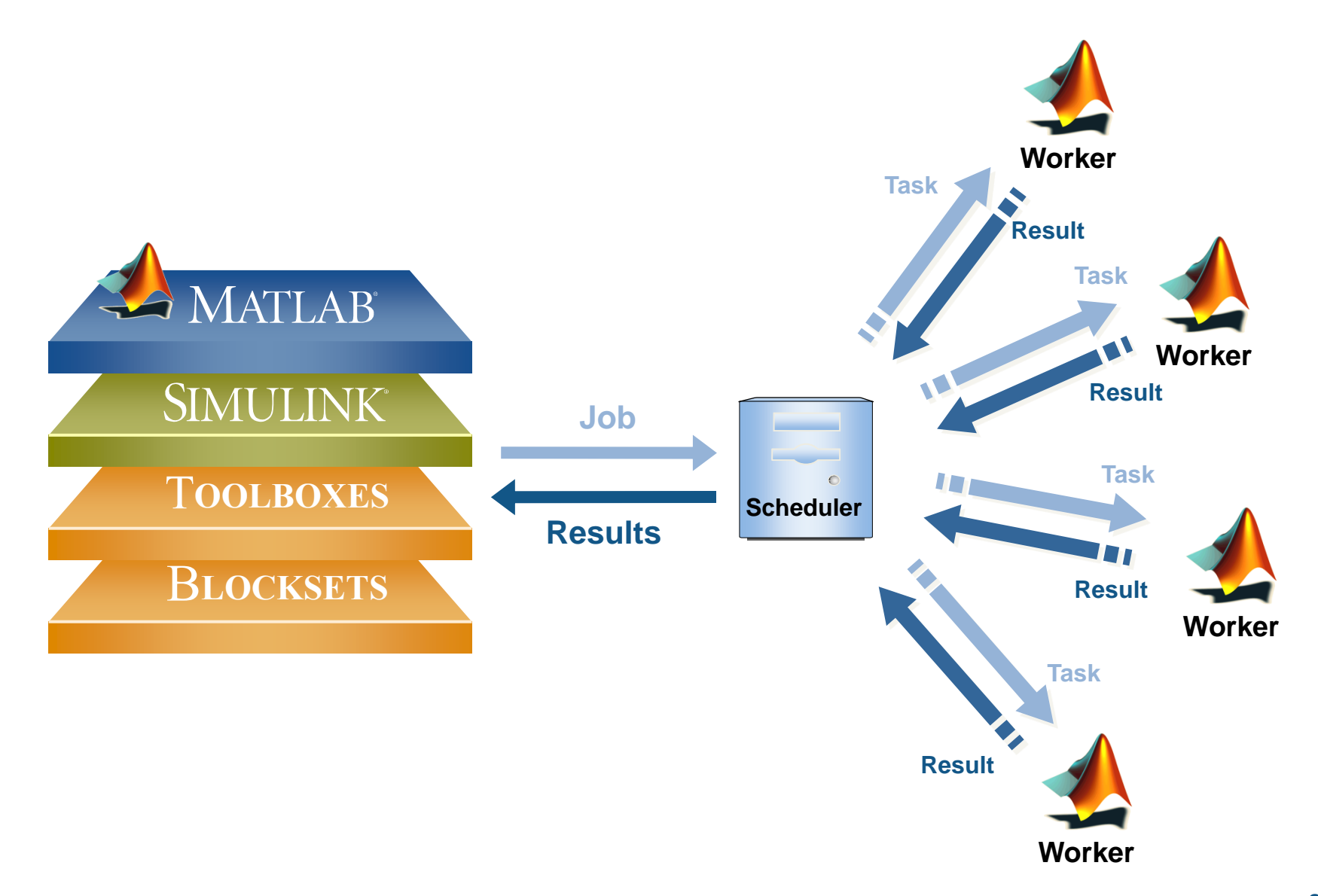

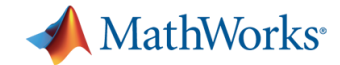

# **Factors to Consider for Scheduling**

- **There is always an overhead to distribution** 
	- Combine small repetitive function calls
- Share code and data with workers efficiently
	- Set job properties (**AttachedFiles, AdditionalPaths)**
- Minimize I/O
	- Enable **Workspace** option for **batch**
- Capture command window output
	- Enable **CaptureDiary** option for **batch**

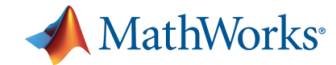

#### **Optimal Number of Tasks**

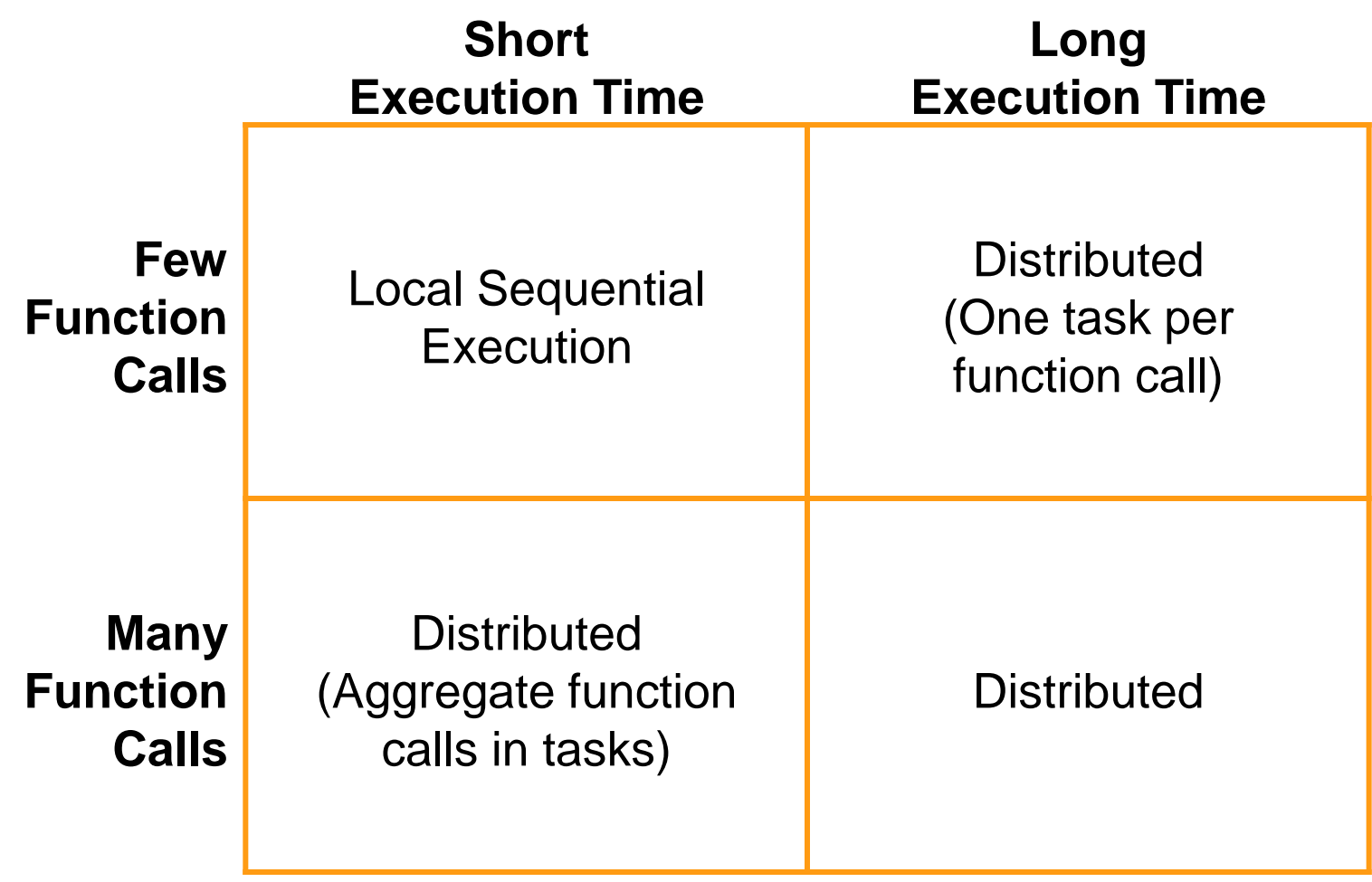

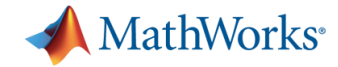

### **When to Use parfor vs. jobs and tasks**

#### **parfor**

- Seamless integration to user's code
- Several **for** loops throughout the code to convert
- Automatic load balancing

#### **Jobs and tasks**

- **Explicit control**
- Query results after each task is finished

*Try parfor first. If it doesn't apply to your application, create jobs and tasks.*

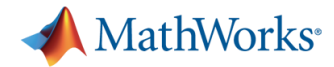

## **Run up to 12 Local Workers on Desktop**

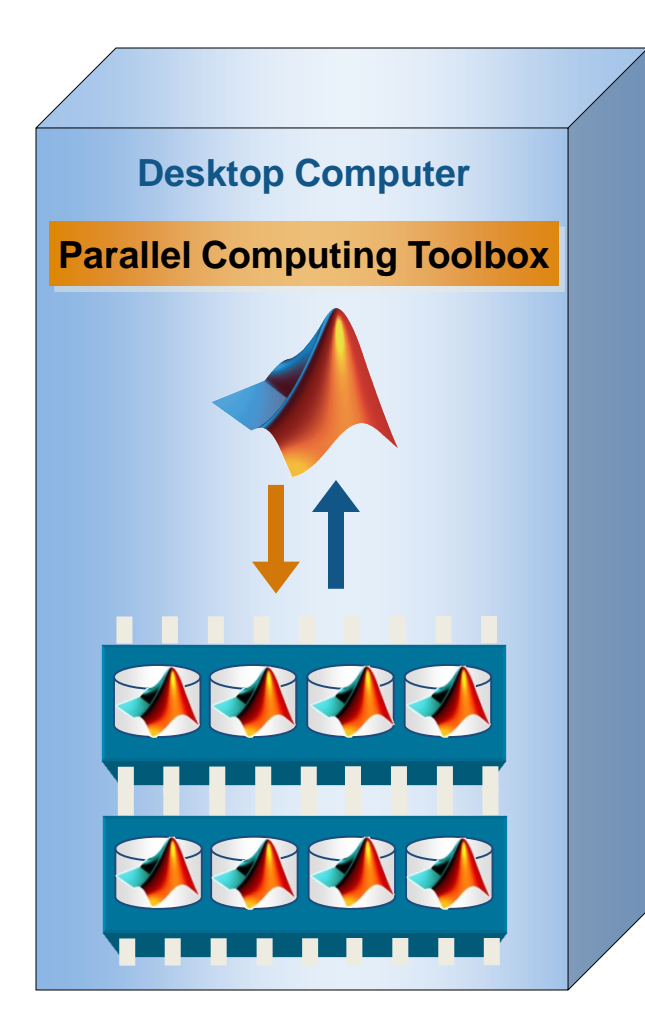

- **Rapidly develop parallel** applications on local computer
- Take full advantage of desktop power
- **Separate computer** cluster not required

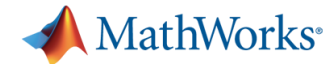

# **Scale Up to Clusters, Grids and Clouds**

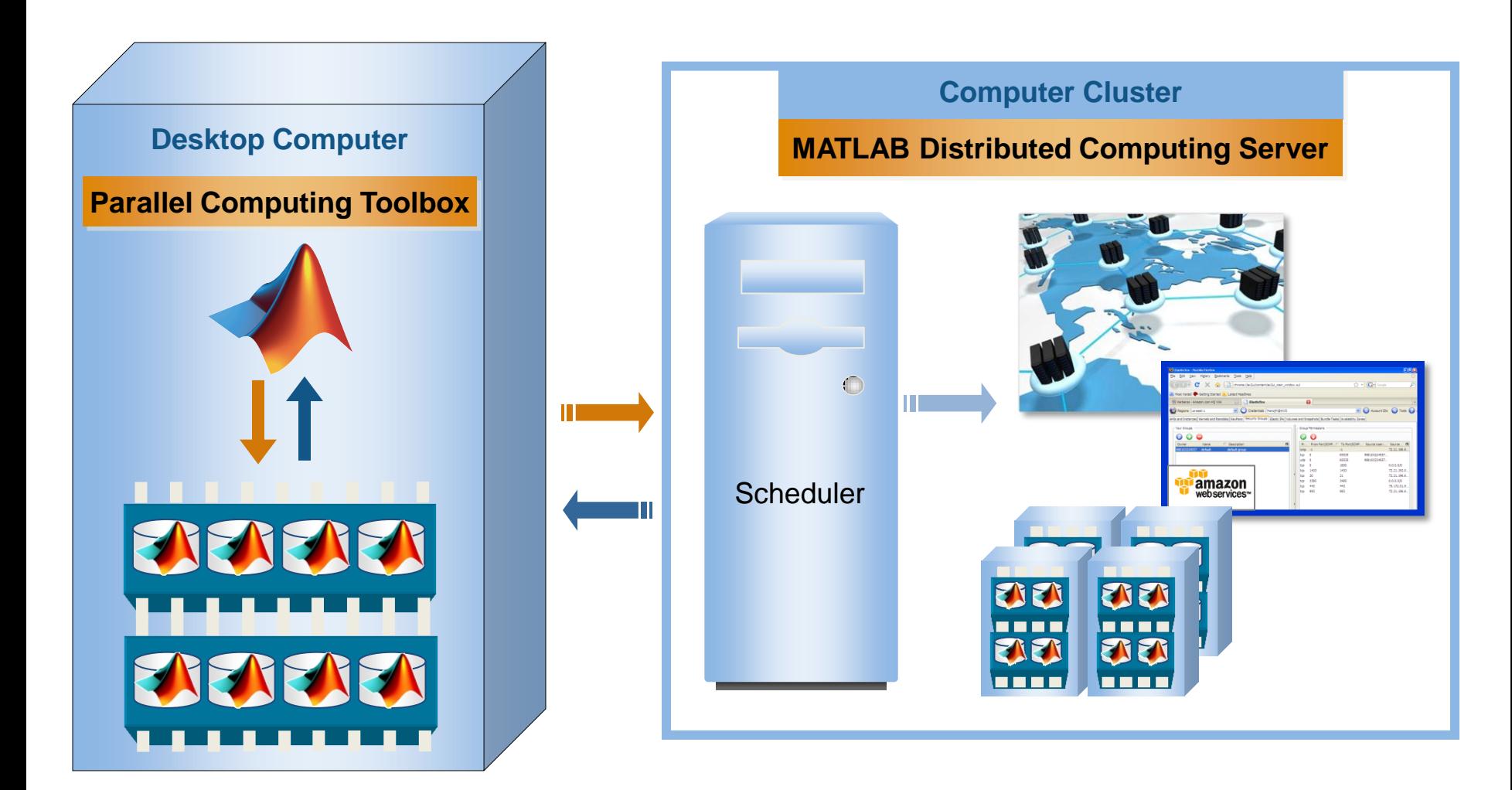

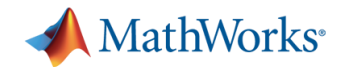

# **Moving beyond the desktop**

- **-** Offload Computation:
	- Free up desktop
	- Access better computers
- Scale speed-up:
	- Use more cores
	- Go from hours to minutes
- Scale memory:
	- Utilize distributed arrays
	- Solve larger problems without re-coding

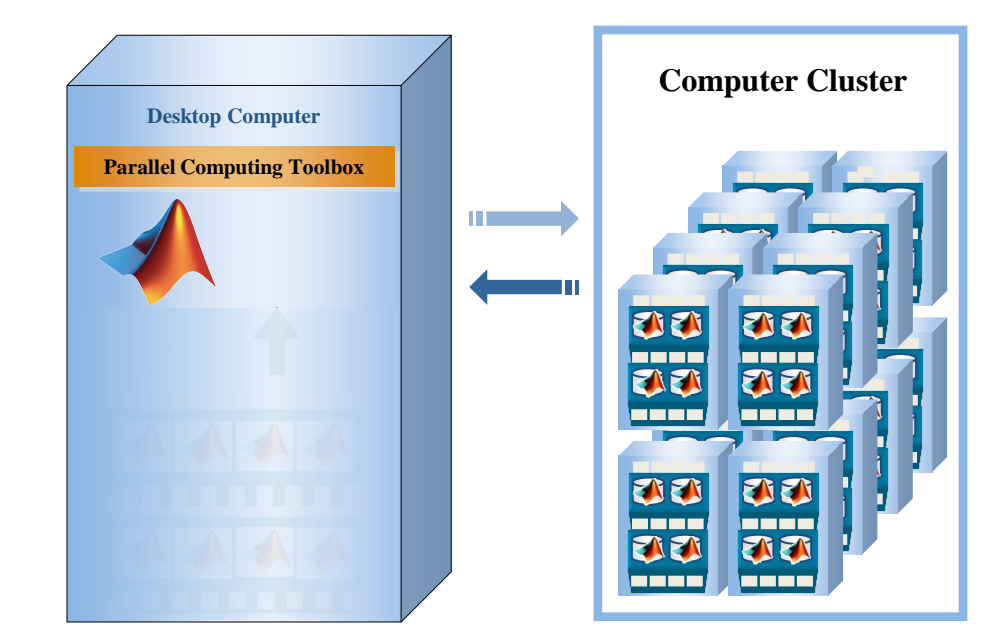

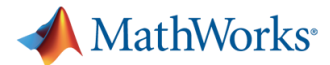

# **Utilize MATLAB Distributed Computing Server**

- 1. Prototype code
- 2. Switch cluster profile
- 3. Utilize cluster

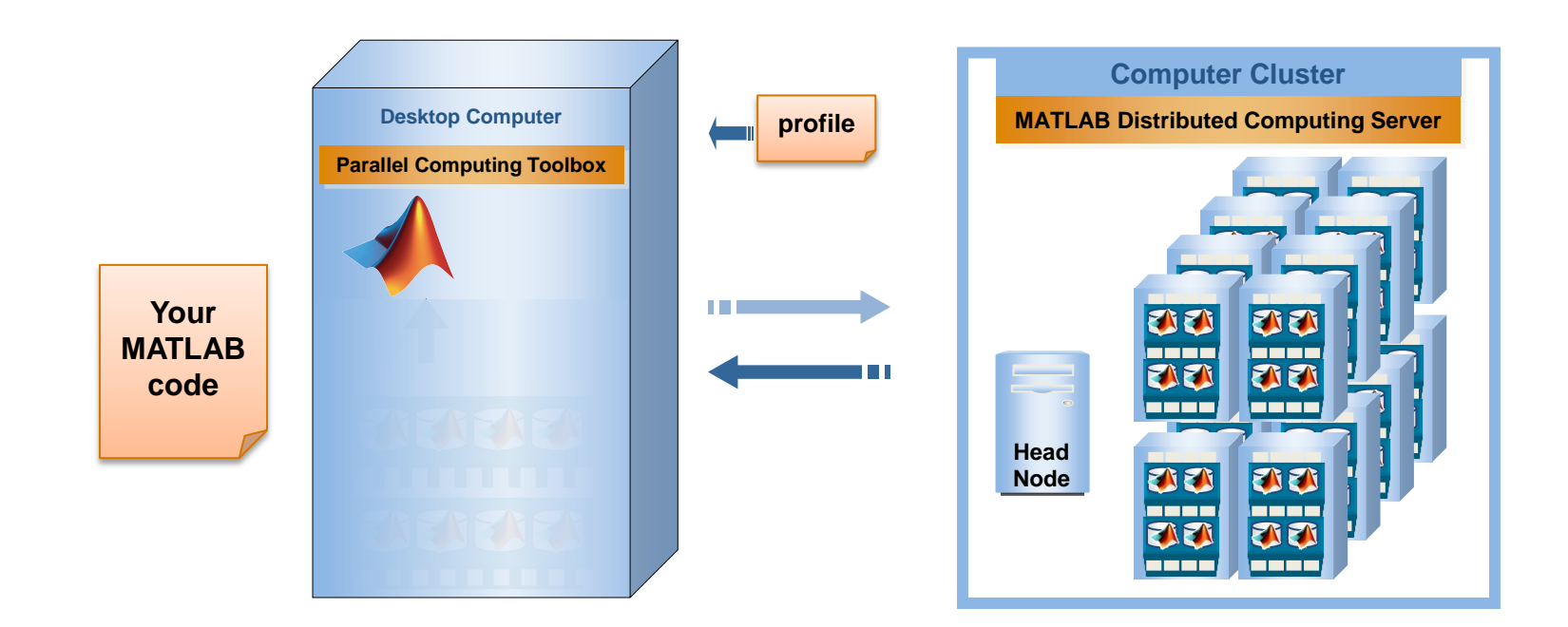

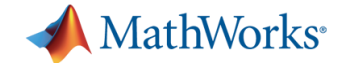

## **Migrate from Desktop to Cluster**

Change hardware without changing algorithmic code

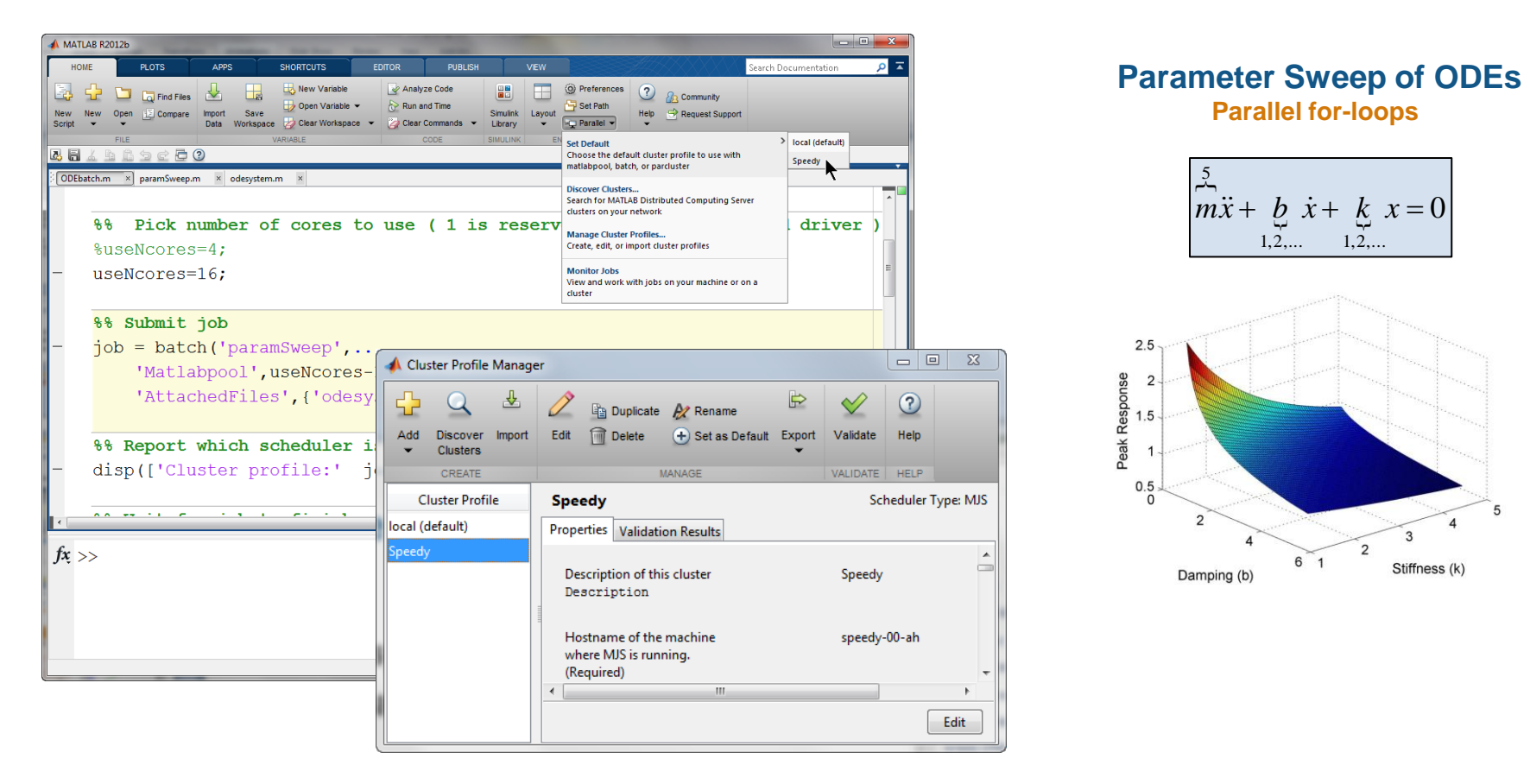

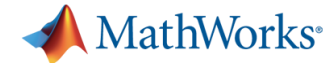

# **Benchmark: Parameter Sweep of ODEs**

**Changing number of cores used on cluster** 

| <b>Cluster</b><br>cores | <b>Job Time</b><br>minutes | <b>Speedup</b> |
|-------------------------|----------------------------|----------------|
| 1                       | 239 (4 hrs)                |                |
| 12                      | 24                         | 10             |
| 32                      | 8.7                        | 28             |
| 64                      | 4.5                        | 53             |
| 96                      | 3.2                        | 75             |
| 128                     | 2.5                        | 96             |
| 160                     | 2.1                        | 111            |
| 192                     | 2.3                        | 104            |

Processor: Intel Xeon E5-2670

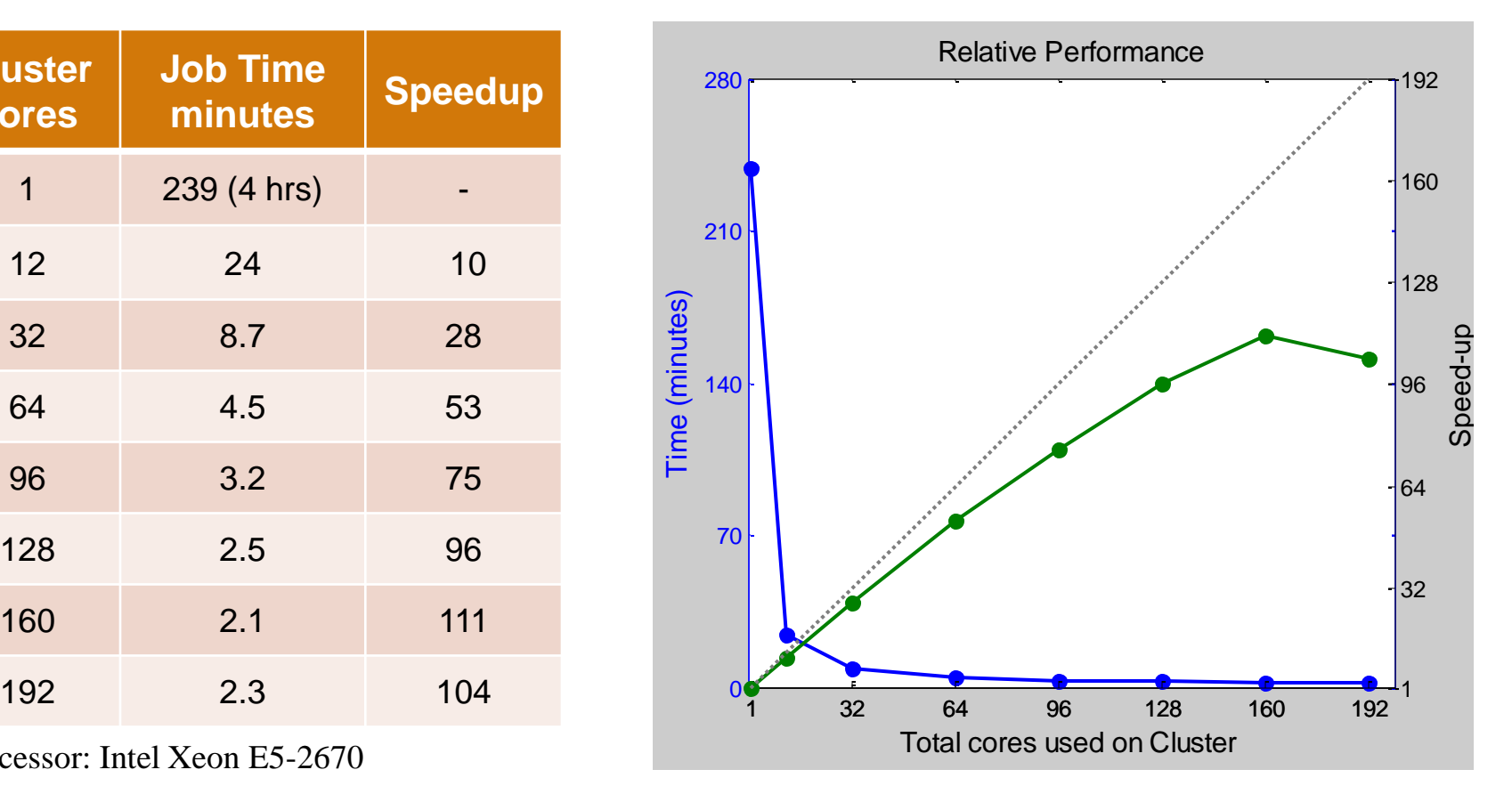

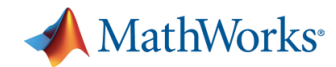

# **MATLAB Distributed Computing Server**

- **Extension of Parallel Computing Toolbox**
- Complete pre-built solution
	- Framework and infrastructure
	- Communication between computers
- Cost-effective
	- License for number of cores you will use
	- Simplified maintenance

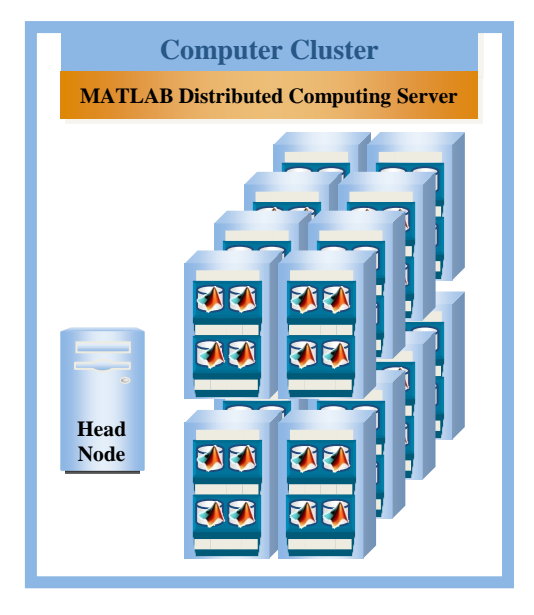

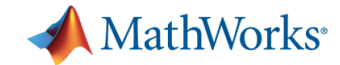

## **Parallel Computing Products**

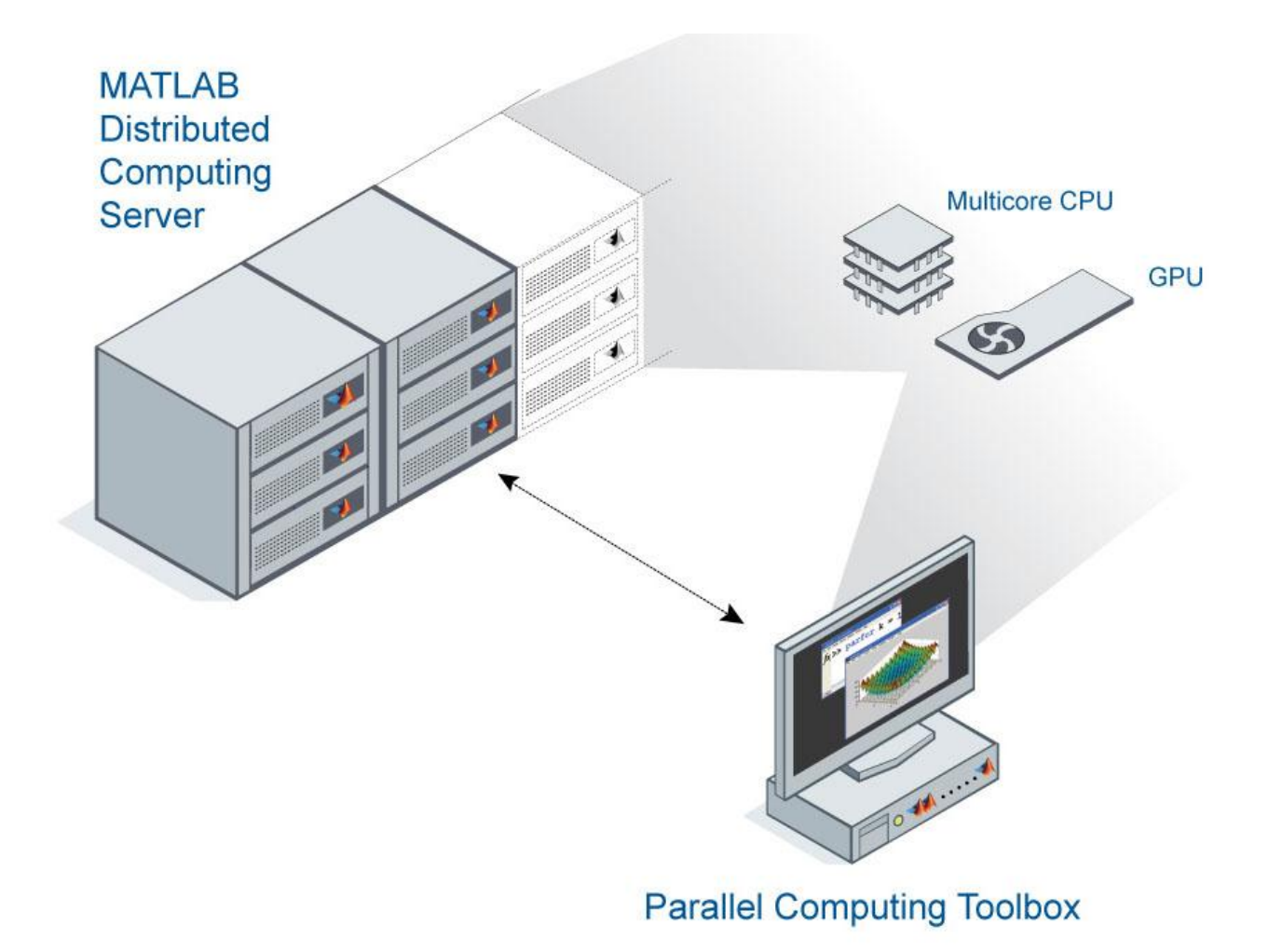

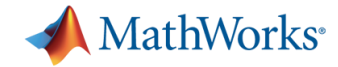

# **Summary Parallel Computing with MATLAB**

#### **Simple and portable**

- Straightforward program speed up
- Interactive parallel programming
- Portable code

#### **Scalable**

- Support parallelism on desktop
- Treat large resource as extensions of desktop

#### **HPC Hardware Leverage**

• Supports multicore, multi-CPU, GPUs, Clusters, Grids and Clouds

#### **Deployable**

- Simple path from development to standalone application
- Supported for CPU and GPU

#### **Integrated into organization**

- Dynamic licensing
- Support for third-party schedulers

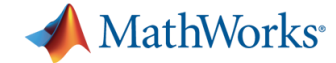

#### **More information available on the Web**

#### **www.mathworks.com/parallel-computing**

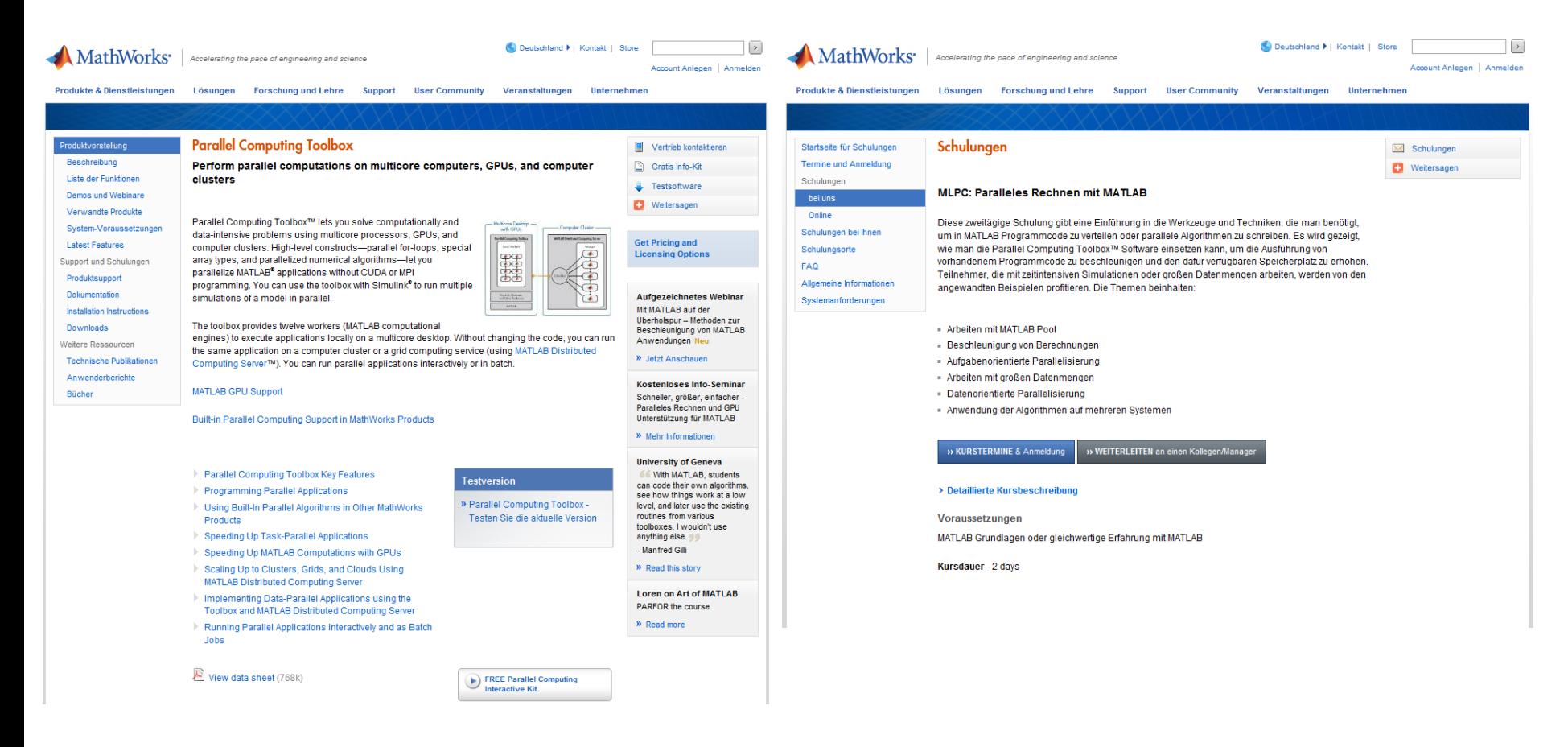